50376  $1979$ **No d'ordre** : **<sup>229</sup>**

50376 1979 23

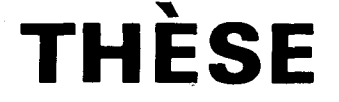

#### présentée à

# L'UNIVERSITÉ DES SCIENCES ET TECHNIQUES DE LILLE

#### **pour obtenir le titre de**

#### **DOCTEUR-INGÉNIEUR**

**Par** 

### Hubert GHESTEM

**Ingénieur CNAM** 

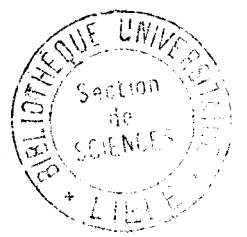

# **SUR LA DESCRIPTION ET LA PROGRAMMATION DE MANŒUVRES D'ASCENSEUR**

Soutenue le 25 juin 1979 devant le Jury d'Examen MM. G. SEGUIER Président C. MAIZIERES Rapporteur<br>S. THELLIEZ Examinateu S. THELLIEZ Examinateur<br>
G. MANESSE Directeur du Directeur du Travail J. EVlN Invité

#### AVERTISSEMENT

Si vous me le dites, j'oublierai. Si vous me le montrez, je m'en souviendrai peut-être. Mais si vous m'y faites participer, je le comprendrai.

Proverbe chinois.

たり ミンコント

Cette étude, menée dans le Laboratoire d'Electrotechnique, revêt un caractère pratique grâce à la Société AUTINOR (59790 RONCHIN) avec laquelle j'ai pu travailler.

 $k^{\rm \scriptscriptstyle (1)}$  .

J'ai d'abord un grand plaisir à remercier Monsieur MAIZIERES de m'avoir accueilli dans son laboratoire et de m'avoir toujours facilité la tâche. Je dois ensuite mentionner la largeur d'esprit et les sages conseils de Monsieur MANESSE qui m'a guidé tout au long du travail.

Je dois encore beaucoup de remerciements à Monsieur DURIEZ, Directeur d'AUTINOR et Monsieur EVIN, directeur technique, qui m'ont accordé leur confiance en me faisant participer à la vie de leur bureau d'études. Le chef de bureau d'études, Monsieur MARY, m'a toujours expliqué clairement et patiemment tous les détails de l'ascenseur. Je lui témoigne une profonde reconnaissance.

Je remercie enfin tous ceux qui m'ont aidé d'une manière ou d'une autre, et ils sont nombreux, au cours de cette thèse.

### TABLE-DES MATIERES --------------

### INTRODUCTION

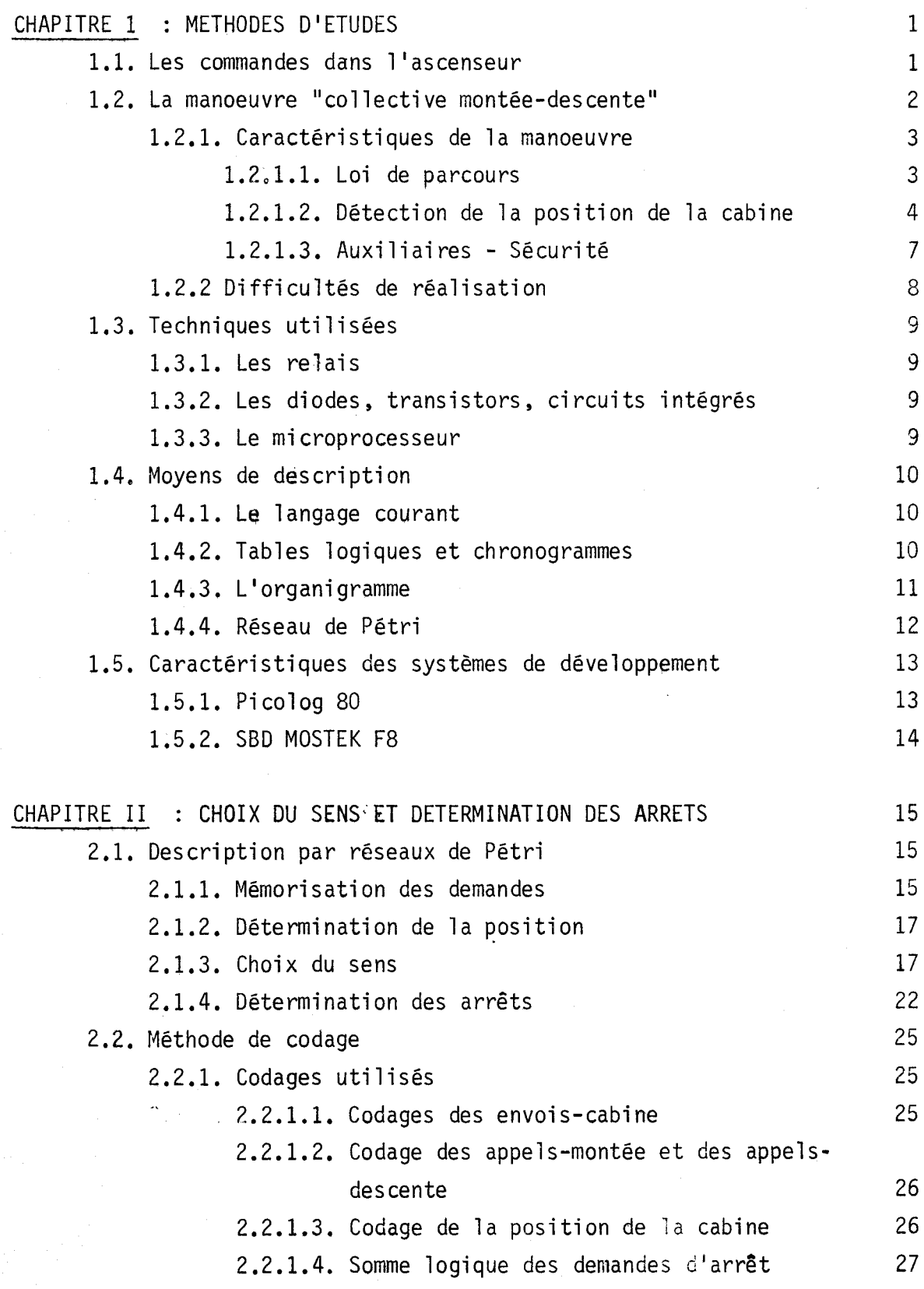

 $\mathcal{A}^{\mathcal{A}}$ Pages

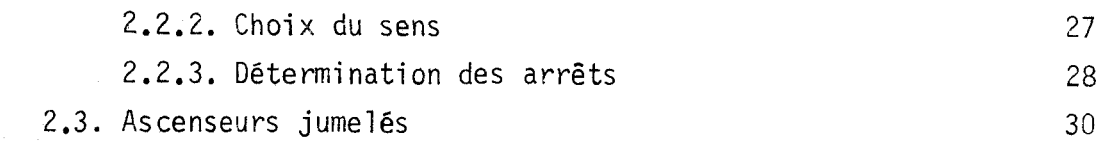

# CHAPITRE III : PREMIERES APPLICATIONS

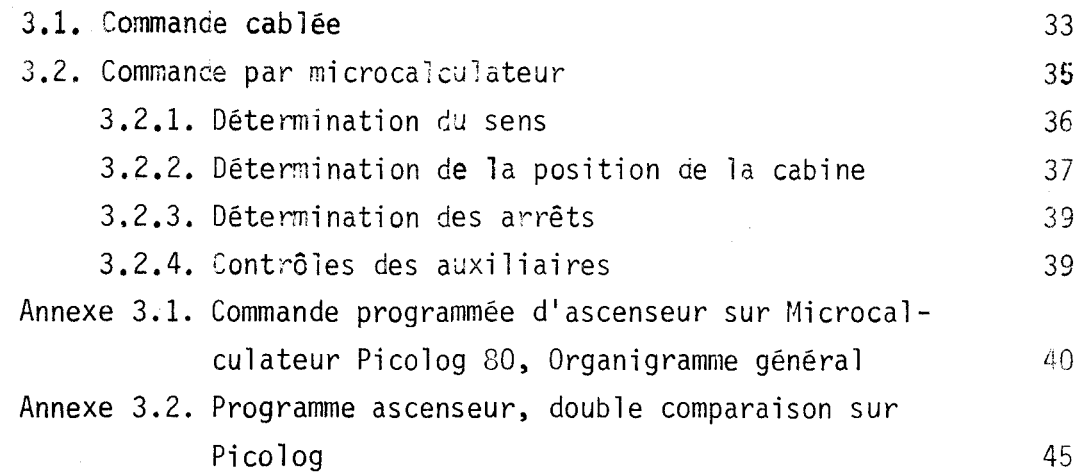

# CHAPITRE IV : CONTROLE PROGRAMMÉ

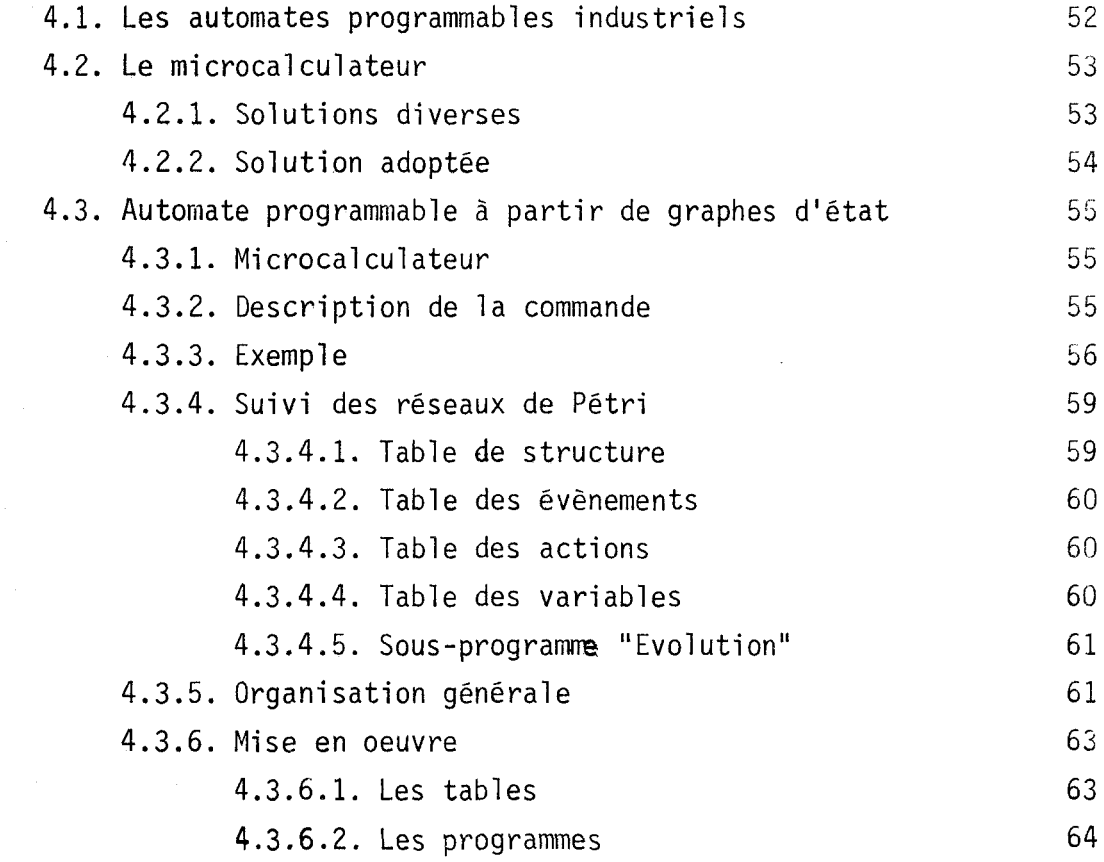

# **CHAPITRE V** : **MISE EN OEUVRE GLOBALE**

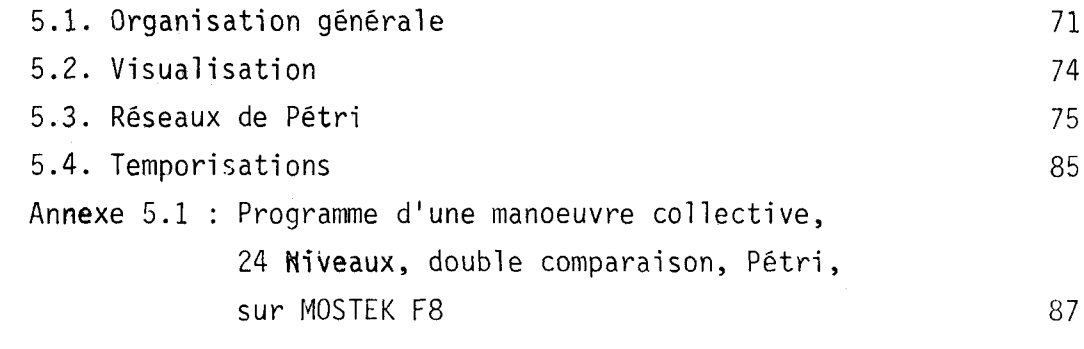

## **CONCLUSION**

# **BIBLIOGRAPHIE**

102

 $101$ 

#### INTRODUCTION

L'évolution des technologies (relais, transistors, circuits intégrés) a permis d'améliorer la commande logique des ascenseurs, Il est facile d'inaginer que l'avènement du microprocesseur permettra d'élaborer des commandes de plus en plus sophistiquées. La mise en oeuvre de cette technique, qui aboutit à un matériel simple et peu coûteux, n'est cependant pas aisée puisqu'elle reporte les difficultés au niveau de la programmation de ces systèmes. Les méthodes de conception traditionnelles sont bouleversées car il faut employer de nouvelles démarches de pensée qui nécessitent de se forger de nouveaux outi 1s de travail.

Après avoir expliqué succinctement le fonctionnement de l'ascenseur et réalisé un tour d'horizon des techniques habituellement employées par les constructeurs, nous scindons l'étude de la commande en deux parties. Nous donnons d'abord le principe d'une manoeuvre déterminant le sens de parcours et les arrêts par un procédé de double comparaison facile à programmer. Nous envisageons ensuite l'ensemble des systèmes de contrôle dont la caractéristique essentielle réside dans la diversité des cahiers des charges, Pour ce contrôle des auxiliaires, qui entre dans le cadre plus général de la commande des machines logiques industrielles, nous proposons un automate programmable d'une grande souplesse d'emploi, construit sur la base d'un microprocesseur MOSTEK F8,

Cet automate accepte directement la description des machines sous forme de graphes d'état dont les structures sont tabulées. Evènements, actions, et variables élèmentai res sont également rangés dans des tables de façon à s'adapter facilement aux diverses spécifications sans entraîner de modification de programme.

Les autres opérations (détection de la position de la cabine, choix du sens, obtention des arrêts) sont programmées di rectement en 1 angage machi ne sur le mëme microprocesseur.

#### METHODES D'ETUDE

La prospective a une conscience si aiguë de la transformation prodigieusement rapide du monde qu'elle ne conçoit plus 1 'homme autrement qu'en état d'éducation permanente.

Marcel DEMONQUE

Après avoir précisé le sujet de notre travail et cité les techniques utilisables, nous passons en revue les méthodes d'étude à notre disposition pour faciliter la mise en oeuvre des techniques. Pour clore ce chapitre, nous donnons quelques précisions sur les deux systèmes de développement dont nous disposions pour nos applications.

#### 1.1. LES COMMANDES DANS L'ASCENSEUR

L'ascenseur est constitué principalement d'une cabine qui se déplace verticalement dans une gaine grâce à un treuil mû par un moteur électrique. C'est un moyen de transport sur lequel se penchent beaucoup de spécialistes. Le mécanicien construit la cabine, les quides, le treuil...<br>L'électricien calcule le moteur adapté aux démarrage et freinage fréquents. L'automaticien étudie les commandes. De pius l'ascenseur est fait pour transporter des personnes ; il est donc soumis à des normes de sécurité ( *<sup>3</sup>*) et contribue lui-même à la sécurité de la population d'un immeuble en cas de sinistre. On peut dire enfin qu'il ne doit pas nuire à 1 'esthétique des bâtiments et qu'il doit fonctionner sans bruit.

Définissons deux termes uti lisés par les ascensoristes : entraînement et manoeuvre,

L'entraînement est le dispositif constitué du moteur et de sa commande, permettant de déplacer la cabine. La commande du moteur peut Gtre plus ou moins élaborée. 11 existe des systèmes de régulation qui permettent de régler l'accélération pour obtenir un déplacement confortable. Dans un hôpital, il est par exemple, important que le malade sortant de la salle d'opération ne subisse pas de secousse dans 1 'ascenseur. Il faut également que la cabine s'arréte bien au niveau du palier, quelle que soit la charge et quel que soit le sens de marche. Nous ne nous sommes pas intéressé dans ce travail à l'entraînement. C'est un domaine qui est aussi à explorer. Les performances peuvent certainement être améliorées en utilisant des techniques de pointe.

Par manoeuvre, on entend la commande logique de l'ascenseur. La manoeuvre surveille donc l'état des capteurs et donne des ordres à l'entrainement (marche, arrêt, montée, descente) ainsi qu'aux dispositifs annexes (fermeture des portes, éclairage ...) Tout comme on peut créer des entrainements plus ou moins élaborés, on peut également envisager des manoeuvres plus ou moins sophistiquées. Ces types de manoeuvres sont définis par des conventions d'usage. On distingue par exemple :

- la manoeuvre "blocage" : l'ascenseur ne satisfait qu'une demande à la fois.

- la manoeuvre "interception descente" : 1 'ascenseur peut être intercepté en descente seulement au dessus du niveau principal, et en montée seulement en dessous du ni veau principal.

- la manoeuvre "collective montée - descente" : elle est aussi appelée "collective complète" ou "collective sélective" ; elle est l'objet de notre travail, aussi ses caractéristiques sont décrites dans le détail ci-après.

#### 1.2. LA MANOEUVRE "COLLECTIVE MONTEE-DESCENTE"

Notre travail a donc consisté à étudier une manoeuvre et plus particulièrement la manoeuvre "collective montée - descente".

 $-2-$ 

#### 1.2.1. Caractéristiques de la manoeuvre

#### 1.2.1.1.Loi de parcours

Sur chacun des paliers l'usager dispose de deux boutons : le bouton d'appel-montée qu'il appuie s'il désire monter et le bouton d'appeldescente qu'il appuie s'il désire descendre. Au niveau inférieur, le bouton df appel-descente n'existe pas et au ni veau supérieur, le bouton d'appel-montée n'existe pas également. L'appui sur 1 'un ou 1 'autre de ces boutons est immédiatement "enregistré" c'est-à-dire mémorisé. Un voyant s'al lume pour indiquer l'enregistrement. Un appel demeure enregistré aussi longtemps que la cabine ne s'est pas arrêtée au niveau demandé dans le sens convenable, L'arrivée de la cabine est indiquée par un voyant ou un signal sonore,

A chaque niveau, la porte palière est verrouillée si la cabine n'est pas présente derrière la porte. La cabine elle-même peut être munie ou non de porte. Si elle n'en possède pas, les passagers voient défiler la paroi de la gaine lorsque la cabine est en mouvement. Pour éviter tout accident, cette paroi doit posséder certaines qualités ; en particulier, elle doit être lisse. Cette disposition particulière est appelée "à paroi lisse". Elle sera interdite en Europe à partir de 1981.

Dans la cabine, les passagers disposent d'un bouton par niveau. Dès leur entrée en cabine, i 1s peuvent appuyer sur le bouton correspondant au niveau désiré. Ces demandes, appelées "envois-cabine" sont également enregistrées et le demeurent tant que la cabine ne s'est pas arrêtée au *<sup>i</sup>* ni veau demandé.

I

Comment la cabine va-t-elle se déplacer pour satisfaire toutes ces demandes des paliers et de la cabine ? Il est tout-à-fait inconcevable de respecter 1 'ordre chronologique des demandes : 1 'ascenseur serait peu rempli et ferait des parcours en tous sens. 11 est nécessaire de définir une loi plus ou moins complexe qui régisse son déplacement. Une loi simple est celle-ci: quand 1 'ascenseur a pris un sens de parcours, il garde ce sens jusqu'à la demande la plus éloignée, qu'elle provienne de la cabine ou d'un palier. Il satisfait en cours de route les demandes d'arrêt provenant de la cabine et les demandes des paliers correspondant au sens de déplacement. Cette loi est celle de la manoeuvre "collective montée - descente",

Cette manoeuvre est destinée au cas d'échanges variés et fréquents entre niveaux (immeubles à bureaux, grands magasins, par exemple).

Il peut arriver à certains moments que l'ascenseur ne soit plus sollicité. La cabine peut demeurer là où le dernier passager 1 'a quittée, ou aller d'elle-même à un niveau privilégié. Losqu'un usager trouve ainsi la cabine présente à son niveau, en attente de nouvelles sollicitations, il ? priori té pendant trois secondes après la fermeture des portes pour définir le sens de marche.

Le personnel d'entretien et de dépannage peut se placer sur le toit de la cabine. Il a alors à sa disposition une commande permettant d'inhiber la fonctionnement normal de 1' ascenseur et deux commandes manuel les de montée et descente de la cabine.

#### 1.2.1.2. Détection de la position de la cabine

La position de la cabine doit être repérée avec suffisamment de précision et de sûreté. Les deux techniques suivantes sont maintemant abandonnées :

- à chaque niveau, un capteur électromécanique de type "basculeur" à trois positions indique si 1 'ascenseur est présent ou si 1 'ascenseur montait ou descendait lors de son dernier passage.

- en machinerie, un dispositif mécanique reproduit à l'échelle réduite le mouvement de la cabine. Ce répétiteur agit sur des contacts qui indiquent la position de la cabine.

L'électronique offre maintemant un procédé plus précis et plus robuste. Une fourche munie d'un capteur photoélectrique est fixé sur un côté de la cage. Des écrans sont disposés dans la gaine de façon qu'ils traversent la fourche lors de son passage, coupant ainsi le faisceau optique(figl.1.). Ces impulsions recueillies sont acheminées dans un compteur- décompteur qui peut être prépositionné par un capteur supplémentaire situé sur une fin de parcours de la cabine. En cas de coupure du secteur, le compteur perd l'information de p0sition.A la remise sous tension, la cabine est envoyée d'office en bout de course pour "recaler" le compteur.

 $-4 -$ 

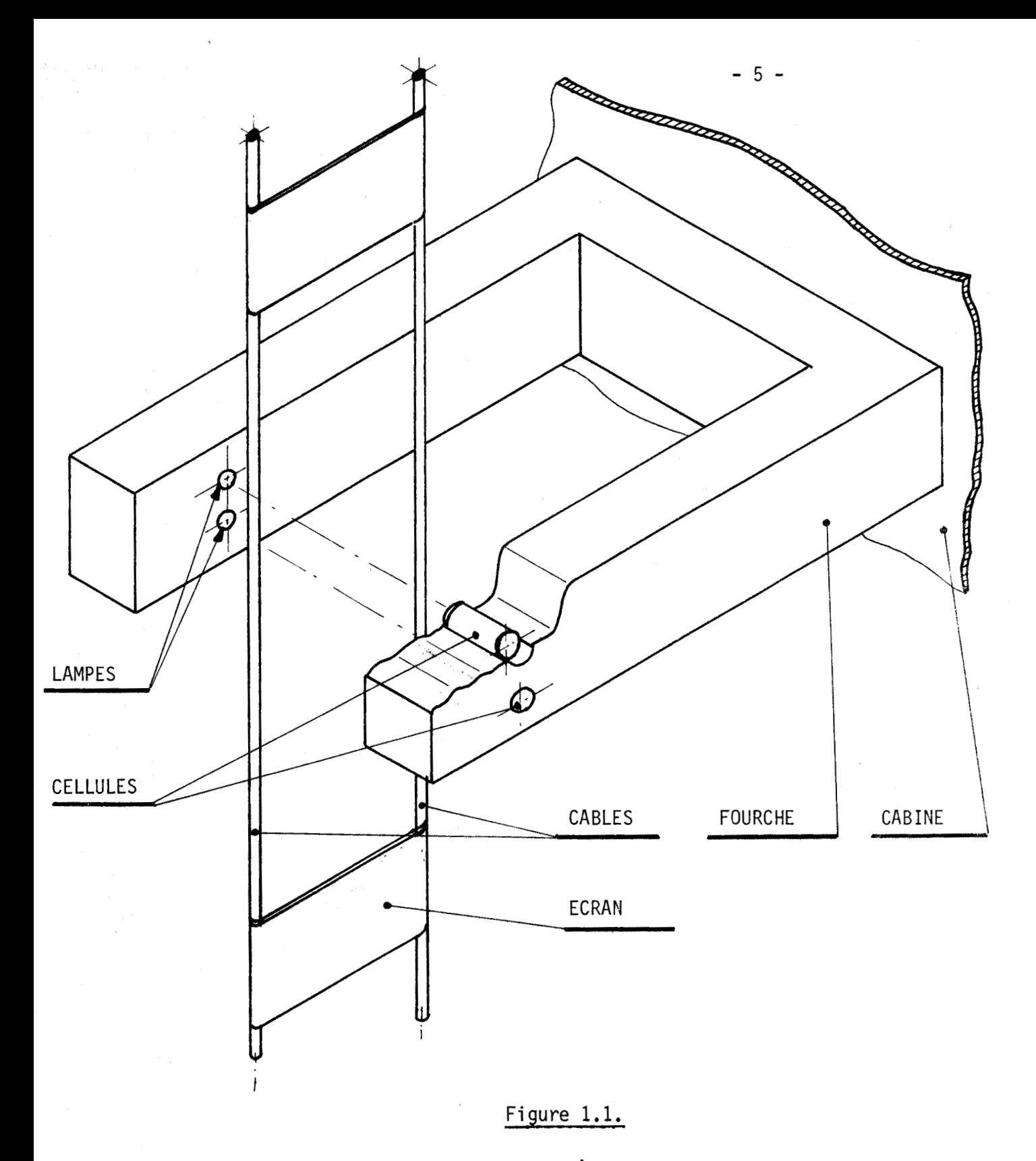

En pratique, pour les appareiis à deux vitesses, on dispose quatre écrans à chaque niveau (fig 1.2.).

En descente et pour un arrêt prévu à l'étage i, l'arrivée sur l'écran K1 provoque le passage en petite vitesse et la sortie de l'écran K2 commande l'arrêt. Avec l'inertie, la cabine s4immobiiisera un peu plus loin. Les écrans K3 et K4 jouent des rôles identiques dans le cas d'un arrêt prévu à l'étage i ddns le sens de la montée.

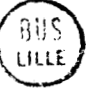

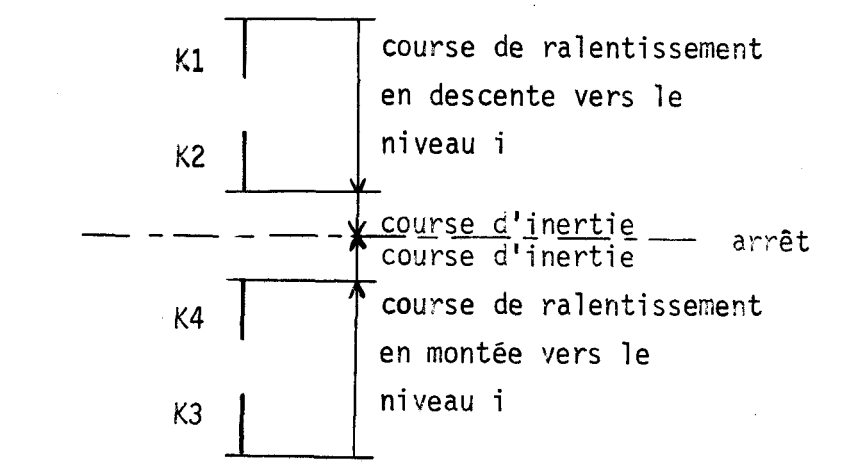

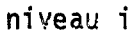

niveau  $i - 1$ 

Figure  $1.2.$ .

On peut ajouter un perfectionnement en plaçant dans la fourche deux capteurs, l'un au dessus de l'autre. Suivant l'ordre dans lequel ces capteurs sont excités, on peut connaître le sens de parcours réel de la cabine qui peut, en cas d'incident, être différent de celui qui est commandé. Lors de travaux sur la distribution électrique d'un immeuble, par exemple, l'ordre des phases peut-être changé et le moteur de traction tournera alors en sens inverse du sens normal.

#### 1.2.1.3. Auxiliaires - Sécurité

Dans ce paragraphe, nous donnons un aperçu sur les dispositifs auxiliaires électriques qui se trouvent dans l'ascenseur ; il faut avoir <sup>à</sup> l'esprit qu'il faut veiller à la sécurité des personnes et du matériel.

Les portes palières sont diversement constituées : on trouve la porte battante, la porte coulissante, la porte pliante. Elles peuvent 6tre ouvertes et fermées manuel lement ou automatiquement. Les portes des cabines sont aussi de diverses espèces et peuvent même ne pas exister (système à paroilisse). Dans les constructions récentes, si les portes des cabines existent, elles sont commandées automatiquement et entrainent en même temps les portes palières. Prenons le cas d'une installation à paroi lisse, aux portes palières battantes, entrainées manuellement. La fermeture de la porte est d'abord contrôlée par un premier contact du type à arrachement : une partie du contact se trouve sur la porte ; en cas de soudure accidentelle, le contact est "arraché" par l'usager qui ouvre la porte. Le verrouillage de la porte est ensuite obtenu par le retrait d'une came mobile solidaire de la cabine et commandée par un électroaimant. Un deuxième contact lié mécaniquement au pène de la serrure vérifie le verrouillage. Ce contrôle est préalable à toute possibilité de départ de la cabine, Cette serrure est appelée "à contrôle de  $\frac{\partial}{\partial x} = \frac{1}{2} \left[ 1 - \frac{1}{2} \int_0^T \frac{1}{\sqrt{2\pi} \sqrt{2\pi}} \frac{1}{\sqrt{2\pi}} \right] \frac{d^2}{dx^2}$ pène préalable".

La cabine doit être éclairée lorsqu'un usager pénètre dans ce1 le-ci . L'éclairage peut cesser quelques instants après le départ du dernier usager.

En plus des boutons et signalisations indiqués précédemment, on trouve encore dans la cabine :

- une signalisation de position et de sens de parcours

- un voyant de surcharge. 11 s'allume lorsque la charge dans la cabine dépasse la limite permise. Dans ce cas, un ou plusieurs passagers doi vent descendre.

- un bouton d'arrêt d'urgence. L'appui sur ce bouton permet aux passagers d'obtenir l'arrêt immédiat de la cabine. Le redémarrage n'est autorisé qu'après un appui sur un bouton d'envoi-cabine. L'appui sur les boutons des paliers est dans ce cas inopérant. La pose de ce bouton d'arrêt d'urgence est actuellement déconseillé, et sera même interdite, dans les appareils à portes automatiques.

- 7 -

- un bouton de sonnerie. Dans le cas où la cabine est co7ncée entre deux étages, 1 'appui sur ce bouton fait retentir une sonnerie chez le concierge, par exemple, qui appelle alors le service de dépannage.

Il faut prévoir parfois un bouton d'appel prioritaire pour les pompiers appelé "appel-pompiers", et situé au palier du niveau d'accès du pub1 ic.

Si le moteur d'entrainement s 'ëchauffe anormalement, un relais thermique permet d'arrêter 1 'ascenseur au niveau le plus proche, De même un défaut d'isolement (perte de courant à travers la masse) fait arrêter l'installation.

Enfin deux contacts de fin de course haut et bas doivent impérativement arrêter le moteur, s'ils sont excités.

En marche, l'adhérence des câbles sur la poulie d'entrainement est contrôlée en permanence. Pratiquement le contrôle consiste à vérifier la fermeture régulière et passagère d'un contact appelé contact d'intégrateur,

1.2.2. Difficultés de réalisation

Dans une manoeuvre on peut distinguer deux parties :

- choix du sens de parcours et détermination des arrêts

- contrôle des dispositifs auxiliaires.

Le profane qui réfléchit au problème de la commande d'ascenseur pense immédiatement à la première partie. Sens et arrêt sont certes deux résultats importants de la manoeuvre. Mais il est nécessaire pour une réalisation, de descendre dans les détails. Ainsi par exemples :

- les rebondissements du contact de verrouillage de la porte doivent être tolérés par le dispositif de contrôle.

- en cas de coupure du secteur, 1 'ascenseur doit reprendre son servi ce normal dans tous les cas, à la réapparition de la tension d'alimentation.

Ce deuxième aspect de la manoeuvre est à priori moins exaltant à étudier. C'est là pourtant qu'il faut faire preuve d'imagination et de savoir-faire.

#### 1.3. TECHNIQUES UTILISEES

Suivant le prix de revient des composants, les techniques ont évolué .

#### 1.3.1. Les relais

L'ascenseur est né avec la technique des relais électromécaniques. Les commandes à relais ne se fabriquent plus mais beaucoup sont encore en service. Il faut dire que le relais lui-même a évolué : miniaturisation, meilleure fiabilité, diminution de prix. Pour 1 'entretien et de dépannage, le technicien voit réellement tous les circuits. Il trouve faci lement une liaison coupée.

#### 1.3.2. Les diodes, transistors, circuits intégrés.

Les tubes à vide n'cnt pas été utilisés mais par contre les diodes et transistors ont permis d'élaborer une logique sur cartes d'encombrement réduit. Les circuits intégrés T.T.L. n'ont pas eu de succès à cause de leur sensibilité aux parasites. Par contre, les circuits C.MOS, moins sensibles aux parasites, sont utilisés. Pour le dépannage, le technicien doit maintenant être spécialiste, il doit avoir des connaissances en électronique.

#### 1.3.3. Le microprocesseur

Il y a quelques années, on a peut-être pu immaginer d'utiliser un ordinateur pour commander un ascenseur. Cet ascenseur aurait fonctionné à la perfection, grâce à des contrôles mu1 tiples. En cas d'ennuis techniques, il se serait quelquefois dépanné lui-même ou aurait fonctionné sur un programme réduit en attendant l'intervention du technicien. L'ordinateur indiquerait quel contact est en défaut, quel voyant est grillé. Il aurait même pu converser à distance avec un service technique au moyen d'une ligne téléphonique. Ce rêve de science-fiction est en train de se réaliser grâce à l'avènement des microprocesseurs. Les composants ne coûtent pas chers, mais la mise en oeuvre des techniques programmées demande du temps. Elle n'est pas évidente car il faut bien connaître et l'ascenseur et ces techniques programmées, mais elle progresse.

Dans l'état actuel des choses, le technicien d'entretien, habitué aux techniques câblées est désorienté. C'est à la fois plus simple et plus compliqué :

- plus simple, car la commande donne des indications sur la nature de la panne, et si c'est la carte de commande elle même qui est défectueuse, on ne peut quêre que la remplacer.

- plus compliqué, car les mesures directes sont moins aisées. Ainsi, par exemple, le microcalculateur explore la position des boutons par multiplexage. Ce procédé économise le nombre des conducteurs mais ne permet pas des véri fications aisées de bon fonctionnement.

and anti- other or service

#### 1.4. MOYENS DE DESCRIPTION

Nous avons vu que l'ascenseur est une machine complexe. Ajoutons que dans chaque type de manoeuvres, il existe beaucoup de variantes et de cas particuliers. Il faut par exemple prévoir une priorité pour le chef de service dans l'utilisation de l'ascenseur installé dans un hôpital. De quels moyens dispose-t-on pour décrire le comportement de la machine et des variantes et cas particuliers ?

#### 1.4.1. Le Langage courant

Lê langage courant est nécessaire pour exposer les problèmes , définir le vocabulaire utilisé, expliquer les solutions retenues. Cependant le langage à lui seul devient lourd si on descend dans le détail du fonctionnement et si on veut étudier toutes les configurations possibles.

#### 1.4.2. Tables logiques et chronogrammes

Pour définir ou éclairer certaines situations, on s'aide de tables de vérité ou de tables de Karnaugh. Les chronoqrammes permettent également de décrire 1 'évolution de signaux dans le temps. Les gens de métier arrivent ainsi au moyen du langage, de tables et de chronogrammes à construire des commandes câblées aux performances remarquables. Les notices sont naturellement complétées par les schémas de réalisation qui aident aussi à la compréhension du fonctionnement.

#### 1.4.3. L'Organigramme

Avec l'avènement des techniques programmées il est nécessaire d'utiliser des moyens de description adaptés. Le premier qui vient à l'esprit est l'organigramme, très répandu dans le monde de l'informatique. Les orérations sont décrites par un rectangle s'il s'agit d'un traitement ou par un losange s'il s'agit d'un test. La nature des opèrations est indiquée à l'intérieur du rectangle et du losange. Les rectangles et losanges sont reliés entre eux par des arcs orientés suivant 1 'ordre de déroulement des opérations. Le concepteur d'automatismes logiques, habitué à réfléchir au moyen de tables et d'expressions logiques doit revoir sa façon de penser s'il adopte l'organigramme.

L'organigramme est intèressant pour décrire une suite d'opérations à effectuer pour résoudre un problème de type mathématique. Il n'est pas très bien adapté pour la description du fonctionnement/de machines automatiques. En prenant pour base le jeu d'instructions d'un microprocesseur, il n'est pas possible de programmer directement des expressions logiques combinatoires. Un système séquentiel simple est par contre plus facilement programmable. La difficulté apparait lorsque le système séquentiel se complique. Il faut avoir à l'esprit que le calculateur, aussi puissant soit-il, ne fait qu'une opération à la fois et que d'autre part, il ne peut s'arrêter. Les machines logiques, au contraire, peuvent avoir des sous-ensembles qui évoluent simultanément, et sont souvent dans des états stables en attente d'un ou plusieurs évènements, Le fonctionnement du calculateur est donc en contradiction avec le fonctionnement des machines logiques qu'il doit commander. Dans le cas de la résolution d'un problème mathématique, le calculateur travaille à sa cadence, sans être lié à des contingences extérieures.

Il est certes possible d'utiliser quand même l'organigramme pour décrire la commande d'une machine. 11 faut cependant être très perspicace pour établir un organigramme qui permette de surveiller toutes les entrées nécessaires dans tous les cas : des chemins dans 1 'organigramme doivent être tracés pour tous ces cas, et on refait des tests bien souvent inutiles. En outre, les modifications et les extensions sont très difficiles à réaliser.

1.4.4. Réseau de Pétri - 1.

Une autre manière de décrire les machines logiques industrielles est constituée par les réseaux de Pétri qui permettent l'attente dans une ou plusieurs places et 1 'évolution simul tanêe.

Il est donc nècessaire d'utiliser un calculateur de commande qui connaisse les règles d'évolution des reseaux de Pétri. Ces machines spécialisées commencent à peine à apparaitre sur le marché. 11 est cependant très possible d'écrire un logiciel qui transforme un microcalculateur ordinaire en une machine spécialisée qui comprenne les réseaux de Pétri, Le microcalculateur ne fera toujours qu'une opération à la fois et ne s'arrêtera jamais, mais vu de 1 'utilisateur, le microcalculateur muni de son logiciel peut suivre plusieurs réseaux ou plusieurs branches dans un réseau et peut s'arrêter dans les places aussi longtemps qu'on le dèsire.

Pour l'utilisation des réseaux de Pétri comme moyen de reprèsentation des systèmes logiques, nous prenons les règles génèrales habituellement retenues dans ce cas.

Dans un réseau de type S, on trouve :

- les places, auxquelles on affecte les actions, ou ordres ou commandes OU encore sorties,

- les transitions, auxquelles on affecte les évènements, fonctions logiques des entrées,

- le marquage, qui évolue à partir d' un marquage initial .

Dans un réseau de type T, les actions sont affectées non aux places, mais aux transitions et sont donc lancées au franchissement de la transition. Ces actions demeurent efficaces jusqu'à la commande des effets contrai res.

Lors de l'étude des machines logiques, il nous a semblé plus simple de ne nous intéresser qu'aux variables qui changent, D'autre part, les organes de sortie des calculateurs sont munis de mémoires. Nous avons donc adopté la représentation des machines logiques par des réseaux de type T.

Cependant nous avons noté les actions au niveau de la place qui suit la transition de lancement. La mise à 1 d'une variable est indiquée par l'écriture de la variable affirmée, la mise à O par l'écriture de la variable complémentée. Ainsi sur la figure 1.3, 1 'action M est au niveau 1 aux places 1,2 et 4 et l'action N est au niveau 1 pour la place 1.

Nous avons ensui te pris une représentation qui n'est constituée que de graphes d'état, en nous référant à la définition classique des graphes d'état : chaque transition d'un graphe d'état a une place d'entrée et une place de sortie.

La description d'une machine peut être faite de façon globale par un seul graphe. Dans ce cas, il peut y avoir

évolution simultanée de marqueurs et le nombre de ces marqueurs peut varier. La machine peut aussi être décomposée en sous-ensembles de manière que chaque sous-ensemble soit décrit par un graphe d'état. Chaque graphe d'étar ne possède qu'un marqueur. Nous avons remarqué que pratiquement, la description d'une machine logique est aussi aisée, et même souvent plus aisée, à effectuer en décomposant cette machine en sous-ensembles qu'en la considérant globalement. De toutes façons, on peut toujours décomposer un graphe quelconque en plusieurs graphes d'état.

#### 1.5. CARACTERISTIQUES DES SYSTEMES DE- DEVELOPPEMENT

#### 1.5.6. Picolog 80

Ce système de développement, paru très tôt sur le marché et basé sur le 8080 d'INTEL, comprend le microcalculateur enfermé dans un coffret, un téléimprimeur et un lecteur rapide de rubans. Le microcalculateur est muni d'une carte horloge programmable à  $1$ ,  $10$ ,  $100$ , et  $1000$   $\mathbb{Z}$ . On dispose d'un moniteur résident, d'un éditeur et d'un assembleur non résidents. Cet

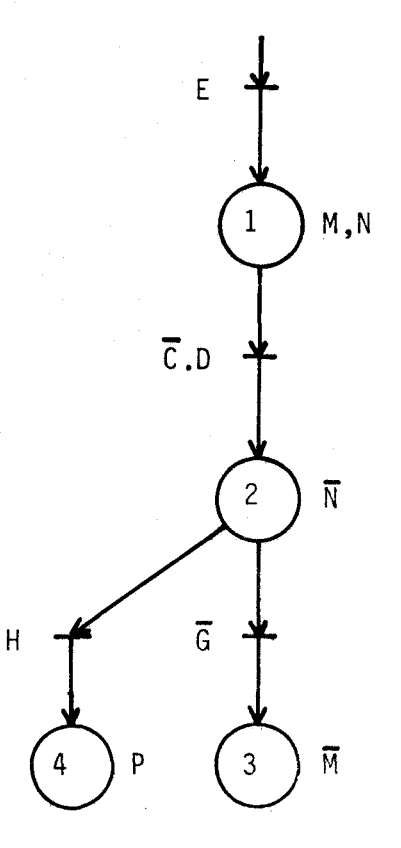

Figure 1.3

 $\sigma$ <sup>k</sup>

ensemble a l'avantage de n'être pas très onéreux, mais n'est pas d'exploitation très aisée. La moindre erreur sur le ruban source demande le rechargement de 1 'éditeur et de 1 'assembleur.

#### 1.5.2. S B D MOSTEK F8

Le système de développement est, comme le nom l'indique (Single Board Development), un système sur une seule carte basé sur le F8. D'origine, il peut être relié à un téléimprimeur ou à un écran-clavier. L'assembleur est résident et l'éditeur, non résident à l'origine a été aménagé et mis en ROM par AUTINOR. Pour faciliter son exploitation, ce système a été entouré progressivement d'un lecteur de bandes rapide, d'une imprimante à 110 caractères par seconde et d'une mémoire à disques souples.

En fait, nous avons suivi AUTINOR dans son choix. Cette société a choisi en 1976 le microprocesseur MOSTEK F8 parce que ce dernier permet d'aboutir à des réalisations ne comportant que très peu de boitiers (le système minimal est constitué de deux circuits, dans la version traditionnelle et même d'un seul circuit avec le "monochip" MOSTEK 3870). Le CPU possède un double jeu d'entrées et de sorties, bidirectionnelles, sur 8 bits. Il renferme 64 octets de RAM, un timer et une possibilité d'interruption vectori sée.

Il est apparu aussi pour AUTTNOR que le jeu d'instructions convient très bien pour les traitements logiques. Pour notre part, la présence d'un pointeur de données nous a semblé intéressante pour les traitements de tableaux que nous voulions faire. En cas d'appels à des sousprogrammes imbriqués, la gestion de pi le n'est pas automatique. Cet inconvénient ne nous gène guère étant donné la modularité de nos programmes.

> O O O

Les nouvelles techniques sont merveilleuses. Le particulier fait ayec précision des calculs sur sa machine de poche. L'étudiant manipule aisément des expressions matricielles récurrentes sur un calculateur de table. La commande des machines peut être réalisée également par calculateur, Dans ce domaine cependant, l'application n'est pas immédiate. Il faut d'abord conna<sup>q</sup>tre le calculateur, le tester dans le contexte d'utilisation, faire un choix entre plusieurs modèles et savoir quel sera le coût de la réalisation. Après ce travail préliminaire, un autre travail important d'études s'impose, où l'on doit avoir des méthodes, avant de sortir un prototype.

#### CHAPITRE II

CHOIX DU SENS ET DETERMINATION DES ARRETS

Il serait sage, à mon avis, que nous nous réunissions pour discuter de la situation.

AGATHA CHRISTIE

Dans ce chapitre nous examinons la première partie de la commande : choix du sens de parcours et détermination des arrêts. Cette partie est d'abord décrite par les réseaux de Pétri. Puis nous introduisons une méthode de codage. Nous terminons par le cas des ascenseurs jumelés.

#### 2.1. DESCRIPTION PAR RESEAUX DE PETRI

Les réseaux de Pétri, avec les règles particulières définies au chapitre premier, permettent de décrire la mémorisation des demandes, de définir la position de la cabine, de choisir le sens de parcours et de déterminer les arrëts, Dans ce paragraphe, nous prenons comme exemple un ascenseur à 24 ni veaux notés de 00 à 23.

2.1.1. Mémorisation des demandes

Les envois-cabine et les différents appels-paliers sont mémorisés par de simples cellules mémoires à deux places à déclenchement prioritaire. En prenant les notations sui vantes :

 $MO:$  montée ( voir  $\S$  2.1.3 )

 $\overline{M0}$  : descente

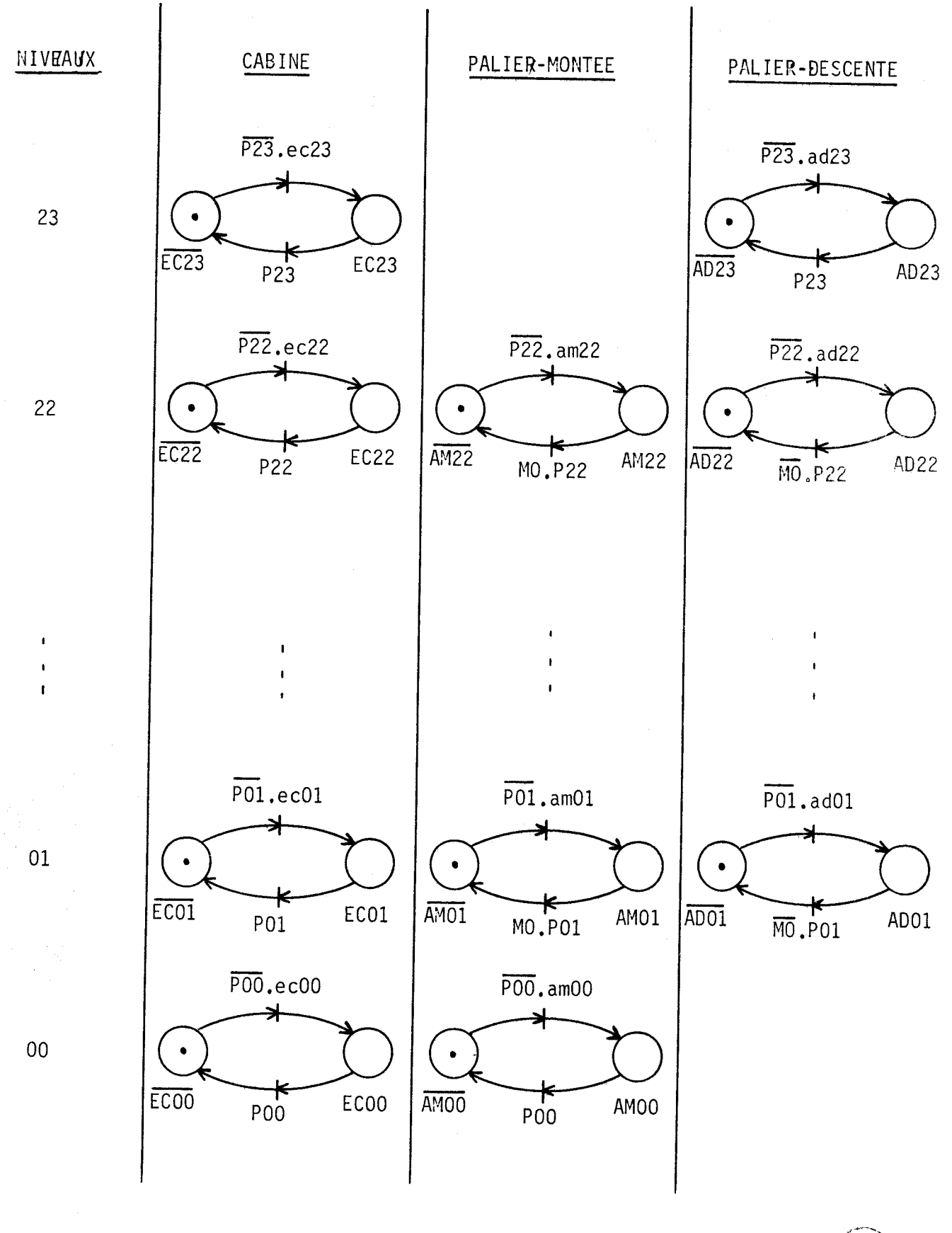

### Fi gure 2.1 : Mémorisation des demandes

ec i : signal d'envoi-cabine au niveau i

ad i : signal d'appel-descente du niveau i

am i : signa} J'appel-montée du niveau i

EC i : envoi cabine au niveau i enregistré

AD i : appel-descente du niveau i enregistré

AM i : appel montée du ni veau i enregistré

 $P :$ : indication de position de la cabine au niveau i (fournie par un autre réseau).

on obtient, pour 24 niveaux, les graphes de la figure 2.1. Un envoi-cabine  $\rightarrow$  ou un appel-palier ne peuvent être enregistrés si la cabine est présente au ni veau deniandé.

#### 2.1.2. Détermination de la position

Le capteur est constitué de deux cellules A et B situées dans une fourche solidaire de la cabine et par des écrans placés dans la gaine <sup>à</sup> raison de quatre écrans par niveau<br>(voir  $\S$  1.2.1.2. et figure 2.2.). La iil  $\frac{1}{\sqrt{2}}$  iniveau i + 1

détection du sens est étudiée au cha- <sup>1</sup> pitre suivant.

La position de la cabine est connue très exactement par le réseau de Pétri de la figure 2.3 qui se présente comme un registre da,.s lequel le marqueur peut se déplacer, dans un sens ou dars l'autre, à chaque variation du mot Ab.

#### 2.1.3. Choix du sens

Le sens de parcours est défini par une seule sortie MO qui prend AB les deux valeurs : O O  $MO = 1$  si la cabine doit monter  $01$  $MO = O$  si la cabine doit descendre. DESCENTE | 11 | MONTEE

A 1'arrêt, MO peut garder 00 indifféremment les valeurs 0 ou 1. Figure 2.2.

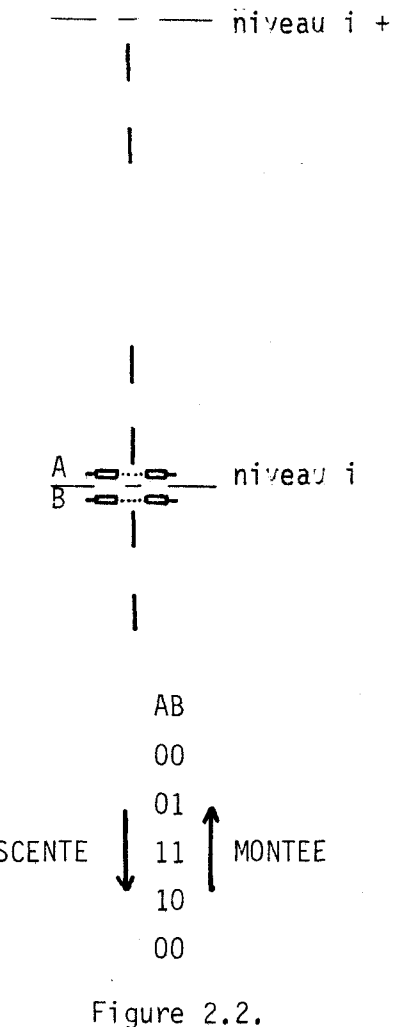

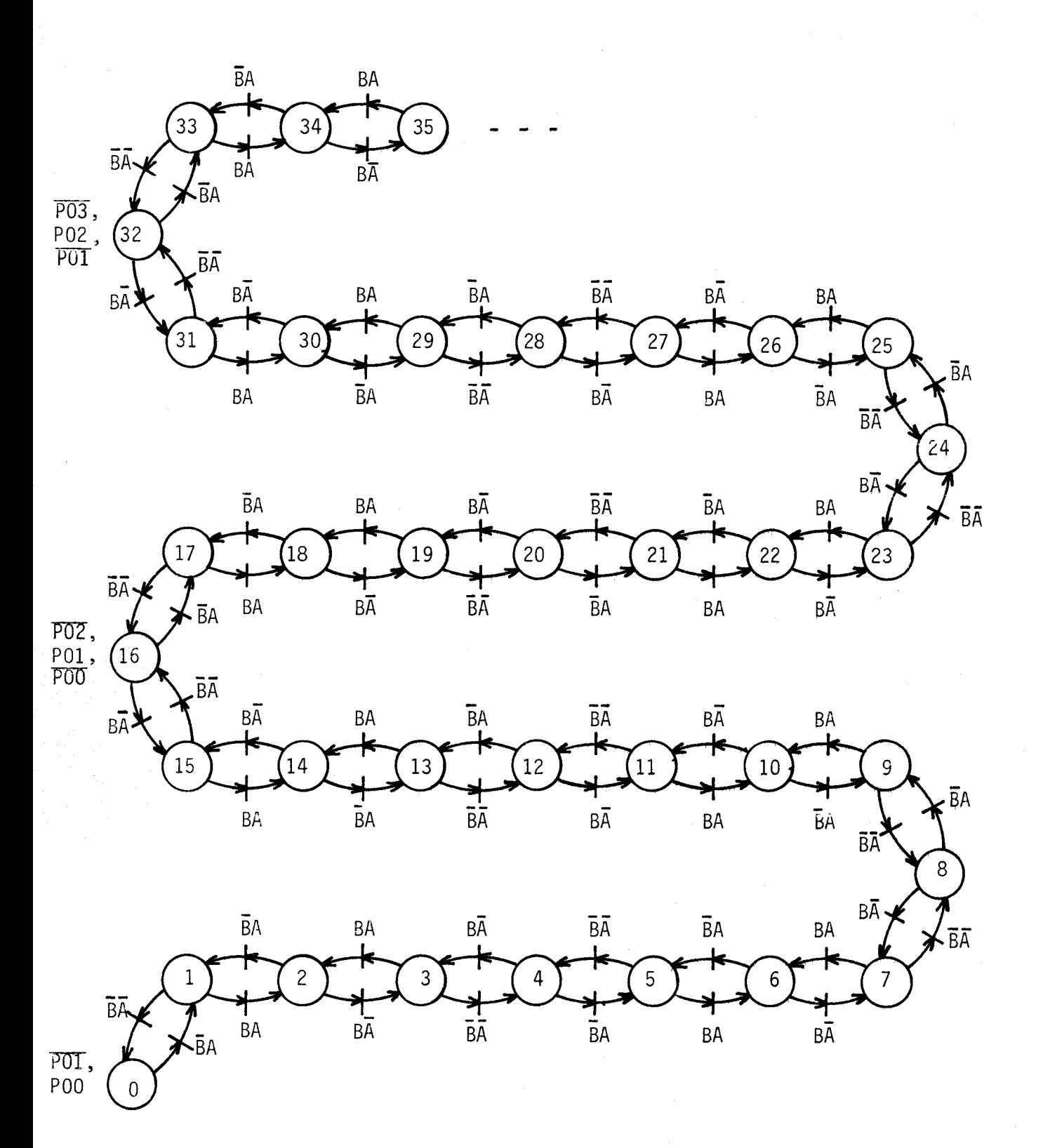

Figure 2.3

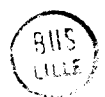

Le choix du sens de parcours dans la manoeuvre "collective" se reprèsente, d'après la définition donnée au chapitre précédent, suivant le réseau de Pétri de la figure 2.4.

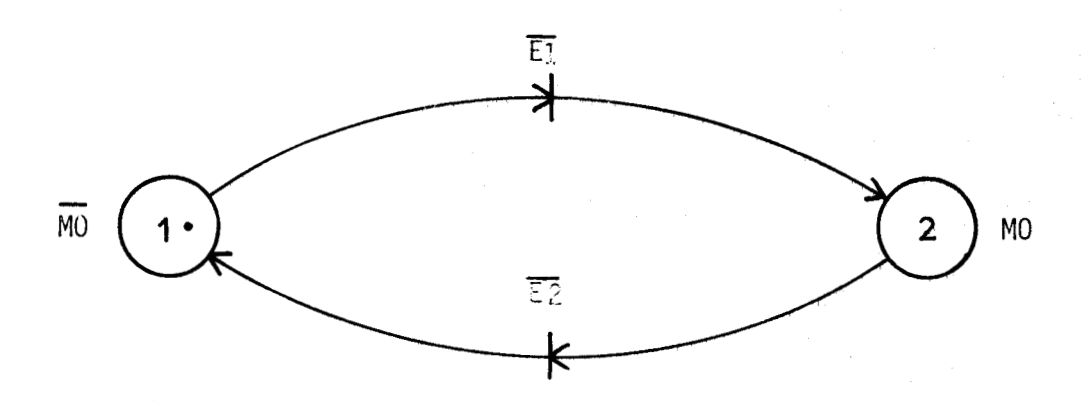

#### Figure 2.4.

L'évenement EI est présent si la proposition : *rr iZ* n'y *a plus de demande en dessous de Za position* " est vérifiée.

De même l'évement  $\overline{E2}$  est présent si la proposition : " *il* n'y a plus de demande au dessus de la position" est véri fiée.

Les évènements EI et E2 sont les complèments des fonctions E1 et E2 explicitées ci-après :

E1 = P23 (EC 22 + AM 22 + AD 22 +EC 21 + AM 21 + AD 21 +....  $+EC$   $00 + AM$  00) + ?22 (EC 21 + AM 21 + AD 21 +EC 20 + AM 20 + AD 20 +.... +EC 00 + AM 00) +..........<br>+ PO1 (EC 00 + AM 00)

 $E2 = P$  OO (EC 01 + AM 01 + AD 01 +EC 02 + AM 02 + AD 02 +......... +EC 23 + AD 23) + P 01 (EC 82 + AM 02 + AD 02 tEC 03 + AM 03 + AD 03 + ....... +EC 23 + AD 23) +.......... + P 22 (EC 23 + AD 23)

Ces expressions s 'écri vent également :

E1 = (EC 00 + AM 00 )( P 23 + P 22 + .............. + P 01) +(EC  $01 + AM 01 + AD 01$  )( P 23 + P 22 + ..............+ P 02) +........... +(EC 22 + AM 22 + AD 22 )( P 23) E2 = (EC 23 + AD 23 )(  $P$  22 + P 21 + .............. + P 00) +(EC 22 + AM 22 + AD 22 )( P 21 + P 20 + ............ + **P** 00)  $+$  ............ +(EC 01 + AM 01 + AD 01 )(  $P$  00 )

Le réseau obtenu constitue une mémoire SR. On peut affecter ET  $\tilde{a}$  S, EZ  $\tilde{a}$  R et MO  $\tilde{a}$  Q (figure 2.5)

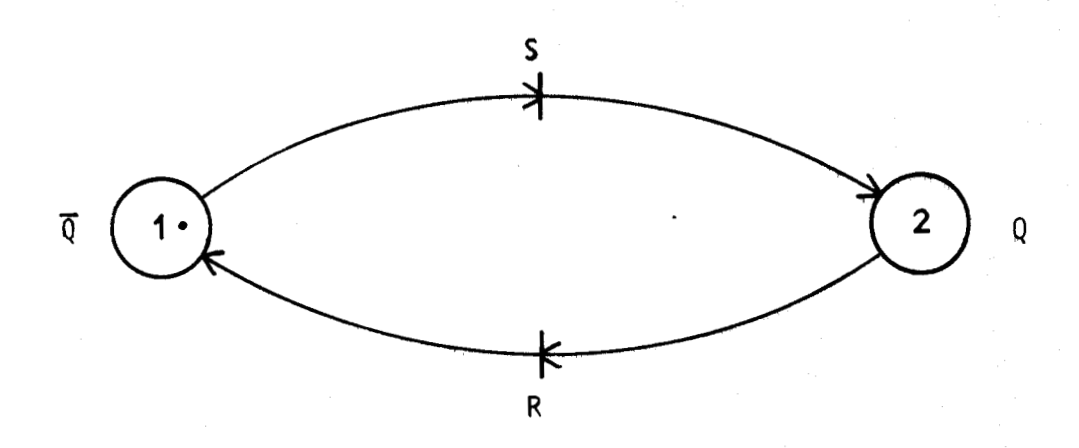

Figure 2.5.

Tant qu'il y a des commandes, cette mémoire fonctionne correctement. Dans le cas où il n'y a plus de commande, on obtient  $E1 = E2 = 1$ . Les deux transitions dont toujours franchies, le pointeur va d'une place à l'autre la sortie Q oscille. On peut éviter ces oscillations en définissant la sortie pour  $S = R = 1$ , de l'une ou l'autre des trois manières suivantes : - la sortie garde l'état précédent : voir figure 2.6.

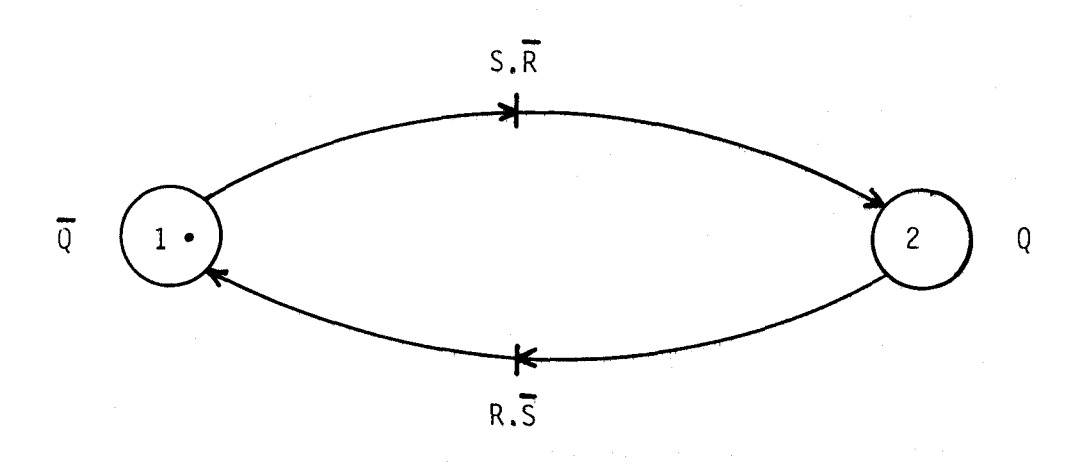

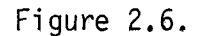

- la sortie prend la valeur 1 : voir figure 2.7

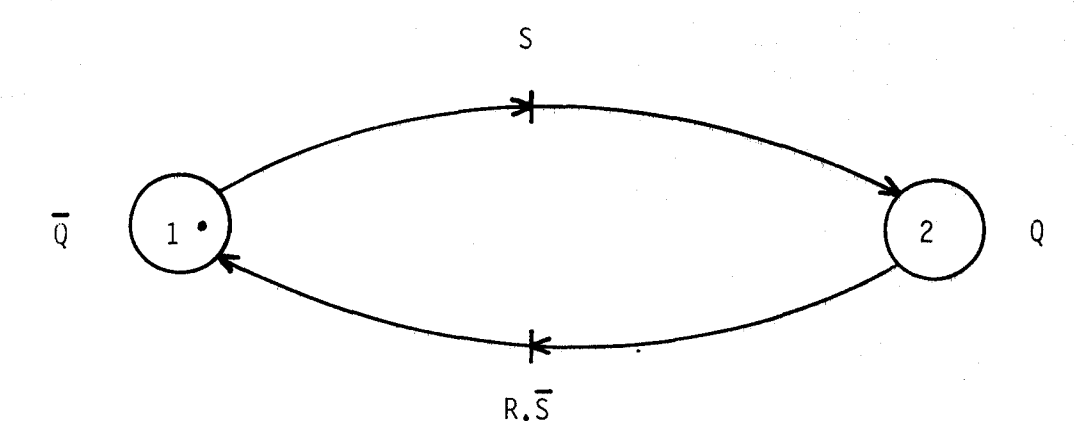

Figure 2,7.

- la sortie prend la valeur O : voir figure 2.8.

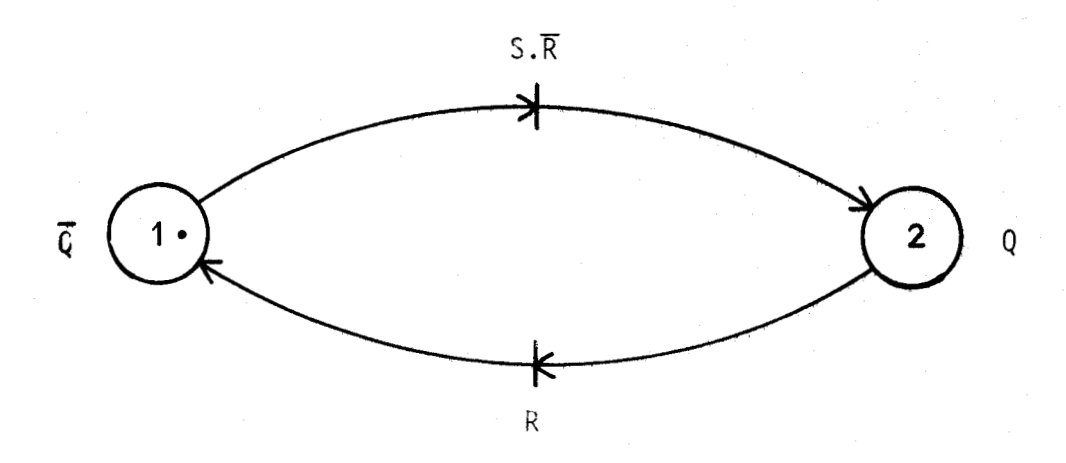

#### Figure 2.8.

Pour l'application qui nous concerne, la première solution est à retenir. Elle évite un changement de la sortie qui peut être inutile (figure 2.9)

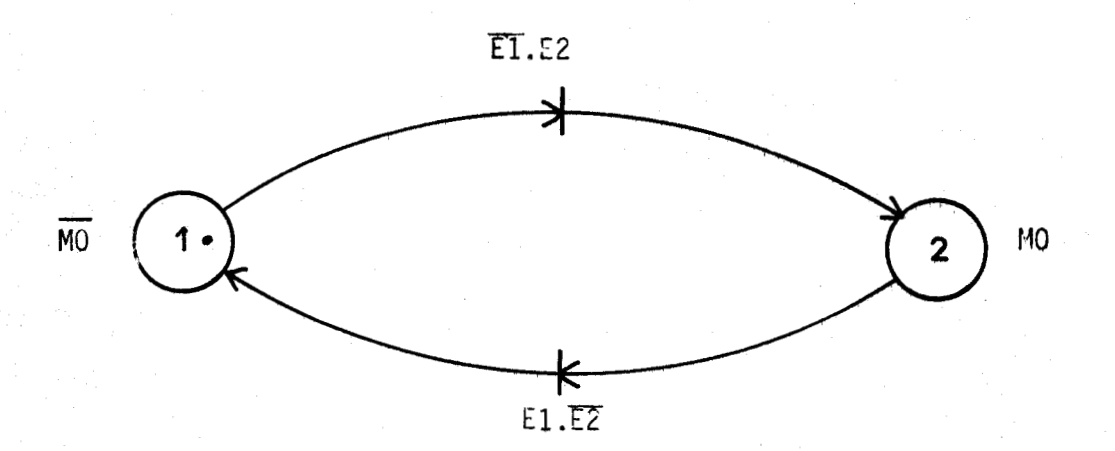

Figure 2.9,

#### 2.1.4. Détermination des arrêts

Précisons, pour commencer ce paragraphe, que la marche et l'arrët ne sont pas seulement fonctions des demandes et de la position. L'ordre de marche n'est donné que lorsque toutes les conditions de sécurité sont remplies. De même l'arrêt peut-être demandé par l'apparition d'un défaut, ou inhibé par

un appel-pompiers, Aussi, nous ne définirons pas un ordre de marche à proprement, mais une "demande de marche" notée DM. Le complément **BFï** de DM est également une demande d'arrêt qui entre en ligne de compte avec d'autres impératifs La variable DM sera donc reprise par le sous-ensemble de contrôle qui définit exactement la marche et 1 'arrêt de la cabine.

La demande de marche existe dès qu'un appel-palier ou un envoimachine est enregistré, c'est-\$-dire si EN = 1 avec :

 $EN = EC$  00 + AM 00 + EC 01 + AM 01 + AD 01  $+ \ldots + \ldots$  $+ EC$  i  $+ AM$  i  $+ AD$  i  $+$  ......... + EC 23 + AD 23

La variable EN est aussi une fonction de El et E2. En effet, s'il n'existe plus de demande ni pour monter, ni pour descendre, c'est à dire si  $E1 = E2 = 0$ , l'ascenseur doit rester à l'arrêt. Il doit fonctionner dans les cas contraires. On peut donc écrire :

 $EN = E1 + E2$ 

ou complêter le graphe de la figure 2.10 pour élaborer cette variable EN.

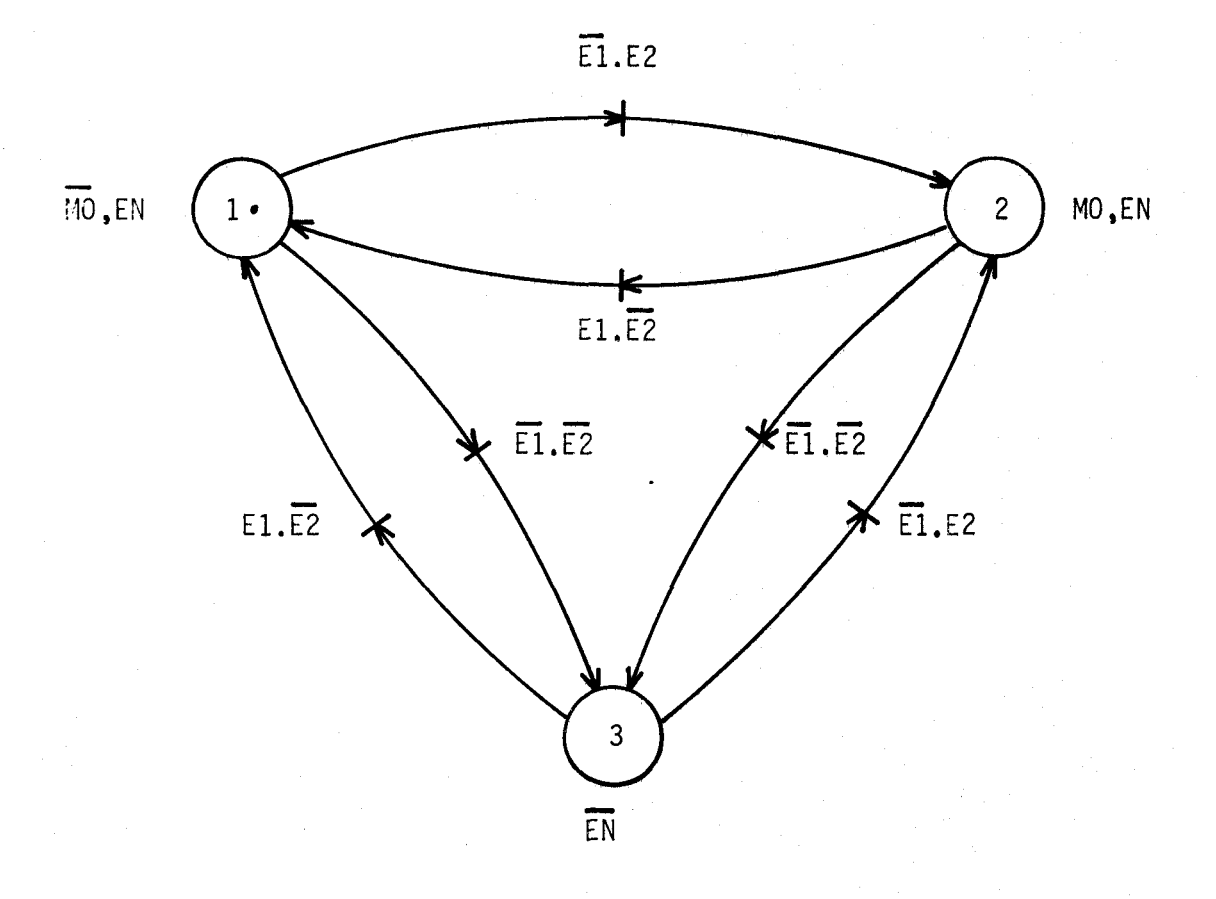

 $-23 -$ 

Figure 2.10

- 24 -<br>Lorsque la cabine passe au niveau i, la demande d'arrêt a lieu dans les cas suivants :

- un appel-montée est enregistré à ce niveau et la cabine monte

- un appel-descente est enregistré à ce niveau et la cabine descend

- un envoi-cabine est enregistré à ce niveau, quel que soit le sens de parcours de la cabine

- un appel-montée est enregistré à ce niveau, la cabine descend et cet appel est le dernier dans le sens de la descente

- un appel-descente est enregistré, à ce niveau, la cabine monte et cet appel est le dernier dans le sens de la montée.

Les trois premières demandes d'arrêt sont appelées : demandes drarrêt"parcours" et les deux dernières, demandes d'arrêt "bout de course".

Toutes ces conditions d'arrêt peuvent s'écrire :  $CO = P$  00 (EC 00 + AM 00)  $+$  P 01 (EC 01 + MD (AM 01 + AD 01 (  $\overline{EC}$  02 + AM 02 + AD 02  $+EC$  03  $+AM$  03  $+AD$  03  $+$  ........  $+ EC$  23 + AD 23 )) + MD (AD 01 + AM 01 ( EC 00 + AM 00 )))<br>+ ......<br>+ P i ( EC i + MO (AM i + AD i ( ECT+1 + AMT+1 + AD T+1  $+$  ECi+2 + AMi+2 + AD i+2 + ........<br>+ EC 23 + AD 23 ) ) +MO (AD i + AM i ( ECi-1 + ANi-1 + ADi-1  $+ ECi-2 + AMi-2 + ADi-2$ +  $\overline{... \dots}$ <br>+  $\overline{EC}$  00 + AM 00 ))) + .......<br>+ P22 (EC 22 + MD (AM 22 + AD 22 (  $\overline{EC}$  23 + AD 23 ) )  $+$  MO (AD 22 + AM 22 (  $\overline{EC}$  21 + AM 21 + AD 21 + tC 20 + AM 20 **t** AD70 + **..a.......**  + P 23 (EC 23 + AD 23)  $+$  EC 00 + AM 00 )))

On remarque que l'écriture des conditions d'arrêt en bout de course est très lourde.

Le graphe de la figure 2.11 permet de déterminer la demande de marche DM ou d'arrêt DM suivant l'état des variables EN et CO.

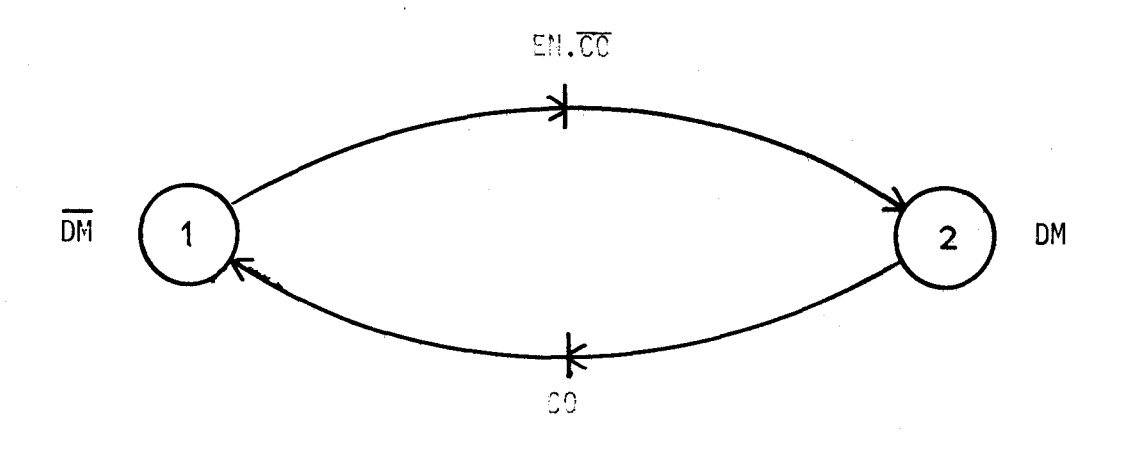

#### Figure 2.11

#### 2.2. METHODE DE CODAGE

La description par réseau de Pétri a permis de préciser le comportement de l'ascenseur. Après l'écriture des graphes, il ne reste aucune ambiguïté. Nous remarquons que le graphe de détermination de la position est très long et que certains évènements sont exprimés de façon compliquée. Cette lourdeur s'explique par le fait que dans les réseaux de Pétri, on prend un codage de position rudimentaire (une place par position élémentai re, donc un codage appelé "1 parmiN") et qu'on n'emploie pas d'opérateurs éiabovès.

Nous allons donc reprendre cette étude du choix du sens et de la détermination des arrêts de 1 'ascenseur par une méthode de codage des informations sur des mots binaires et par l'utilisation d'opérateurs élaborés. (comparateur en particulier).

2.2.1. Codages utilisés

#### 2.2.1.1. Codages des envois-cabine

Les envois-cabine peuvent apparaître de façon quelconque sur les n niveaux. On peut obtenir en principe, â un moment ou à un autre, toutes les configurations possibles d'ordres. Le nombre des ces configurations est  $2<sup>11</sup>$ .

En binaire, on affecte donc un mot de n bits à l'ensemble des envoiscabines. Le codage le plus indiqué est le suivant :

- le rang d'un bit correspond au niveau

- en l'absence d'envoi-cabine, les bits sont à O ; un envoi-cabine met à 1 le bit correspondant.

#### 2.2.1.2. Codage des appels-montée et des appels-descente

Les appels-montée ainsi que les appels-descente des paliers sont au nombre de n-1. L'appel-montée n'existe pas au dernier niveau; de même l'appel-descente n'existe pas au premier niveau. On peut également obtenir toutes les configurations possibles sur les n-1 niveaux pour les appels-montée ou pour les appels-descente. En toute rigueur, un mot de n-1 bits est suffisant pour coder toutes les combinaisons des appels-montée ou toutes les combinaisons des appels-descente. Cependant, il est intéressant de prendre également un mot de n bits pour coder les appels-montée ou les appels-descente, de façon que le rang du bit corresponde également au niveau.

#### 2.2.1.3. Codage de la position de la cabine

Pour faciliter les opérations de comparaison et de coïncidence, il est tout à fait opportun de garder également un mot de n bits pour reqérer la position de la cabine. Ce mot contient un "1" parmi n - 1 "0" dont l'emplacement<br>indique :

- soit la position de la cage

- soit la dernière station quittée lorsque celle ci est en mouvement et n'a pas encore atteint la station suivante.

Cette façon de coder la position est utile pour le traitement qui va suivre. Pratiquêment, el le n'est pas toujours acquise immédiatement en particulier lorsque la position est repérée comme c'est le cas ici, par odométrie relative. Le contenu d'un compteur-décompteur, préaffiché au départ, permet de connaître la position de la cabine. Il faut alors convertir le contenu de ce compteur-décompteur en un code "1" parmi n - 1 "0".

Nous appelons mp le mot code donnant la position de la cabine :  $m_p = P_{n-1} P_{n-2} \ldots P_j \ldots P_0$ 

Appelons :

E C : le mot code des envois-cabine

A M : le mot code des appels-paliers pour monter

A D : le mot code des appels-paliers pour descendre.

Une dernière donnée utile pour notre système est un mot code m<sub>o</sub> constitué par la somme logique rang par rang de EC ,AM et AD.

 $m_Q = Q_{n-1} Q_{n-2} \ldots Q_1$ 

Ce mot code contient 0,l ou plusieurs "1" parmi des "O" dont les emplacements indiquent globalement les positions d'arrêt demandés. Voir l'exemple de la figure 2.12

2.2.2. Choix du sens

Comme les comparateurs de nombres binaires existent tout faits, aussi bien en logique câblée qu'en logique programmée, nous uti lisons ces opérateurs pour ne plus élaborer dans le détail des expressions telles que celles de El et E2.

Si 1'on associe aux mots codes m<sub>p</sub> et m<sub>Q</sub> les nombres binaires

$$
PN = \sum_{j=0}^{n-1} P_j 2^{j}
$$
  
et  $QN = \sum_{j=0}^{n-1} Q_j 2^{j}$ 

la cabine doit descendre dès que

 $PN > ON$  $(2.1.)$ 

Si l'on associe aux mots codes m<sub>p</sub> et m<sub>Q</sub> les nombres binaires

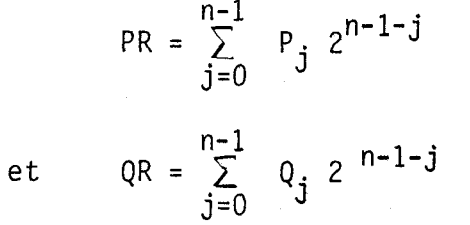

la cabine doit monter dès que

PR > **QR** (2.2.)

La détermination du sens de parcours est ainsi réalisée.

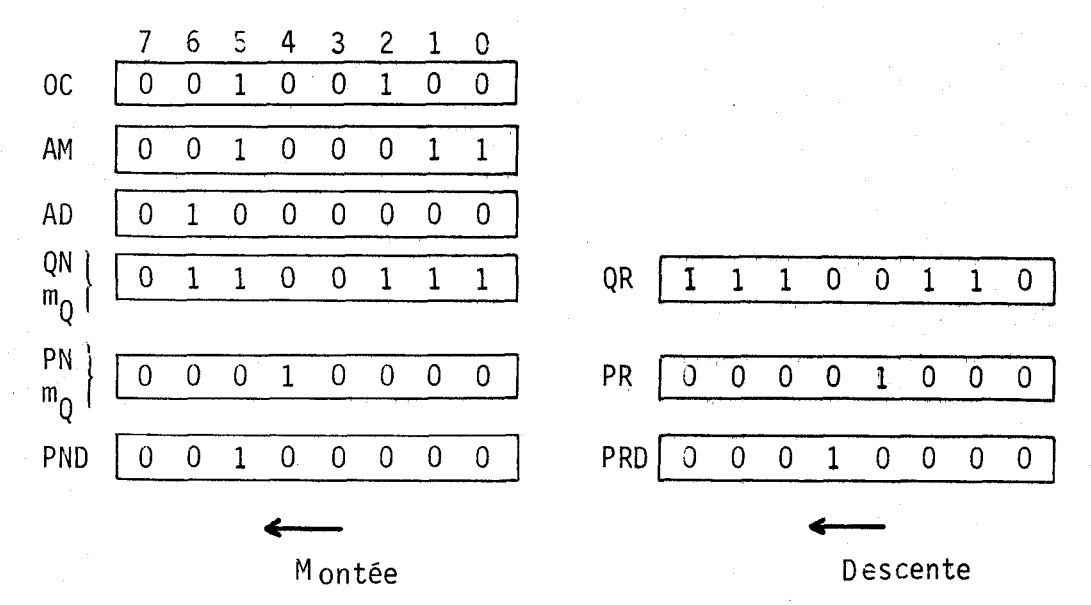

Figure 2.12 : Exemple sur 8 niveaux

Posons :

 $CN = 1$  si l'égalité  $(2.1)$  est vérifiée et CR = 1 si l'egalité **(2.2)** est vérifiée

CN et CR correspondant alors à EZ et EI respectivement. Les évènements du graphe de la figure 2.10 sont dans ce cas des prédicats.

Voyons la façon de résoudre le cas du "premier appel". Lorsque l'ascenseur est au repos, l'utilisateur dispose d'un laps de temps pour appuyer sur un bouton de la cage. Pour satisfaire à cette exigence particulière, il suffit de définir temporairement m<sub>Q</sub> comme étant le mot des envois-cabine. Une<br>fois le laps de temps écoulé, on redéfinit m<sub>Q</sub> comme étant la somme logique des<br>envois-cabine, des appels-montée et des appels-descente.

2.2.3. Détermination des arrêts

Les arrêts parcours sont faciles à déterminer. Il suffit de regarder s'il y a un bit, au rang correspondant à la position de la cabine,

- dans le mot des envois-cabine
- dans le mot des appels-montée, si on monte
- dans le mot des appels-descente, si on descend.

 $-28$  -

Di verses solutions sont envisageables pour déterminer les arrêts "bout de course". L'essentiel est d'examiner sf il y a encore des demandes dans le sens de la marche au delà du niveau atteint. On peut d'abord tester le mot  $m_{0}$  : on regarde si ce mot ne contient que des 0 au dela du rang de la position de la cabine. Cette solution, en câblé par exemple, est facilement réalisable pour un nombre réduit de niveaux au moyen de quelques modules combinatoires qui imposent 1 'arrêt en cette circonstance. El le devient lourde pour un nombre important de niveaux.

Une autre solution consiste à utiliser également l'opérateur de comparaison. Prenons le cas de la montée. Si on décale dans PN, le digit du niveau dans le sens de la montée, le nombre obtenu est plus grand que QN si on est dans le cas de l'arrêt "bout de course". Le cas de la descente se traite de la même façon.

Appelons PND le nombre obtenu à partir de PN en décalant le digit de position dans le sens de la montée. De même, soit PRD le nombre obtenu à partir de PR en décalant de digit de position dans le sens de la descente. Alors l'arrêt "bout de course" A<sub>RC</sub> est donné par l'expression :

 $A_{BC}$  = MO (PND > QN) + MO (PRD > QR)

Cette deuxième solution, très simple, fait appel aux opérateurs de décalage et de comparaison. Elle est en particulier très aisément programmable.

On peut encore envisager une troisième solution valable en technique programmée. Si on est en présence d'un arrêt "bout de course", le sens doit changer au prochain départ. On peut donc, dès 1 'arrivée à 1 'étage "bout de course", changer à l'intérieur du programme, le sens de parcours, avant même de commander l'arrêt. Le changement de sens est automatique si on décale, comme on a vu précédemment, le bit de position de PN dans le sens de la marche et si on repasse dans le programme de détermination de sens. Une fois le changement de sens effectué, on a affaire à un "arrêt parcours". Cette manière de procéder parait séduisante. El le se réalise simplement dans la manière d'agencer le programme. On teste d'abord les "arrêts parcours" et ensuite on transforme 1 'arrêt "bout de course" éventuel en un "arrêt parcours". Seulement en pratique, il faut faire attention que dans la commande, l'inversion de sens et l'arrêt n'apparaissent pas en même temps.

#### 2.3. ASCENSEURS JUMELES

D'un point de vue général, les ascenseurs en batterie ne sont pas faits à priori pour accroitre la possibilité de transport. Il suffirait pour cela de prévoir une cabine plus spacieuse, mue par un moteur plus puissant. Le but principal est de minimiser les temps d'attente et de transport des usagers. Avant d'envisager les moyens d'atteindre çe but, il faut d'abord connaître la loi qui régit les déplacements des usagers. Ces lois sont très variables et dépendant non seulement de la situation de la batterie d'ascenseurs (immeuble administratif, hôtel .. .) mais aussi du moment (jour, nuit.. . .). Les mouvements d'usagers peuvent être classés typiquement de la manière sui vante (figure 2.13) :

- distribution : un niveau donné reçoit les usagers qui se rendent à d'autres niveaux.
- rassemblement : les usagers proviennent de partout pour se rendre à un niveau particulier.

 $-$  déplacement : il n'y a plus de niveau préférentiel, la circulation est répartie entre des ni veaux quelconques.

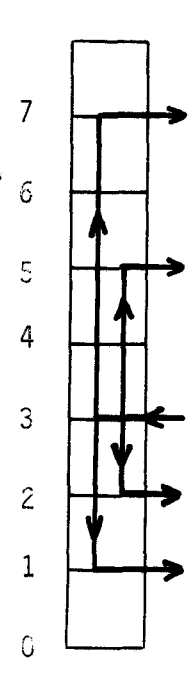

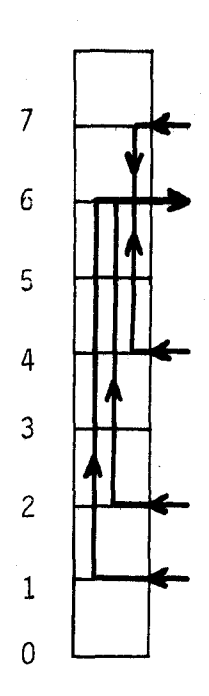

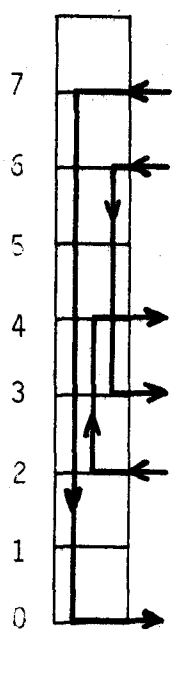

distribution rassemblement déplacement

Figure 2.13
Si les lois de circulation sont connues, on peut mettre au point une solution qui satisfasse les usagers dans leur ensemble et qui obéisse également à des critères économiques (il est inutile de laisser 6 ascenseurs en service pour quelques demandes éparpillées), Des réalisations de ce genre, gérées par ordinateur, ont été conçues.

Voyons rapidement le cas plus courant de deux ascenseurs jumelés (manoeuvre "duplex"). Sur chaque palier, on dispose **d'** un unique bouton d'appel-montée et d'un unique bouton d'appel-descente. Supposons avoir à faire face principalement à un trafic de déplacement. Une solution consiste à adjoindre à chaque ascenseur une carte de commande "collective", munie de quelques dispositifs supplémentaires que 1 'on va voir. D'abord chaque ascenseur peut fonctionner seul en cas de mise au repos du voisin. Dans le fonctionnement normal simultané, on peut imaginer que leurs mouvements soient opposés : l'un monte pendant que l'autre descend. Si le trafic de déplacement était parfait, le premier ascenseur arriverait au point haut pendant que l'autre arriverait au point bas. En pratique la loi n'est pas parfaite ; on compense alors l'imperfection de la façon suivante :

> *Dès qu'un ascenseur fait le même mouvement que*  2 *'autre, ce deuxième ne s 'arrête plus pour prendre en charge des passagers jusqu'à ce qu'il change de sens.*

On, ajoute donc à la carte "collective" une commande d'inhibition des arrêts.

Le fonctionnement est décrit par le réseau de Pétri de la figure 2.14.

Le mouvement des ascenseurs est indiqué par :

- M $1 :$  montée de l'ascenseur n°1
- M2 : montée de l'ascenseur n°2
- D1 : descente de l'ascenseur n°1
- D2 : descente de l'ascenseur n°2

L'inhibition des arrêts pour prendre en charge des passagers est : IM1 : pour l'ascenseur  $n^o1$  dans le sens de la montée IM2 : pour l'ascenseur n°2 dans le sens de la montée ID1 : pour l'ascenseur n°1 dans le sens de la descente ID2 : pour l'ascenseur n°2 dans le sens de la descente.

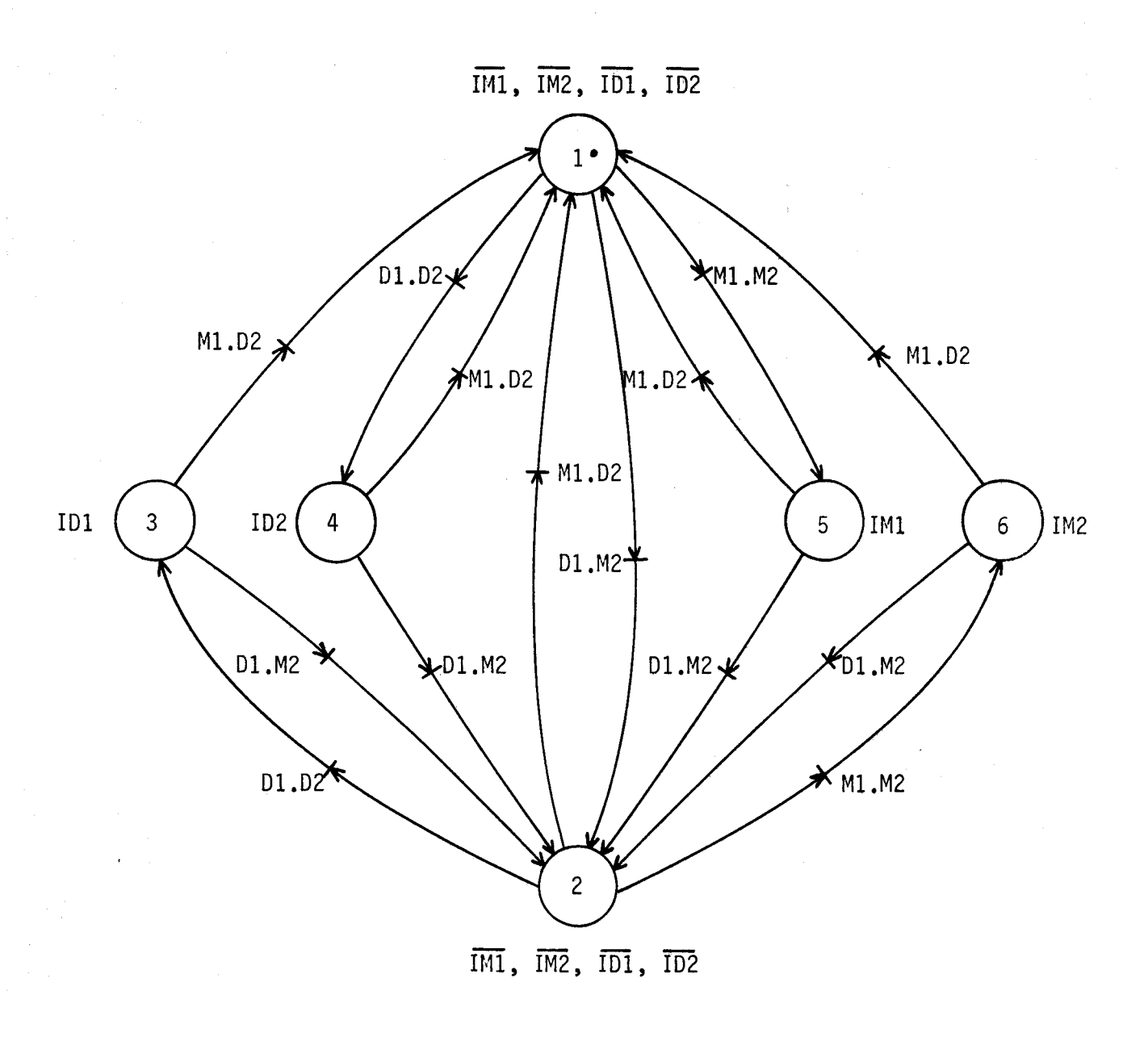

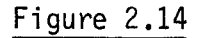

 $\mathbf{o}$  $\mathbf{o}$  $\circ$ 

Les réseaux de Pétri ont permis de faire 1 'analyse de la première partie de la commande d'un ascenseur et de mettre en forme en même temps des solutions. Les évènements d'un graphe peuvent être des prédicats. La commande des auxiliaires est étudiée également par réseau de Pétri au dernier chapitre.

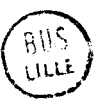

 $-32 -$ 

# CHAPITRE III

### PREMIERES APPLICATIONS

Nous avons vu combien il échappait de choses inexactes et fausses ; combien on en omettait de vraies.

Encyclopédie - DIDEROT

Un premier essai d'applicqtion des principes exposés dans le chapitre précédent a été effectué en lagique câblée et ensuite en logique programmée. Ces deux réalisations **pré1** imi nai res sont décri tes dans ce chapi tre. Elles permettent de tirer quelques conclusions pour mener à bien une réalisation définitive.

3.1. COMMANDE CABLEE

Les modules de base que l'on rencontre sur le marché sont de plus en plus évolués. Les circuits intégrés dont on dispose depuis une dècennie offrent un choix de fonctions élaborées : mérnoi res , comparateurs , monostables, pour ne citer que les circuits qui nous intéressent dans notre travail. Les constructeurs de modules logiques industriels nous proposent également depuis peu des fonctions élaborées.

Nous disposions d'une maquette d'ascenseur à quatre niveaux. La detection des niveaux se fait par contacts de passage, Les boutons de commande sont ramenés sur un pupitre, Dans cette première maquette nous n'avons pas prévu la commande des auxiliaires (portes, came, lumière...).

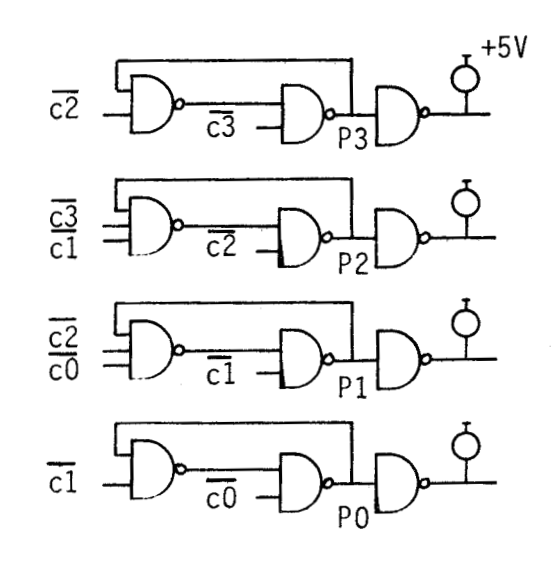

 $\overline{ci}$  : contact de passage au niveau i.

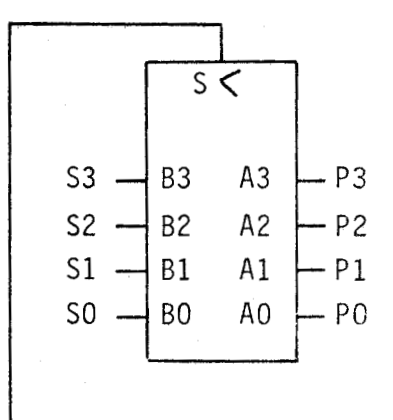

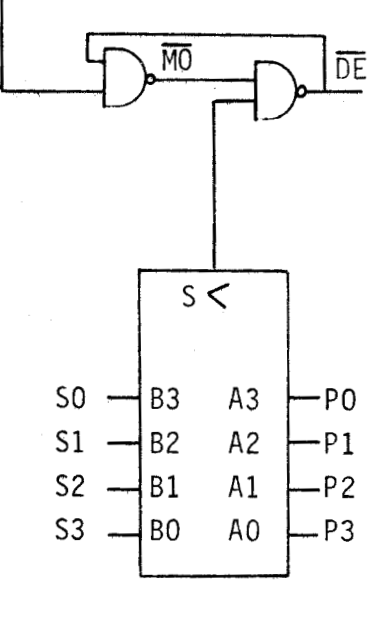

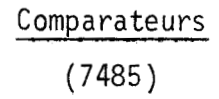

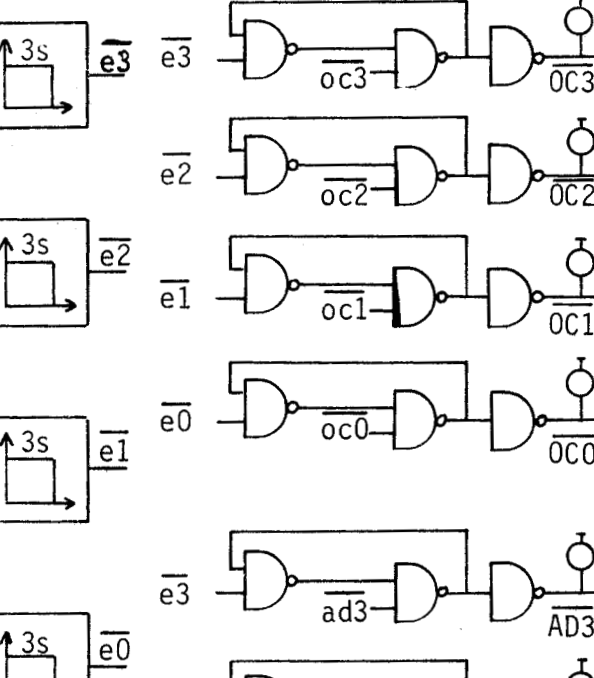

mporisateurs

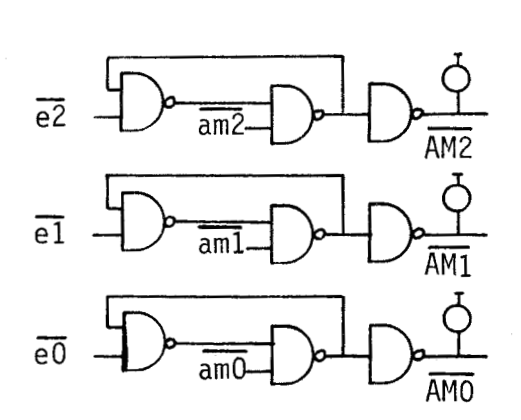

 $\frac{1}{ad1}$ 

Mémoires

Figure 3.1.a

 $\frac{\overline{OC3}}{AD3}$ 

 $\frac{OC2}{AD2}$   $\frac{AD2}{AM2}$ 

 $\begin{array}{c}\n\overline{OC1} \\
\overline{AD1} \\
\overline{AM1}\n\end{array}$ 

 $\frac{\overline{OCO}}{\overline{AMO}}$  -

AD<sub>1</sub>

 $S3$ 

 $\overline{\overline{S2}}$ 

 $S<sub>1</sub>$ 

 $SO$ 

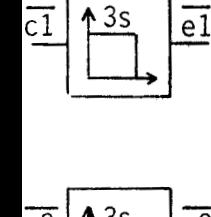

 $\overline{c3}$ 

<u>c2</u>

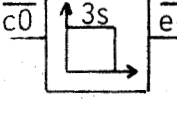

 $\overline{e2}$ 

 $\overline{e1}$ 

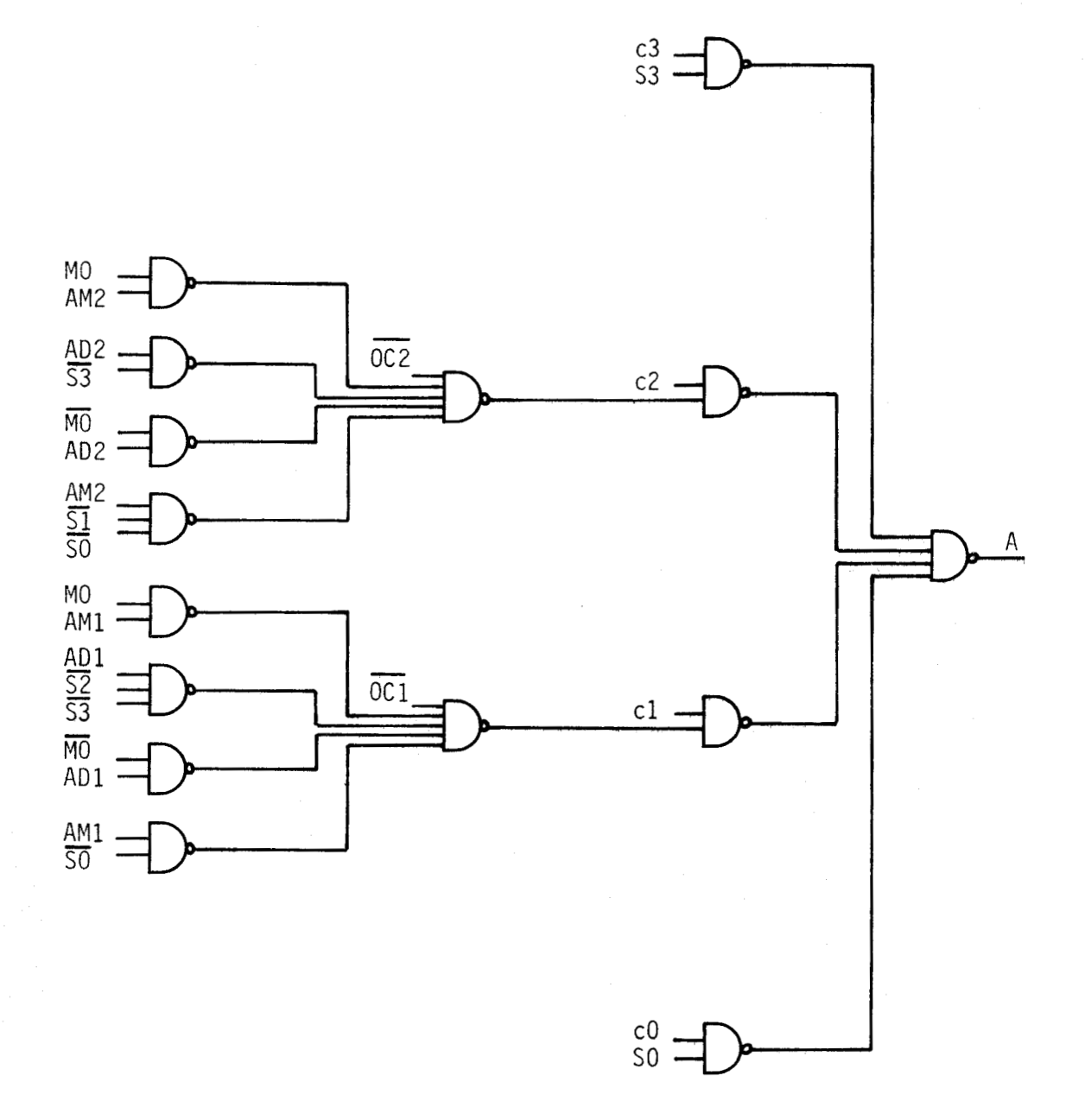

Circuit combinatoire d'arrêt

Figure 3.1.b

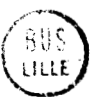

Le schéma logique est dessiné à la figure 3.1. La mise en mémoire de la position de la cabine et des commandes est réalisée par des mémoires  $\overline{S}$   $\overline{R}$ . La technologie des circuits intégrés offre une sensibilité au niveau bas. Le signal actif provenant d'un bouton ou d'un capteur, doit être de niveau 0. Lorsque les contacts sont ouverts. les entrées sont maintenues au diveau haut par des résistances de 1 K  $\Omega$  reliées à l'alimentation 5 V. La fermeture des contacts provoque une mise à la masse des entrées. La somme logique des demandes est effectuée ici au moyen d'opérateurs  $\overline{\mathbb{ST}}$ . Deux comparateurs effectuent les comparaisons nécessaires. Le retournement des mots PN et QN est fait par câblage. Une mémoire S R branchée aux sorties des com-<br>parateurs donne le sens de marche. Un sous-ensemble combinatoire élabore la fonction d'arrêt.

Quatre temporisateurs ne remettent à zéro les demandes satisfaites que trois secondes après l'arrivée de la cabine. La cabine reste donc en attente trois secondes au palier avant de repartir si d'autres demandes sont enregistrées.

Ce montage d'essai fonctionne très bien sur table. La détection des niveaux aurait pu être faite également par comptage-décomptage d'impulsions. Cet ensemble est facilement extensible par tranches de 4 niveaux. Les éléments logiques utilisés ne sont pas d'un coût élevé. Seulement le montage est très sensible aux parasites. Il faudrait adjoindre une cellule d'antiparasitage a chaque entrée, et le prix de revient serait alors supérieur aux réalisations actuelles faites au moyen de composants discrets (diodes, transistors, résistances ...) beaucoup moins sensibles aux parasites.

#### 3.2. COMMANDE PAR MICROCALCULATEUR

Pour débuter nos essais en commande programmée, nous disposions d'un microcalculateur PICOLOG, basé sur le microprocesseur INTEL 8080. Comme ce système travaille normalement sur des octets, nous avons envisagé une commande d'ascenseur pour huit niveaux.

Ce premier programme a été écrit en partant d'organigrammes. Les pages 40 à 51 contiennent l'organigramme général et le programme qui fonctionne correctement sur un simulateur muni de poussoirs et de témoins. Nous allons expliciter quelques points particuliers.

# 3.2.1. Détermi nation du sens

On a vu précédemment que la détermination du sens peut-être reprësentée par le g;aphe de la figure 3.2. Nous y avons écrit des prédicats aux transitions et avons nommé la montée MONT et la descente DESC selon les notations du programme.

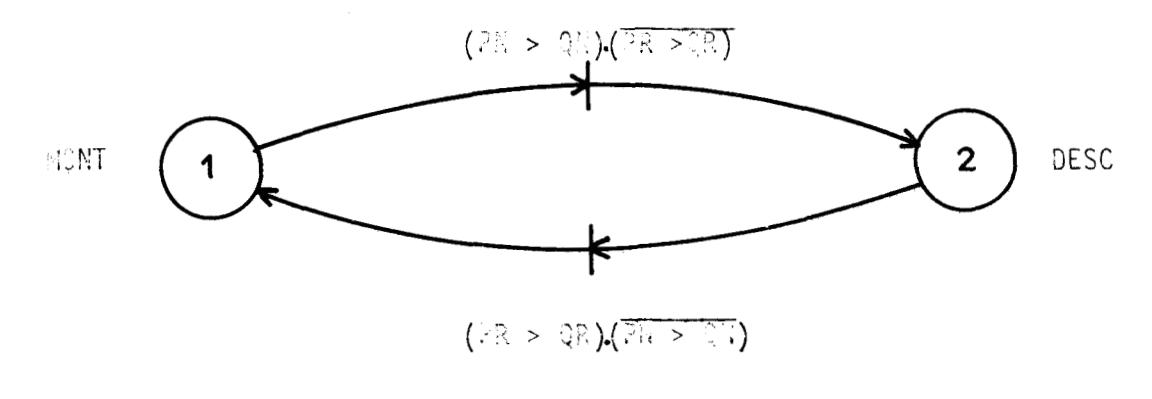

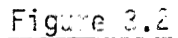

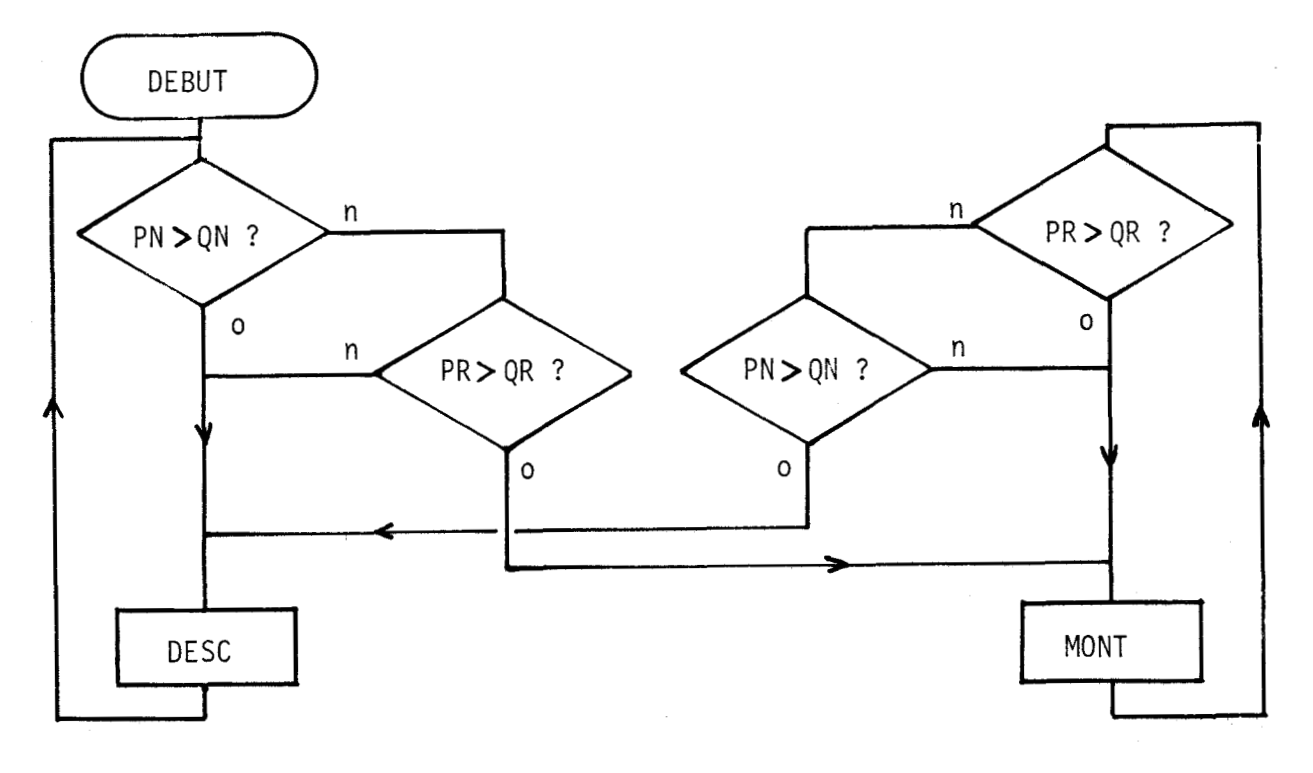

# Figure 3.3.

Ce graphe a été transposé suivant l'organigramme de la figure 3.3. On constate sur ce petit exemple que le réseau de Petri est plus concis et plus facile à comprendre que l'organigramme. Le programme correspondant se trouve sous le titre "Double comparaison". PN, QN, PR, et QR sont rangés respectivement dans les registres D, B, L et C.

#### 3.2.2. Détermination de la position de la cabine

Les signaux A et B du A<sub>R</sub> capteur (voir **fj** 2.1.2.) évoluent suivant  $0<sub>0</sub>$ la séquence rappelée *5* la figure 3.4. O 1 Un compteur est incrémenté à chaque chan-<br>Descente  $\begin{bmatrix} 1 & 1 \end{bmatrix}$  Montée gement de A et de B suivant le sens de parcours de !a séquence. û <sup>O</sup> Figure 3.4.

L'organigramme de la figure 3.5. permet de déterminer la position de la cabine par rapport aux écrans.

Après 1 'entrée du mot AB, on examine si ce mot a changé par rapport à son ancien état noté (AB). S'il n'a pas changé le compteur reste dans le même état. Il n'est pas normal ensuite que les informations A et B changent toutes les deux : il y a défaut. Un parasite, par exemple, a troublé le fonctionnement du capteur. Disons, en passant, qu'il faut prévoir une scrutation de 4 et B suffisamment ranide pour éviter de perdre des états .(cas des ascenseurs à grande vitesse). Sinon on pourrait aussi trouver deux changements sur A et B.

Ensuite le programme examine par une série de tests quel est l'état qui précédait l'état actuel. Suivant le résultat, on incrémente ou décrémente le compteur de position.

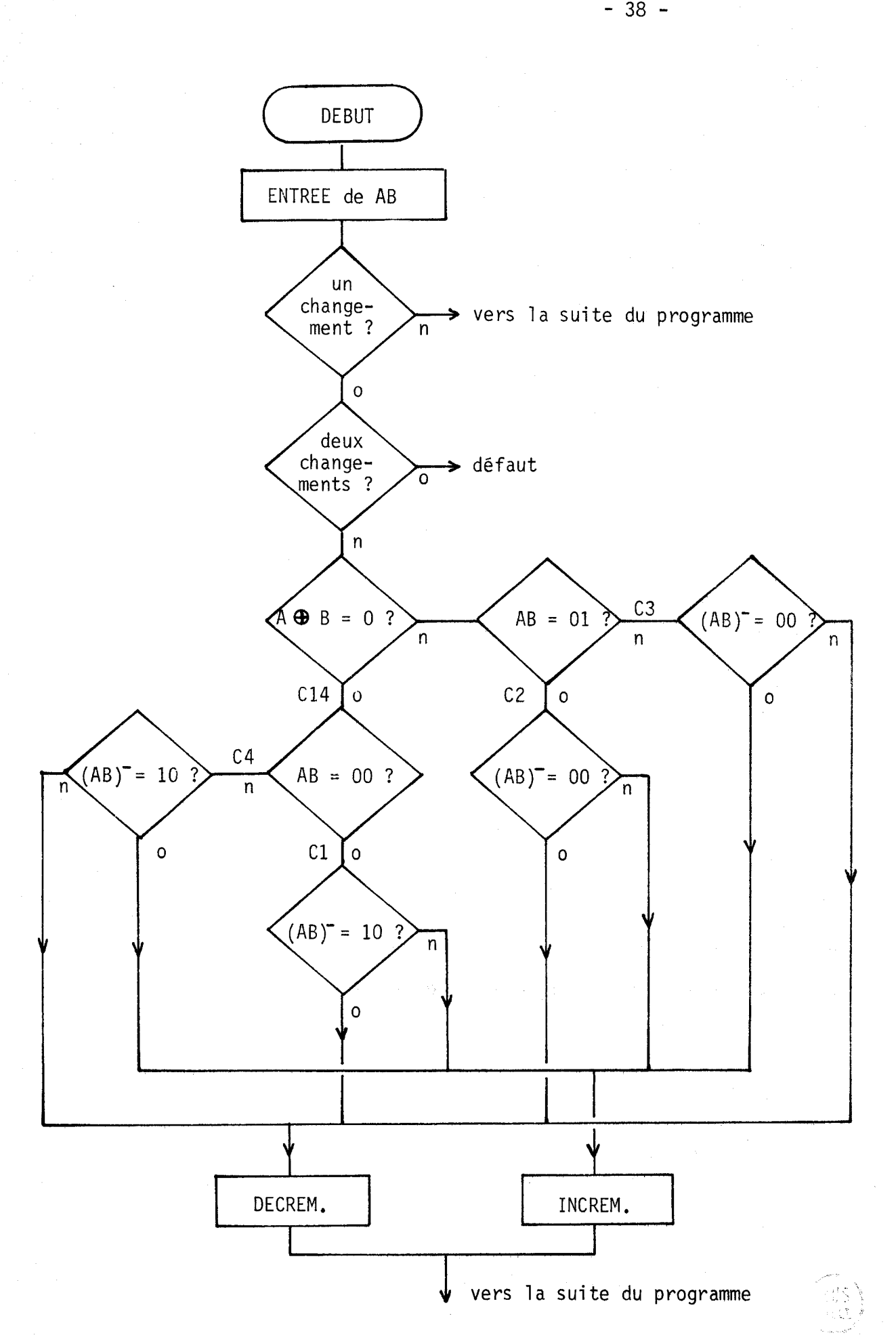

#### 3.2.3. Détermination des arrêts

Arrivé à un niveau, on examine s'il y a une demande d'arrêt parcours. Si c'est le cas, on commande l'arrêt. Sinon, on examine s'il y a une demande d'arrêt "bout de course". Pour cela, on décale dans PN (appelée POS1 dans le programme) le bit de position dans le sens de la marche, puis on recherche si, dans ces conditions, le sens change. Si c'est le cas, on a un arrêt "bout de course" qui est alors trouvé par la procédure normale de la détermination des arrêts parcours.

Cette application suit la troisième solution indiquée dans le chapitre précédent pour déterminer 1 'arrêt "bout de course".

#### 3.2.4. Contrôles des auxi liai res

Par rapport à la commande câblée, nous avons essayé d'ajouter quelques contrôles d'auxiliaires mais nous nous sommes aperçu que la programmation de ces contrôles devenait vite difficile. Cette démarche par organigramme est pénible et n'est pas faite méthodiquement. Si on touche à un point de l'organigramme pour y ajouter un élèment, aussitôt d'autres branches ne se décrivent plus correctement. Nous avons donc abandonné cette voie pour mettre au point une méthode systèmatique qui est exposée au chapitre suivant.

> $\circ$  $\overline{O}$  $\circ$

Ces premières réalisations ont été nécessaires pour juger des difficultés de mise en application de principes étudiés sur papier, et pour se pencher sur le détail du comportement de l'ascenseur et de ses annexes. La réalisation sur Picolog a permis de nous familiariser avec les contrôles programmés et de nous rendre compte que la description de machines logiques par organi grammes n 'est pas ai sée.

# ANNEXE 3.1.

# COMMANDE PROGRAMMEE D'ASCENSEUR

# SUR MICROCALCULATEUR PICOLOG 80

#### ORGANIGRAMME GENERAL

#### PROGRAMME PRINCIPAL

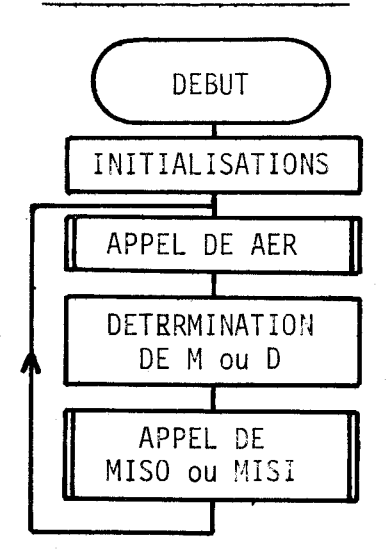

SOUS PROGRAMME AER

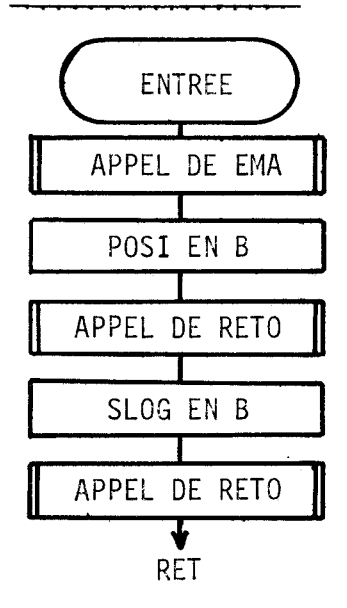

Le but du programme principal consiste seulement à déterminer le sens de parcours. Il ne s'exécute qu'à la mise sous tension et avant chaque départ. Il a l'effet d'une bascule SR et mémorise le sens de parcours (Montée M ou descente D).

Ce premier sous-programme fait d'abord appel à un autre sous-programme important, le sousprogramme EMA qui gère les entrées, la marche et l'arrêt. Ensuite il retourne les mots donnant la position et la somme logique des demandes. Ce qui permettra ensuite au programme principal de déterminer le sans de parcours.

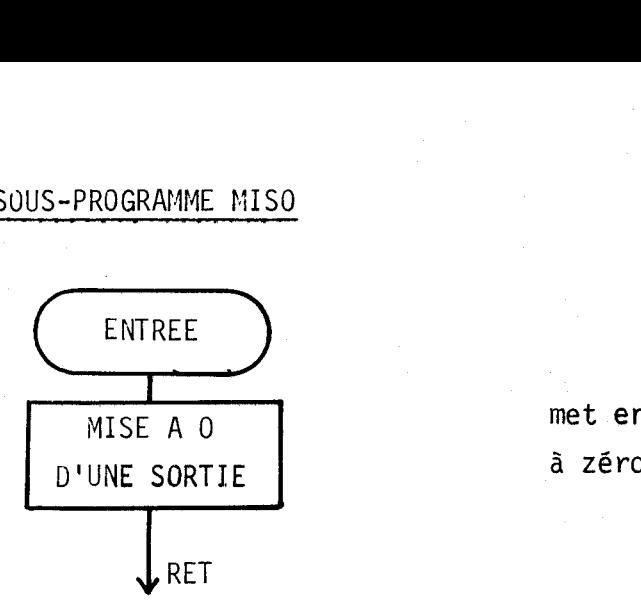

Ce sous-programme met en sortie, une variable à zéro.

SOUS-PROGRAMME MIS1

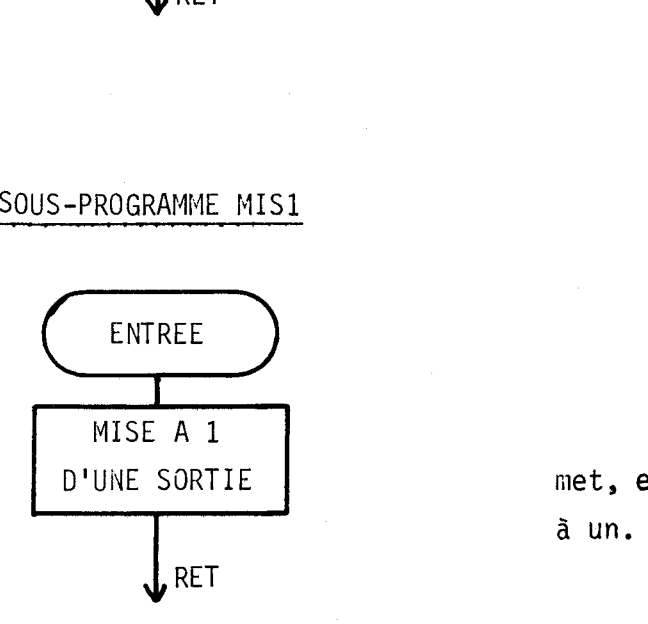

Ce sous-programme met, en sortie, une variable à un.

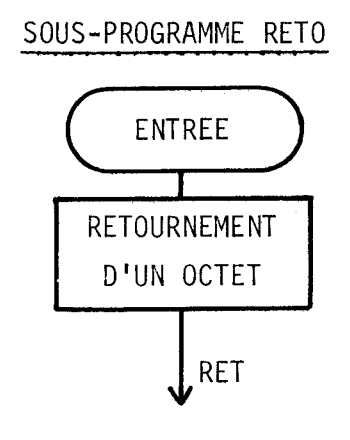

Ce sous-programme inverse la position des bits dans un octet.

> ₿Ħ นน

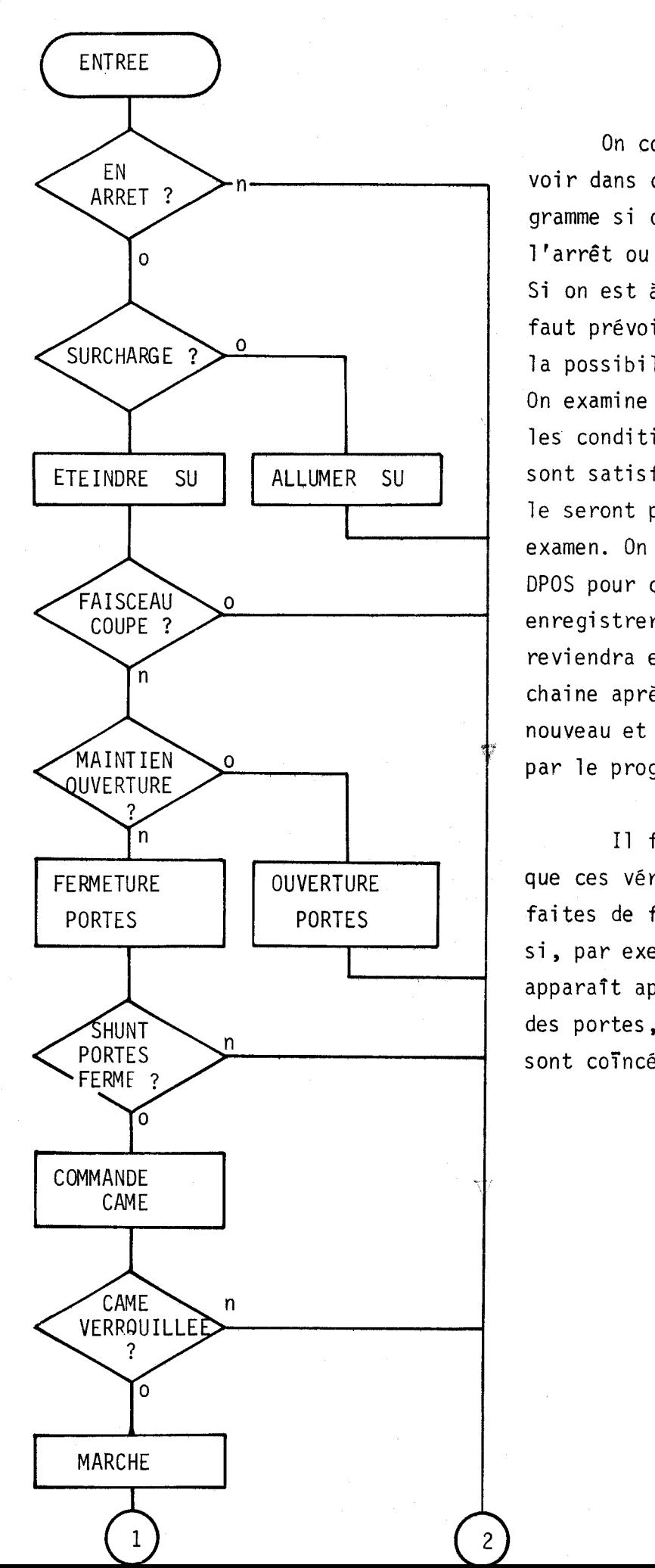

On commence à voir dans ce sous- programme si on est à 1 'arrêt ou en marche. Si on est à l'arrêt, il faut prévoir, à ce stade, la possibilité de partir. On examine alors si toutes les conditions de départ sont satisfaites. Elles he le seront pas au premier examen. On passe alors à DPOS pour continuer à enregistrer les entrées. On reviendra ensui te dans cette chaine après être passé (de nouveau et sans nécessité) par le programme principal.

Il faut remarquer que ces vérifications sont faites de façon sommaire : si, par exemple, la surcharge apparaît après la fermeture des portes, les passagers sont coincés.

 $-42 -$ 

 $\overline{c}$ 

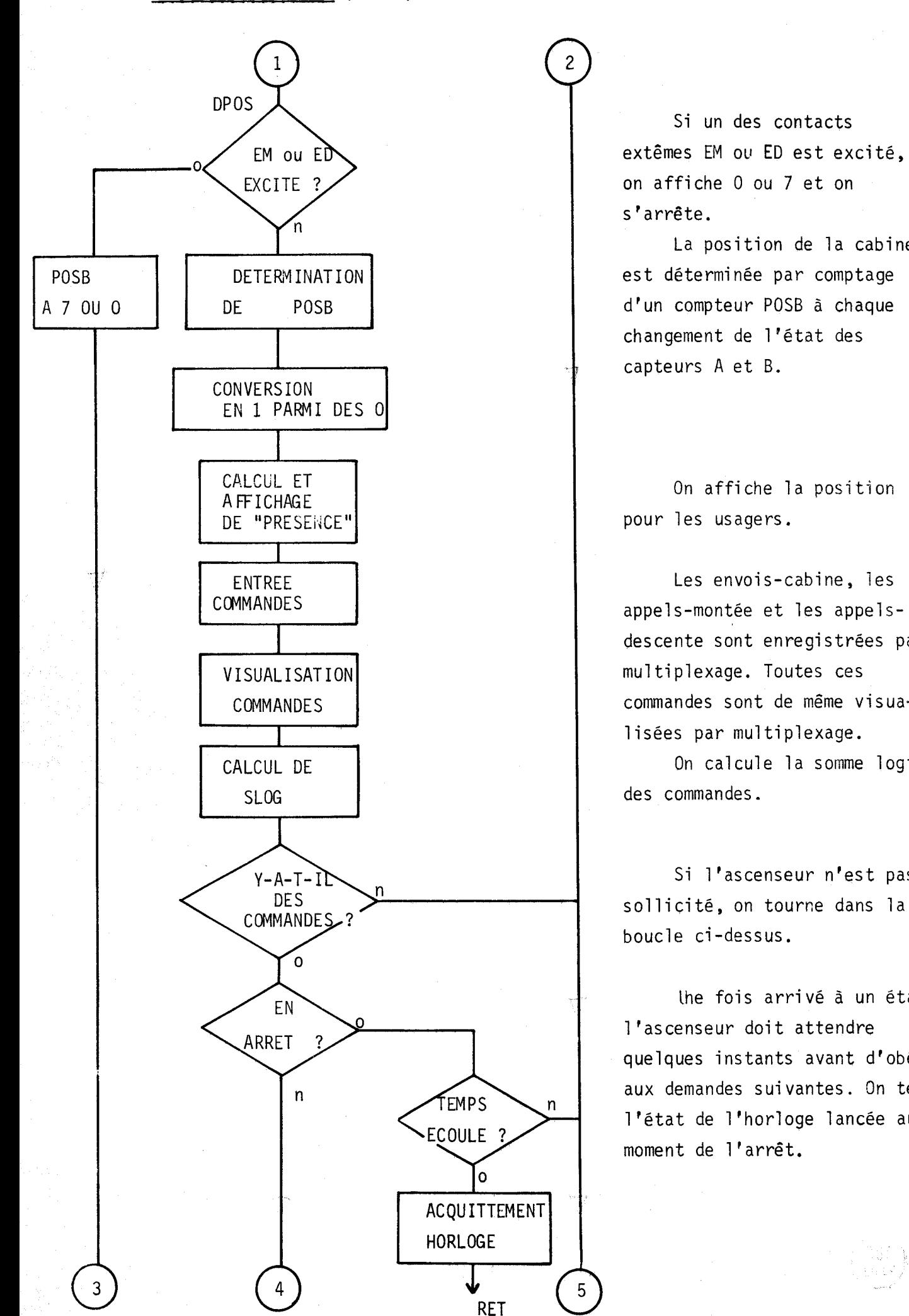

Si un des contacts extêmes EM ou ED est excité. on affiche O ou 7 et on s'arrête.

La position de la cabine est déterminée par comptage d'un compteur POSB à chaque changement de l'état des **<sup>7</sup>**capteurs A et B.

On affiche la position pour les usagers.

Les envois-cabine, les appels-montée et les appelsdescente sont enregistrées par multiplexage. Toutes ces commandes sont de même visualisées par multiplexage.

On calcule la somme logique

Si l'ascenseur n'est pas boucle ci -dossus.

Ihe fois arrivé à un étage, l'ascenseur doit attendre quelques instants avant d'obéir aux demandes sui vantes. On teste l'état de l'horloge lancée au moment de 1 'arrêt.

5

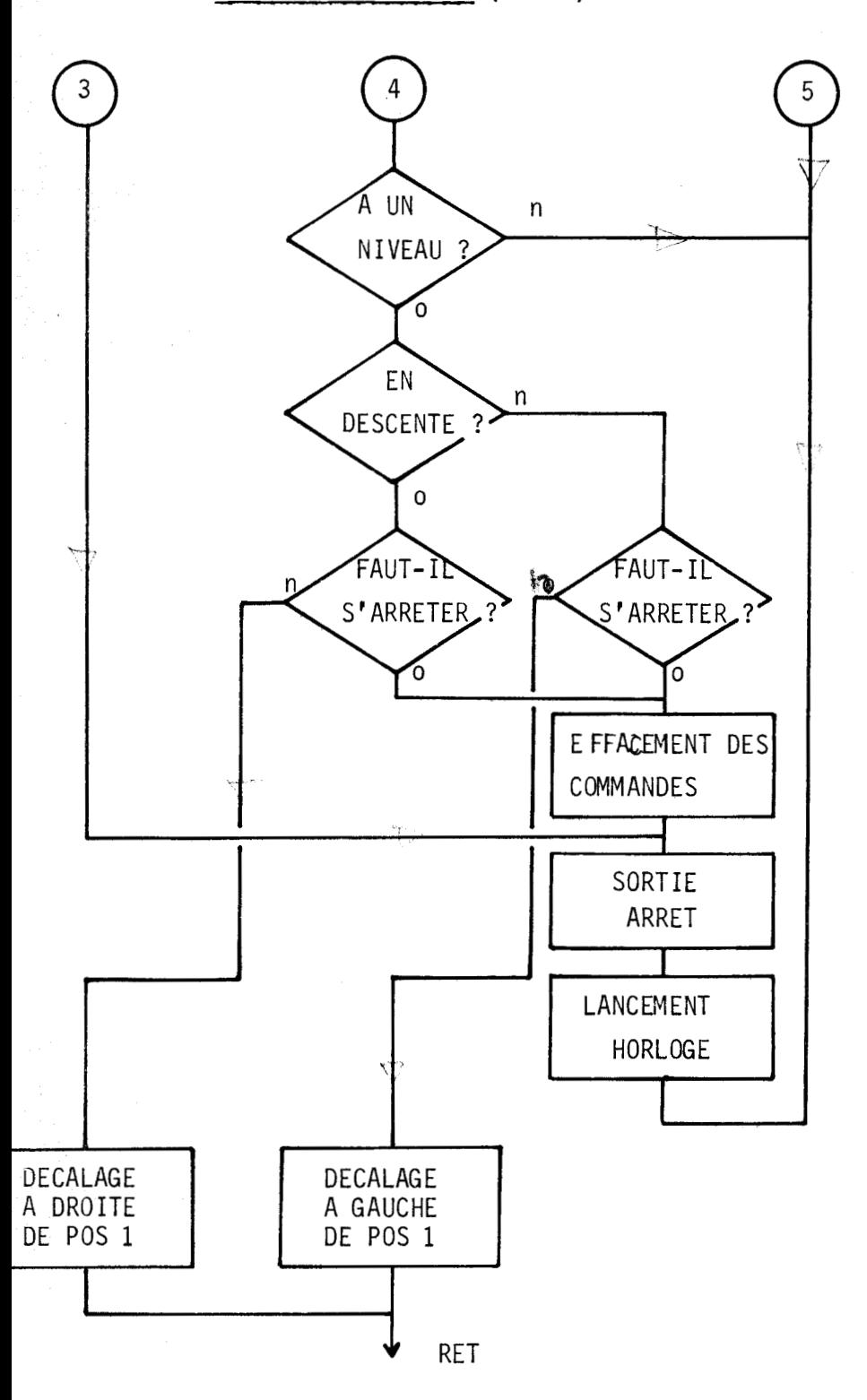

L'arrêt n'est possible que si la cage est à hauteur d'un palier.

Est-on en descente ou en montée ?

Y-a-t-il des demandes d'arrêt au palier (ordre de la cabine ou appel de palier dans le sens de la marche) ?

Si oui, on s'arrête

On lance une temporisation.

Si non, on décale le 1 de POSl de un rang dans le sens de la marche avant de repartir dans le sous-programme AER.

ANNEXE 3.2

 $-45 -$ 

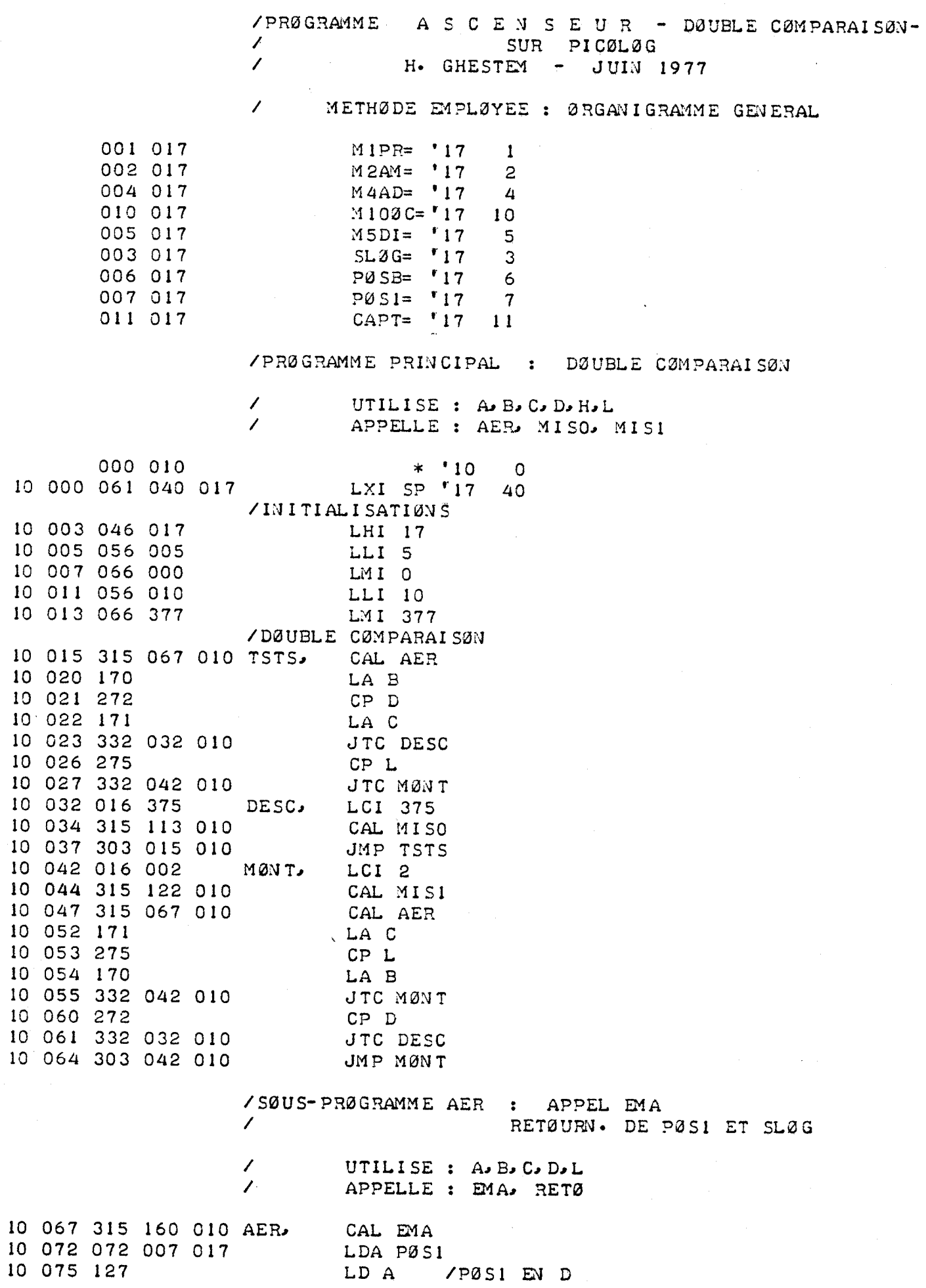

LB A<br>CAL RETØ 10 076 107 10 077 315 132 010 LL C / PØSI RETØURNEE EN L<br>LDA SLØG  $10$   $102$   $151$ 10 103 072 003 017 LBA /SLØG EN B 10 106 107 CAL RETØYSLØG RETØURNEE EN C 10 107 315 132 010 **RET** 10 112 311 /SØUS-PRØGRAMME MISO : MISE A 0 DØNNEES EN C SØUS FØRME DE O<br>UTILISE : A, C, L, M  $\sqrt{2}$  $\prime$ 10 113 056 005 MISO, LLI 5 10 115 176 LA M 10 116 241 ND C **JMP MIS1+4** 10 117 303 126 010 /SØUS-PRØGRAMME MISI : MISE A 1 DØNNEES EN C SØUS FØRME DE 1 UTILISE : A, C, L, M  $\prime$ 10 122 056 005 MISI, LLI 5 10 124 176 LA M ØR C 10 125 261 LM A 10 126 167 10 127 323 013  $ØUT$  13 10 131 311 RET /SØUS-PRØGRAMME RETØ : RETØURNEMENT / UTILISE : A, B, C, H /LE CØNTENU DU REGISTRE B ETANT / B7. B6. B5. B4. B3. B2. B1. B0 /0N PLACE DANS LE REGISTRE C / BO. B1. B2. B3. B4. B5. B6. B7 /LE REGISTRE H EST UTILISE EN CØMPTEUR /PUIS EST REMIS A 17 10 132 016 000 RETØ, LCI 0 LHI 10 10 134 046 010 10 136 171 LA C 10 137 007 **RLC** 10 140 117 LC A LA B 10 141 170 NDI 1 10 142 346 001 10 144 261 ØR C 10 145 117 LC A 10 146 170 LA B RRC 10 147 017 10 150 107 LB A 10 151 045 DCH JFZ RETØ+4 10 152 302 136 010 LHI 17 10 155 046 017 RET 10 157 311

PAUSE

 $\mathcal{L}$ UTILISE : A, B, C, D, L H DØIT ETRE A 17  $\overline{ }$ APPELLE: MISO, MISI, CØAN,  $\mathcal{L}$ EMDC. CSLG

10 342 127<br>10 343 056 006<br>10 343 056 006<br>LLI 6 / PØUR DEFINIR M (PØSB)

/SØUS-PRØGRAMME EMA : ENTREES-MARCHE-ARRET

 $-48 -$ 

 $-49 -$ 

 $-50-$ 

/SØUS-PRØGRAMME EMDC : ENTREE DES AM. AD ET ØC

12 023 175<br>12 024 057 EMDC, LAL وفالد.<br>ا **CMA** 12 025 323 014<br>12 027 333 007  $90T14$ INP 7 12 031 057  $CMA$ ØR M 12 032 266 12 033 167 LM A 12 034 311 **RET** /SØUS-PRØGRAMME CSLG : CØNSTITUTIØN DE SLØG / UTILISE : A, B, H, L, M 12 035 056 002 CSLG, LLI 2 LBI 0 12 037 006 000  $SUIT$ 12 041 176 LA M 12 042 260 ØR B 12 043 107 LB A 12 044 175 LA L 12 045 007  $RLC$ 12 046 157 LL A 12 047 376 020<br>12 051 302 041 012 CPI 20 JFZ SUIT 12 054 170 LA B 12 055 062 003 017 STA SLØG 12 060 311 RET

UTILISE : A.L.M

 $\mathsf{s}$ 

 $\mathcal{L}$ 

#### CHAPITRE IV

# CONTROLE PROGRAMMÉ

Au sujet des anciens francs et des nouveaux francs -Et à votre télévision, qu'est-ce qu'ils disent ? -La aussi, ça dépend. Ils parlent plutot en centimes, surtout pour les hold-up. A la campagne aussi. Mais le gouvernement, lui, c'est en nouveaux francs, en francs, quoi, si tu veux, surtout pour les impôts...<br>Finalement, tu vois, tout le monde a le choix.

Mi chel GABRIELLI

Nous avons vu que 1 'emploi de 1 'organigramme n'est pas faci le à mettre en oeuvre pour résoudre les problèmes de contrôle d'auxiliaires. Ce contrôle d'auxiliaires entrant dans le cadre plus général des machines logiques industrielles, il convient dans ce chapitre de définir les moyens et les méthodes qui en facilitent la synthèse.

#### 4.1. LES AUTOMATES PROGRAMMABLES INDUSTRIELS

Un automate programmable peut commander un ascenseur à blocage et même un ascenseur à mémoire. Les entrées sont en nombre suffisant et sont protégées de 1 'influence des parasi tes. L'élaboration du programme n'est pas immédiate mais paraît possible. Seulement le prix de revient de l'installation serait prohibitif,

Un automate est un système évolué d'utilisation commode dans la commande de machines logiques. Cette solution est retenue pour des réalisations en peu d'exemplaires. Les commandes d'ascenseurs, par contre, se fabriquent par milliers d'exemplaires. On doit donc utiliser des composants de base,de prix peu élevé, quitte à passer au départ beaucoup de temps pour l'étude et la mise au point.

On sait, d'autre part, qu'il existe plusieurs catégories de commandes d'ascenseur, qu'on appelle manoeuvres. Les constructeurs sont en outre sollicités pour des cas d'espeçes : par exemple, le chef de service d'un hôpital a priorité dans l'utilisation de l'ascenseur; on est donc en contradiction avec l'optique de fabrication "grande série" citée plus haut. Il est nécessaire de trouver une solution intermédiaire entre l'appareil souple mais cher et la carte fiçée à bas prix.

# 4.2. LE MICROCALCULATEUR

# 4.2.1. Solutions diverses

Le microcal culateur traite normalement des mots, en l'occurence des octets pour les microcalculateurs que nous utilisons. Dans le controle courant, chaque entrée ou sortie n'est constituée que d'une seule variable. Par exemple, l'appui d'un bouton B met en marche une lampe L. On peut donc affecter l'un des bits d'un octet Ml à B et un bit d'un autre octet M2 à L. Pour allumer la lampe, il faut donc entrer le mot Ml puis rechercher le bit correspondant à B et voir s'il est à 1. Ensuite, dans M2, le bit correspondant à L est mis à 1 sans toucher aux autres. Cette façon de faire devient lourde lorsque le nombre de variables d'entrée et de sortie est grand. On simplifie quelquefois le travail en affectant un octet entier à une entrée ou à une sortie. Alors les possibilités de la mémoire sont sous-uti lisées.

Si le problème à traiter ne comporte que du traitement logique sur des bits, la solution est d'utiliser le processeur à un bit. Ce processeur fait les opérations logiques courantes sur un bit.

11 peut travailler avec de nombreuses entrées et de nombreuses sorties grâce à un multiplexeur d'entrée et à un démultiplexeur de sortie  $(figure \n<sub>i</sub>, 1.).$ 

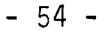

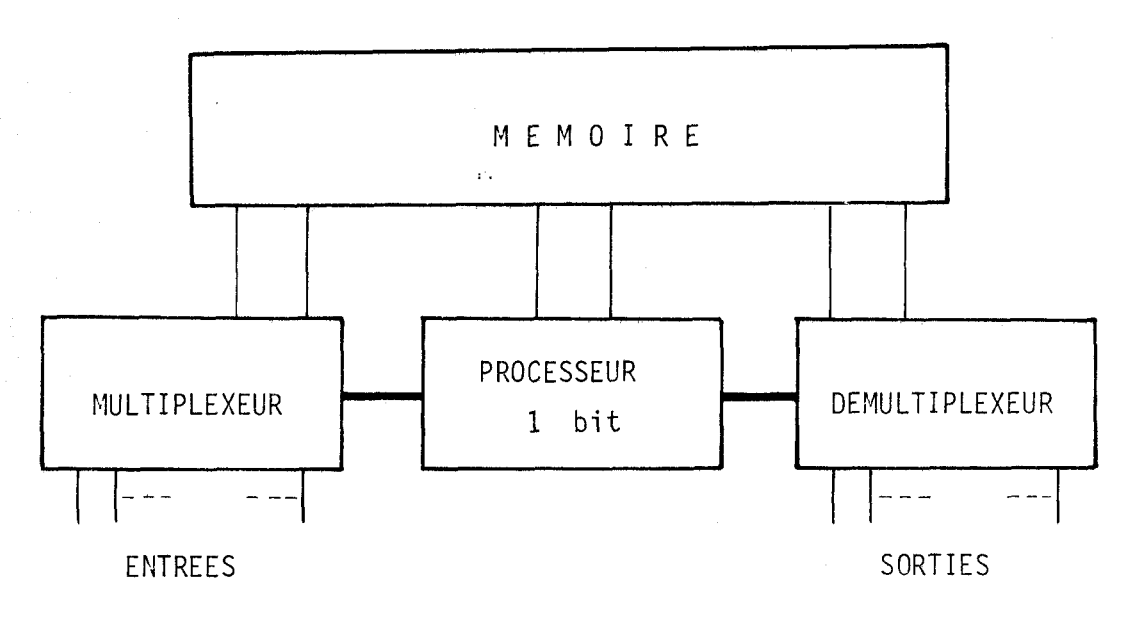

#### Figure 4.1.

#### 4.2.2. Solution adoptée

L'énoncé de la solution que nous avons adoptée s'exprime faci lement :

> Nous voulons utiliser le microcalculateur avec un langage évolué qui permette la programmation directe des rèseaux de Pétri, mis sous la forme de graphes d'état, tout en gardant la possibilité d'utiliser également les ressources de calculateur en langage assembleur.

Cette solution comporte deux particularités. Elle laisse d'abord la possibilité de travailler en assembleur. 11 est utile par exemple de pouvoir évaluer une expression combinatoire, de faire du comptage, de calculer des prédicats, de créer des temporisations. Cette idée a aussi été retenue par certains constructeurs. Ainsi Hewlett-Packard propose des calculateurs en langage BASIC avec accès possible aux instructions de base de la machine.

Nous supposons ensui te que les spécifications de la machine à commander sont décrites par un ensemble de graphes d'état, Ces graphes peuvent être dépendants les uns des autres. Une variable d'évènement de l'un peut être une variable d'action d'un autre. Ce contrôle effectué à partir des graphes d'état a été appelé contrôle "fractionné" par opposition au

#### 4.3. AUTOMATE PROGRAMMABLE A PARTIR DE GRAPHES D'ETAT

#### 4.3.1. Microcal culateur

La solution retenue a été étudiée sur un calculateur MOSTEK F8 et mise en oeuvre sur une carte bâtie avec le microprocesseur MOSTEK B. Cette carte, construite par AUTINOR a été detournée de son application première qui est la commande d'ascenseur, pour devenir le support d'un automate universel.

### 4.3.2. Description de la commande

Si la représentation d'automatismes séquentiels aboutit à des graphes comportant des actions simultanées, il faut décomposer ces graphes en graphes d'état. Il existe plusieurs procédures de décomposition.

La première, tout à fait générale, s'appuie sur les travaux de MM TOULOTTE ET PARSY ( 14 ), ( 9 ). Ces auteurs ont montré qu'un graphe quelconque peut être décomposé en sous-réseaux, chacun des sous-réseaux possédant un marqueur au plus. Certains sous-réseaux contiennent des transitions qui ne proviennent pas de places ou qui n'aboutissent pas à des places, 11 suffit de relier ces transitions par des places d'attente pour obtenir des graphes d'état.

lhe deuxième procédure permet d'élimi ner des branches para1 lèles . L'ensemble des branches para1 lèles est remplacé par une macro-place, Le graphe comportant cette place devient un graphe d'état maître. Chacune des branches parallèles est alors décrite par un graphe d'état secondaire. Dans le graphe d'état maître, une action de lancement des graphes secondaires est écrite au niveau de la transition qui précède la macro-place. La fin de parcours des graphes secondaires est signalêe par des sémaphores dont le produit logique est l'évènement permettant de démarquer la macro-place.

# 4.3.3. Exemple

Pour illustrer nos propos, nous prenons un exemple en dehors de l'ascenseur pour montrer l'universalité des applications.

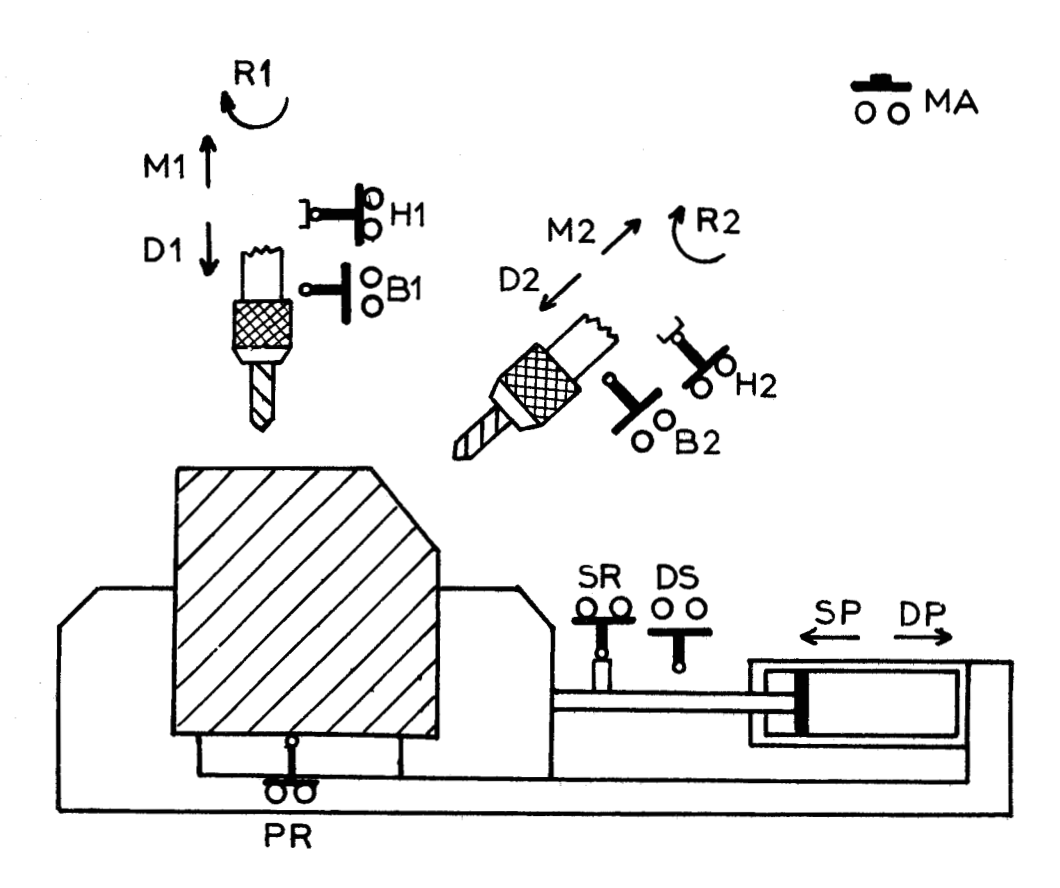

Figure 4.2.

Soit l'ensemble de perçage de la figure 4.2.

- le serrage ne peut s'effectuer que si une pièce est présente dans l'étau (PR = 1) et que si l'ordre de marche est donné (MA = 1).

- dès que le serrage de la pièce est détecté (SR = l), les deux unités de perçage sont mises en service.

- le desserage n'est autorisé que lorsque les deux perceuses ont regagné leur position de repos  $(H1.H2 = 1)$ .

- le cycle recommence après chargement d'une nouvelle pièce.

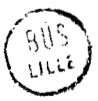

Le fonctionnement de cette machine est donné par le réseau unique de la figure 4.3a. Celle-ci comprend d'abord une branche unique décrivant le serrage. Cette opération étant terminée (évènement SR = 1), les deux opérations de perçage, indépendantes l'une de l'autre, sont décrites par deux branches parallèles et sont suivies par deux marqueurs qui peuvent progresser à des rythmes différents. Les deux perçeuses doivent être en position haute pour permettre le desserrage (place 9).

La figure 4.3b correspond à la décomposition suivant la première procédure signalée plus haut. La place 10 est la place d'attente. En principe cette place est quittée si la place 2 est marquée et si l'évènement SR est présent. Il faut voir cependant que le traitement des réseaux est fait séquentiellement par l'automate, Si le premier réseau de la figure 4.3b est traité avant le deuxième, le marqueur de la place  $2$  avance d'abord en place 3 lors de l'arrivée de l'évènement SR. On peut dire que "place 2 marquée et SR présent" correspond au marquage de la place 3. On fait donc apparaître une va ri able intermédiaire RE, action correspondant au marquage de la place 3 et évènement pour quitter le place 10. De même l'évènement RF correspond au niarquage de la place 10 et permet d'aboutir à la place 9.

La figure 4.3c décrit exactement les mêmes opérations en séparant les fonctions :

- serrage et desserrage de 1 'étau
- commande de la perceuse 1
- commande de la perceuse <sup>2</sup>

Elle correspond à la décomposition du graphe d'origine suivant la deuxième procédure. Quelques nouvelles variables intermédiaires, apparaissent également dans ce cas qui relient les réseaux entre eux. Le réseau-maître contient la macro-place 3. L'action de lancement des deux déroulements simultanés est RD tandis que F1 et F2 sont les sémaphores.

Quelle que soit la méthode de décomposition utilisée, il faut remarquer que les variables intermédiaires sont remises à zéro par le réseau utilisateur de ces variables.

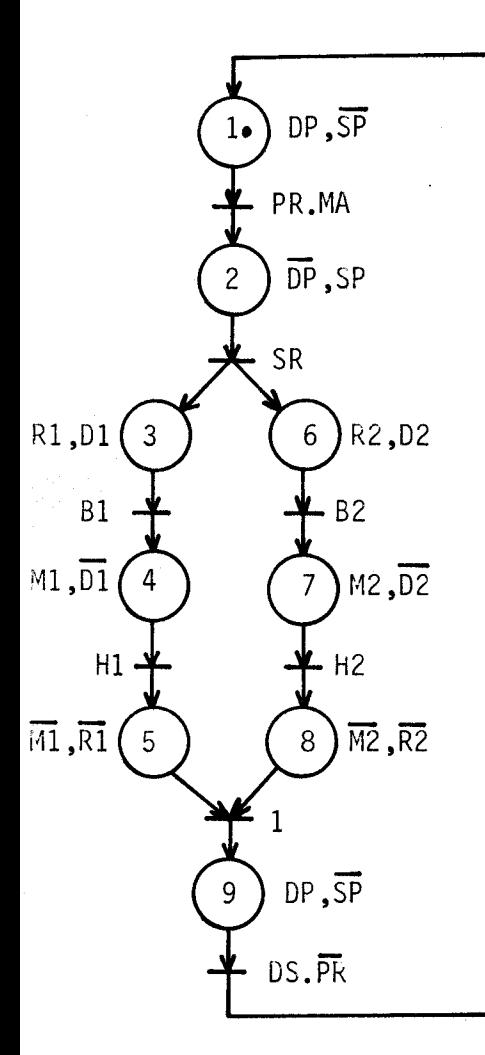

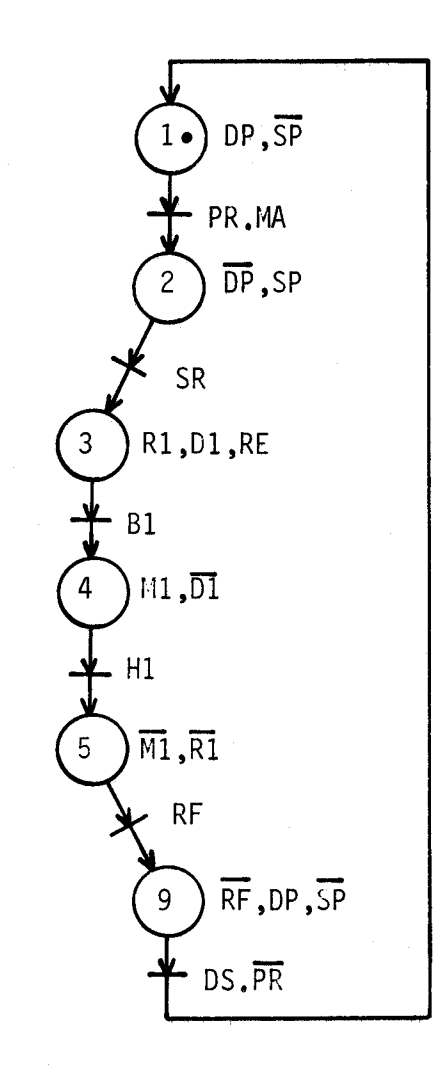

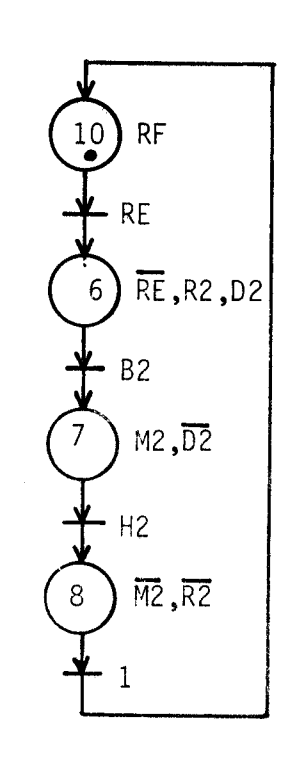

Figure 4.3a

Figure 4 .3b

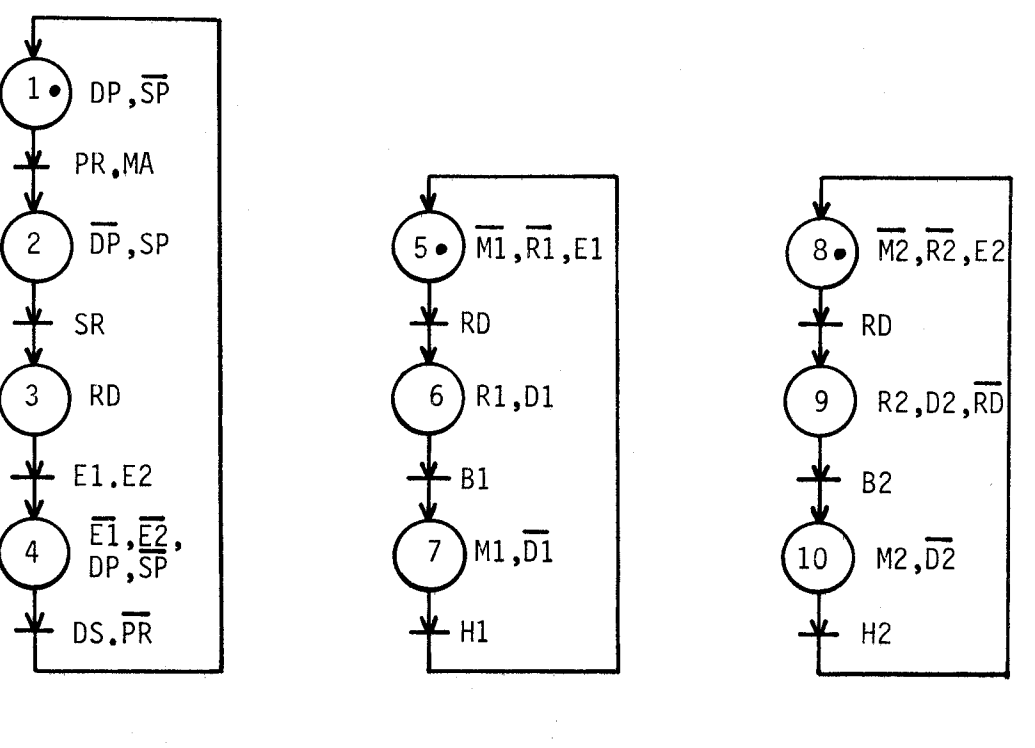

Figure 4 3c

 $-58 -$ 

#### 4.3.4. Suivi des réseaux de Pétri

# 4.3.4.1. Table de structure

Les réseaux de 4.3.4.1. Table de structure<br>Les réseaux de<br>Pétri indiquent le fonction-<br>nement de la machine commannement de la machine commandée. Le calculateur de commande suit donc l'évolution des marqueurs sur les réseaux. Ces réseaux sont mémorisés dans une table appelée table "Structure" sous la forme d'une suite de pas. Un pas est constitué d'une place et de ses transitions déférentes avec indication des places successeurs. Paur chacun des pas, on met donc successivement  $(fiqure 4.4.)$ 

- l'adresse de l'action à effectuer au franchissement d'une transition afférente à la place concernée

- le nombre de transitions déférentes

- et à la suite, pour chaque transition déférente :

+ 1 'adresse de

1 ' évènement associé

+ 1 'incrément à ajouter à l'adresse présente de la table, pour aboutir à la place suivante dans le cas où 1 'évènement est vrai .

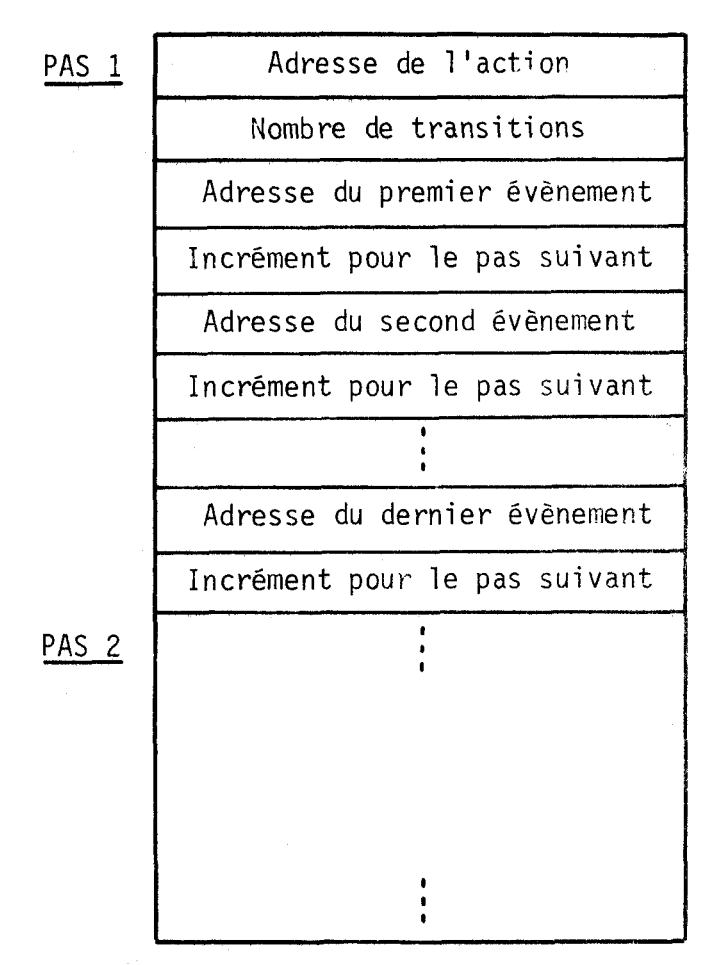

# Figure 4.4. : Table de structure

Un ébènement se présente toujours comme un produit logique de variables élèmentaires, affirmées ou complémentées. Ces variables peuvent être extérieures (variables d'entrée du système) ou intermédiaires (fin de temporisation ou variable d'action d'un autre réseau, par exemple). Une table "évènements<sup>"</sup> contient la liste de tous les évènements de l'ensemble des réseaux.

# 4.3.4.3. Table des actions

Une action est un ensemble de variables élémentaires, extérieures (variables de sortie), ou intermédiaires qui doivent être mises à 0 ou à 1 suivant le cas. Une table "actions" contient la liste de toutes les actions de 1 'ensemble des réseaux.

# 4.3.4.4. Table des variables

Enfin, le détail des variables d'entrée, de sortie et intermédiaires est contenu dans la table des variables,

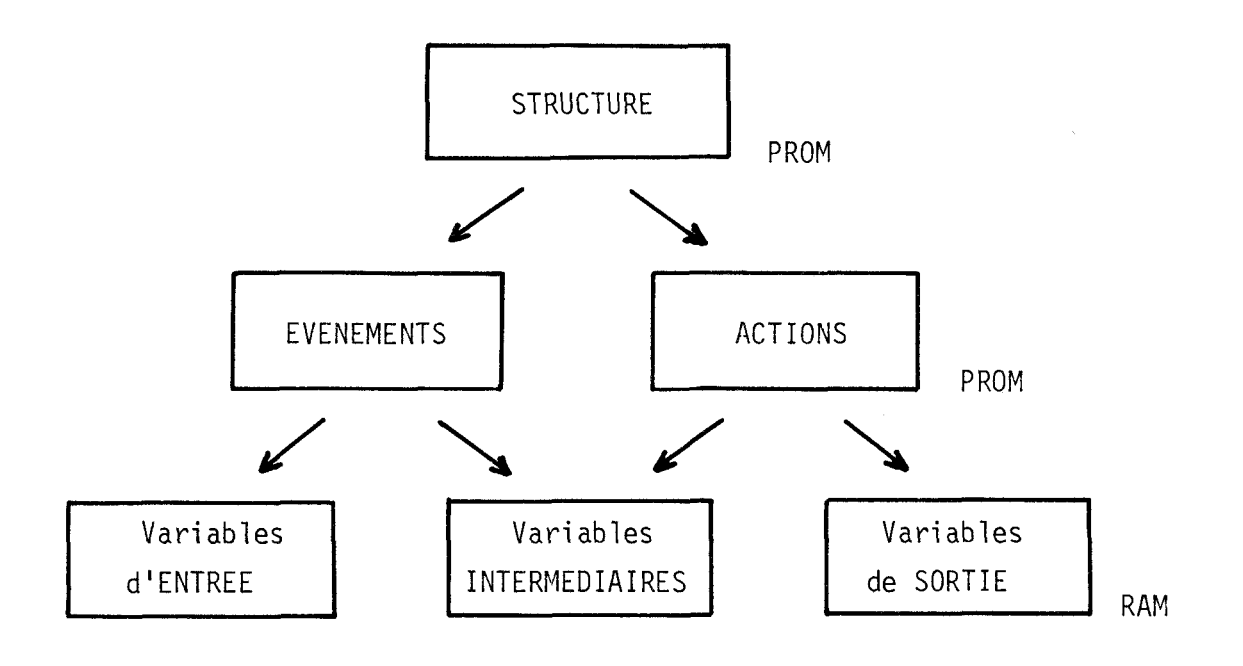

# Figure 4.5.

Nous avons donc utilisé un adressage indirect à deux niveaux (figure 4.5.). Dans la table de structure, on indique les adresses des évènements et des actions. Dans les tables des évènements et des actions, on indique l'adresse de chacune des variables. Ce procédé d'adressage indirect permet une grande souplesse d'utilisation. Les pas reuvent être placés dans un ordre quelconque dans la table de structure. Les évènements, les actions et les variables élémentaires peuvent être placés également dans un ordre quel conque dans les tables. Les modifications éventuelles consistent en des changements d'adresse, Les ajouts peuvent être faits en fin de tables.

Un programme "Aide", à l'étude, permettra de remplir les tables de structure, d'évènements et d'actions directement à partir des réseaux, en mode conversationnel, sur un périphérique écran-clavier.

#### 4.3.4.5. Sous-programme "Evolution'"

Le suivi de chacun des graphes est effectué par un même sousprogramme que nous avons appelé "Evolution". Celui-ci examine si l'un ou l'autre des évènements associè aux différentes transitions validées, est vrai. Il fixe les sorties à chaque modification du marquage. Ce sous-programme a donc accès aux tables définies précédemment.

# 4.3.5. Organisation générale

Outre le suivi des réseaux de Pétri, le microcalculateur doit effectuer les entrées et sorties des variables élémentaires ainsi que des opérations di verses (évaluation d'expressions combi natoi res , temporisations etc ......). Entrées, sorties et opérations diverses sont programmées en assembleur.

Si un seul microcal culateur exécutait toutes les opérations, il le ferait séquentiellement selon le schéma de la figure 4.6, dans lequel on a inclus à chaque cycle les opérations de sortie et d'entrée des variables extérieures. On imagine qu'un seul microcalculateur ne parvienne pas à traiter un problème complexe, ou bien qu'il serait trop lent. On peut alors séparer

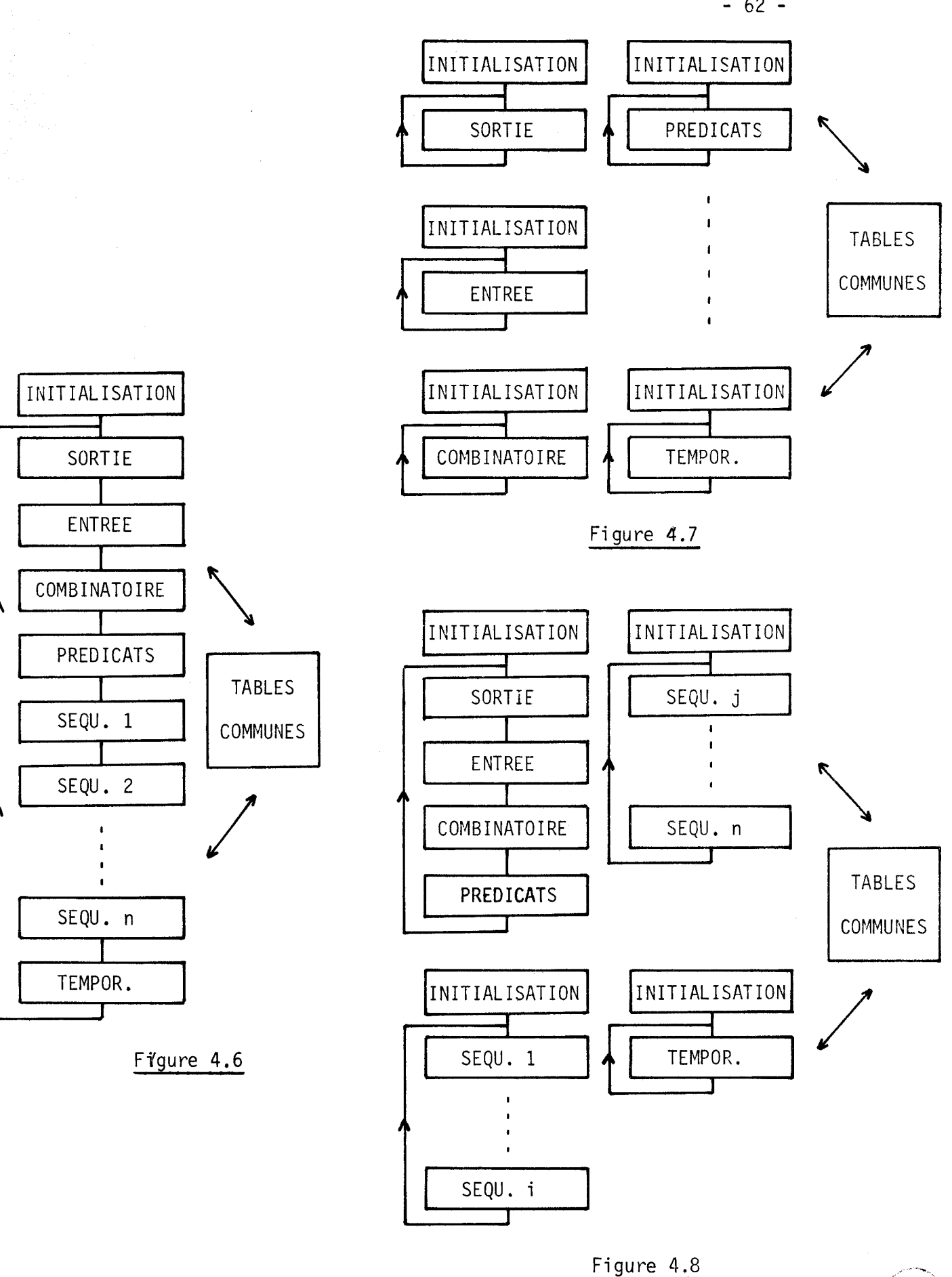

 $-62 -$ 

toutes les opérations qui seront exécutées chacune par un microcalculateur (figure 4.7). Cette solution est une vue de l'exprit. En pratique, on adoptera plutôt une solution intermédiaire, où, suivant la nature du problème, on regroupera certaines opérations (figure 4.8). Quelle que soit la solution adoptée, chaque sous-système a accès à des tables communes qui contiennent les variables d'entrée et de sortie ainsi que les variables **1** ntermédi ai res qu **I** ri'ont aucun intérêt pour le monde extérieur. Le contrôle des opérations à effectuer par un même microcalculateur est géré par un programme que nous avons appelé "Superviseur", écrit également en assembleur.

En conclusion, le programme "Aide" permet au départ d'entrer en mémoire les réseaux de Pétri. Le programme "Superviseur" agence les modules, traite les fonctions annexes et fait appel au sous-programme "Evolution" pour suivre 1 'évolution des marqueurs des réseaux de Pétri.

4.3.6. Mise en oeuvre

### 4.3.6.1. Les tables

Les variables élèmentaires sont rangées, suivant leur nature, dans trois buffers du ''bloc-notes" du MOSTEK F8. On peut ainsi placer 64 variables d'entrée, 64 variables de sortie et 64 variables intermédiaires.

Dans une réalisation définitive, les évènements sont placés en mémoire morte, à la suite, de la manière suivante :

- la lére mémoire contient le nombre de variables ;

- la 2éme mémoire contient l'adresse et l'état de la lére variable ;
- la 3éme mémoire contient l'adresse et l'état de la 2éme variable ;
- etc ......

L'adresse et l'état de chacune des variables sont codés de la façon indiquée à la figure 4.9.

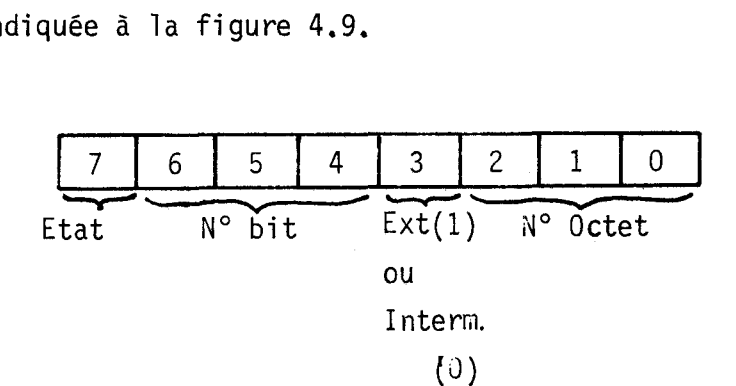

# Figure 4.9.

La variable peut-être trouvée dans le buffer des variables d'entrée (variables extérieures) ou dans le buffer des variables intermédiaires. Le bit 3 permet de choisir l'un ou l'autre des buffers :

- buffer des variables extérieures si le bit est à 1,

- buffer des variables intermèdiaires si le bit est à 0.

L'adresse de la variable, dans le buffer, est fournie par les bits 2,1 et 0 (N° de 1'octet) et 6,5 et 4 (N° du bit de l'octet).

Enfin le bit 7 donne l'état dans lequel la variable doit être : - état affirmé, si le bit est à 1,

- état nié, si le bit est à **0,** 

Les actions sont placées de la même manière en mémoire morte.

Enfin, la table de structure est construite éqalement en mémoire morte de la façon expliquée, au § 4.3.4.1. Précisons que :

- les adresses des actions et évènements sont indiquées en clair sur deux octets

- l'incrément est noté en "complément à 2" en décomptant le saut à effectuer à partir de la mémoi re sui vante.

Les figures 4.10 à 13 donnent ces différentes tables pour l'exemple décrit plus haut.

4.3 6.2 Les programmes

Le listing du sousprogramme "Evolution" coeur de 1'automate, se trouve, avec commentaires à la fin du chapitre.

Dans la cas d'utilisation d'un seul microcalculatuur, le programme "Superviseur", après 1 'ini tialisation tourne dans une boucle.

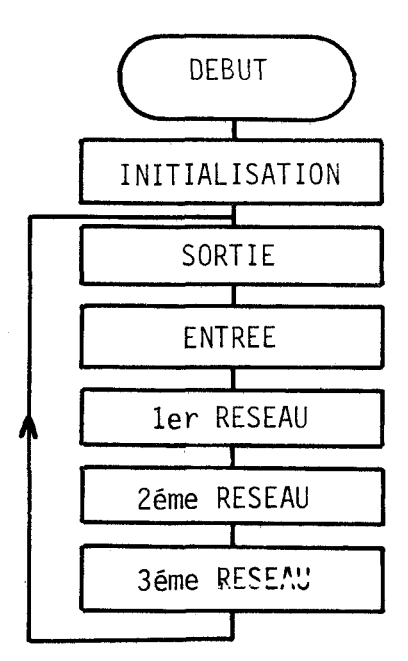

Figure 4.14.

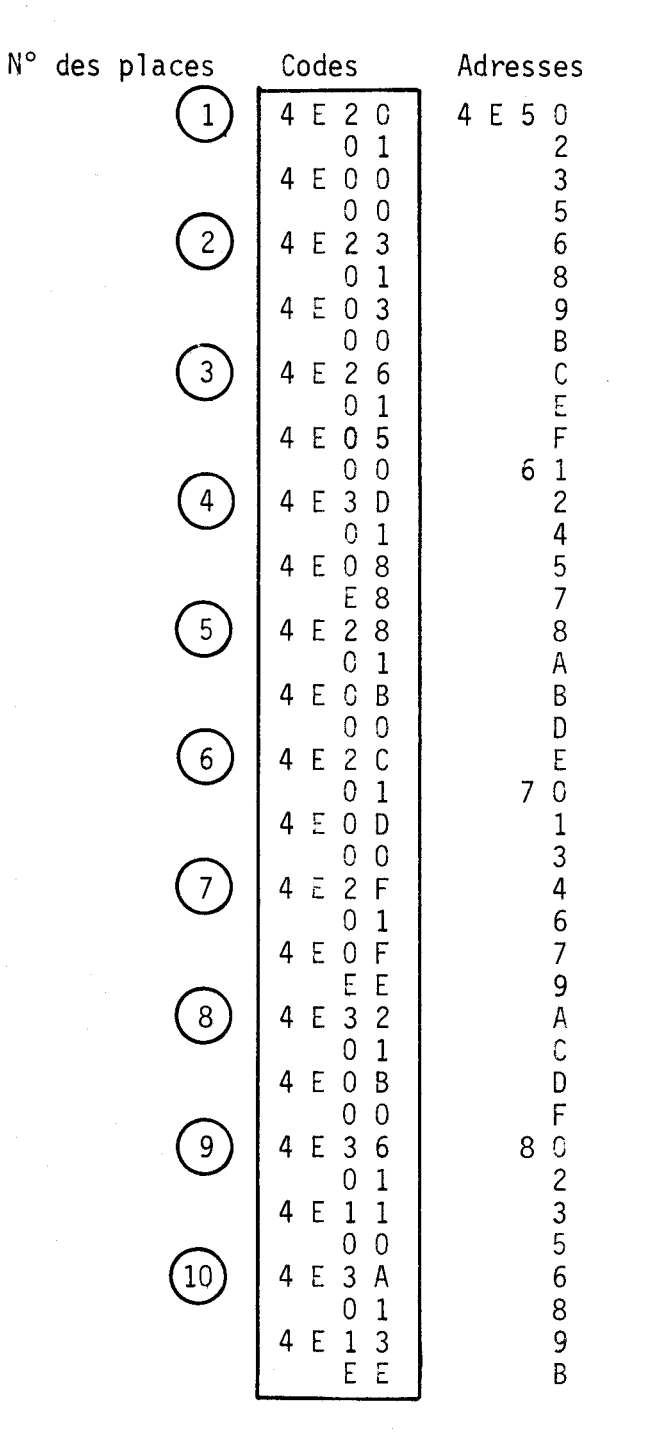

Figure 4.19 Table de structure
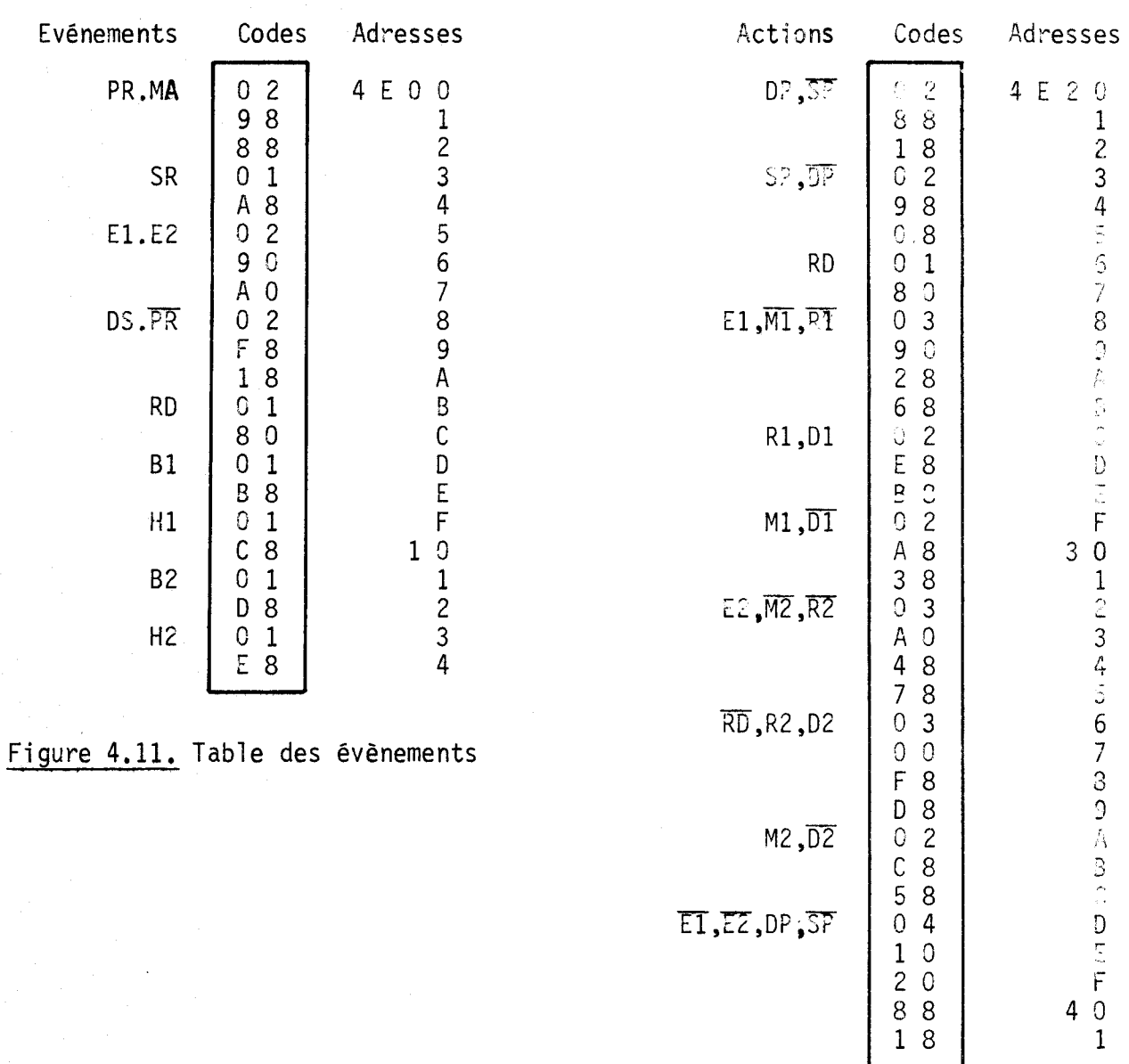

Figure 4.12 Table des actions

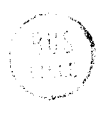

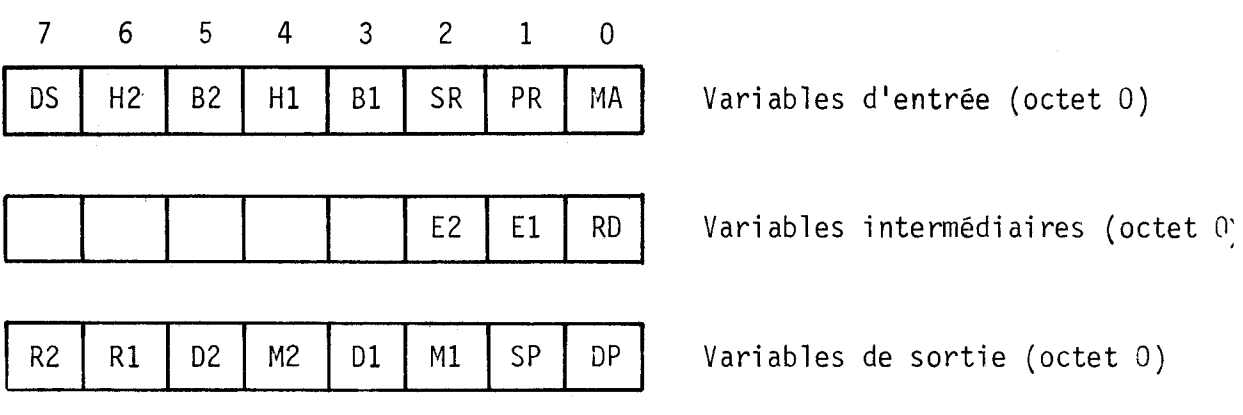

Figure 4.13 Table des variables élèmentaires

La figure 4.14 montre la solution obtenue pour l'exemple de la perceuse. Dans la boucle, le programme :

- exécute les sorties

- effectue les entrées

- appelle le sous-programme "Evolution" pour les trois réseaux successivement.

Les sorties sont placées en début de boucle afin que la machine commandée recoive ses commandes initiales dès le démarrage du programme.

Les entrées ne sont mises à jour et les sorties ne sont effectuées qu'une seule fois par cycle et dans leur ensemble. Cette procédure évite des aléas ,

> $\mathbf{O}$  $\Omega$  $\circ$

Nous avons envisagé la possibilité de faire du mu1 tiprocessing, c'est-à-dire exploiter plusieurs processeurs qui uti 1 i sent des mémoires communes, Une solution matériel le peut-être trouvée suivant le problème traité. Pour des réalisations de grande envergure, il existe des systèmes tout faits, par exemple le système MULTIBUS **d'** INTEL 012 chaque processeur est programmé comme travai 11 ant

seul.

ANNEXE 4.1

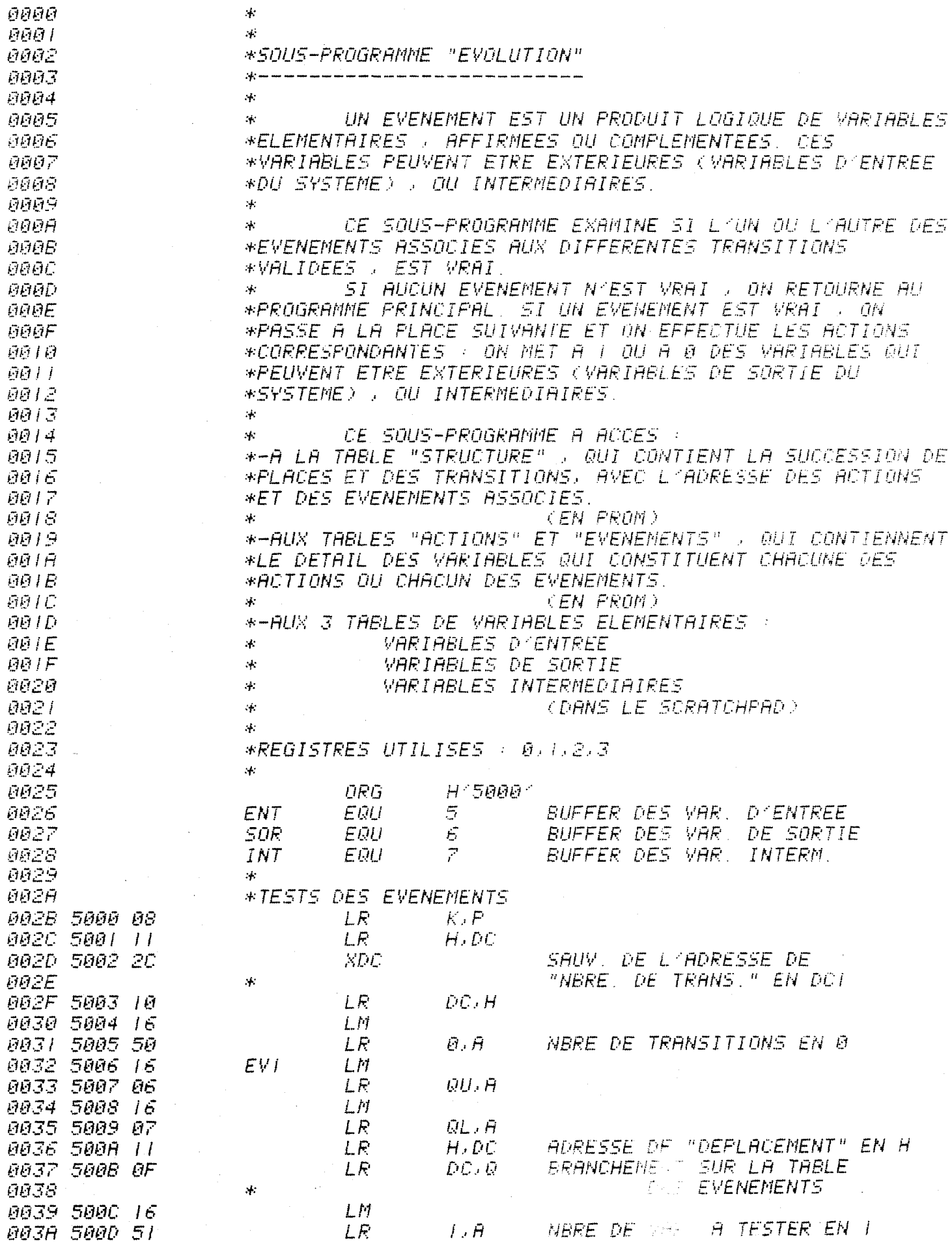

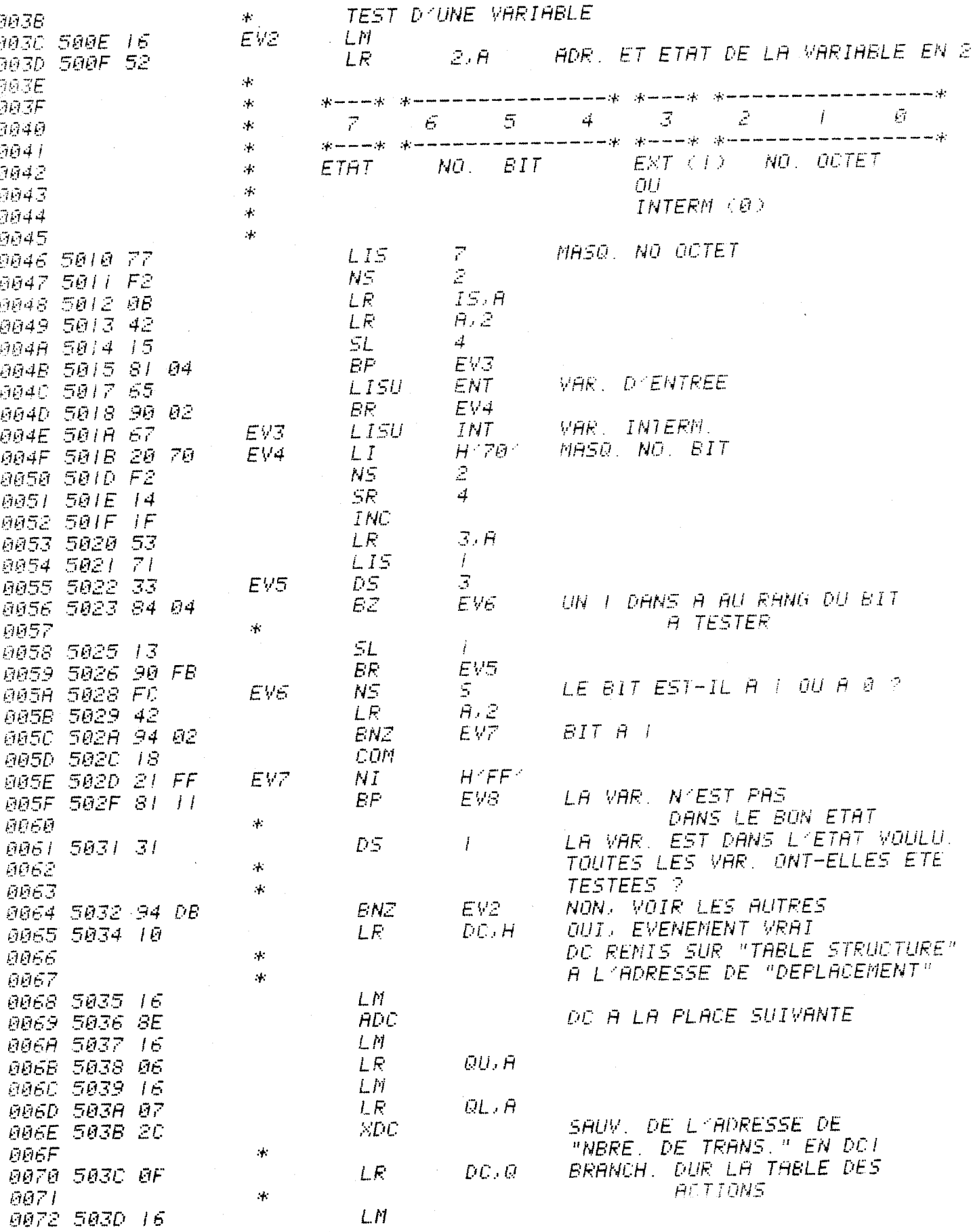

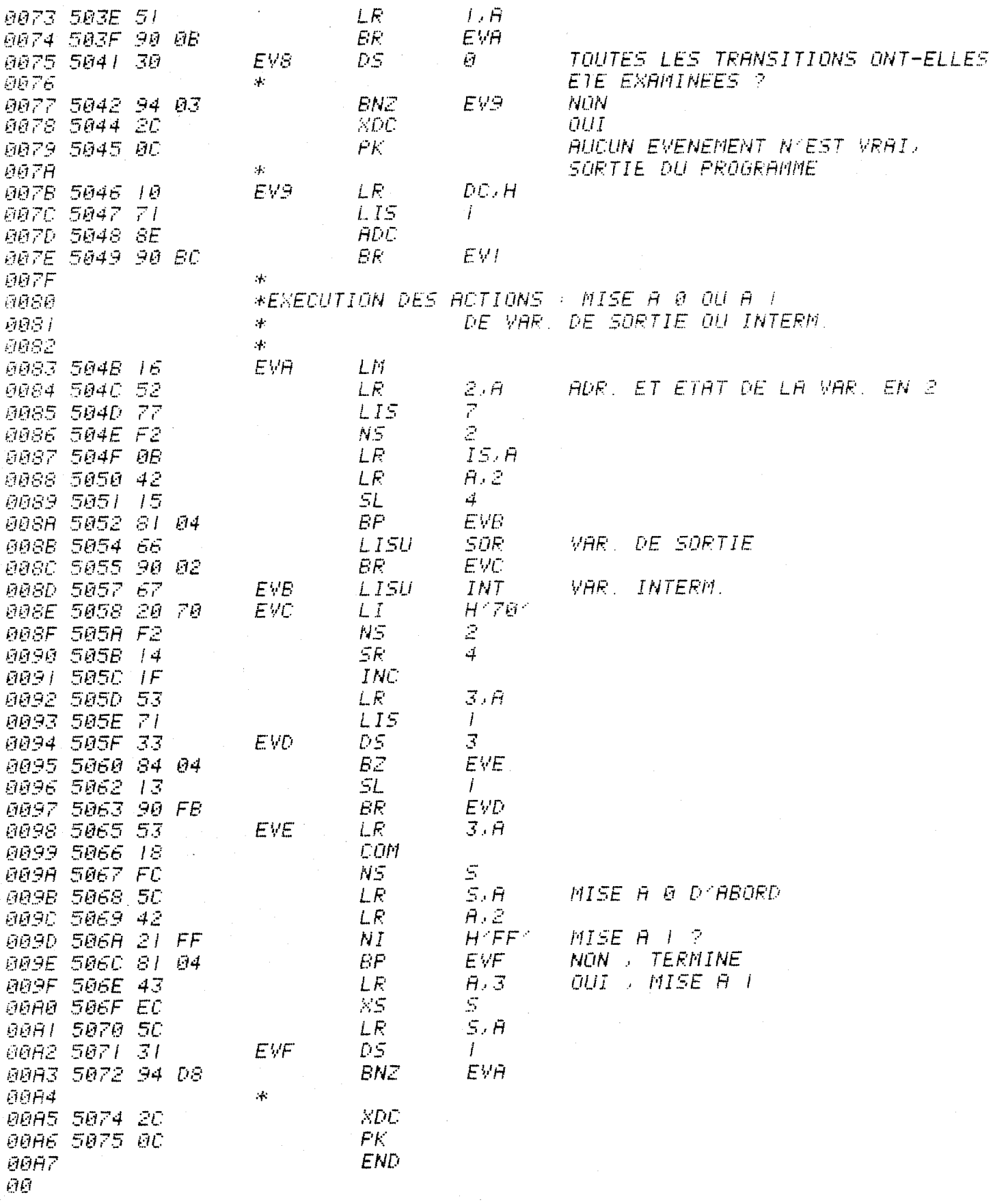

 $\label{eq:2.1} \frac{d\mathbf{r}}{d\mathbf{r}} = \frac{1}{2} \left( \frac{\partial \mathbf{r}}{\partial \mathbf{r}} + \frac{\partial \mathbf{r}}{\partial \mathbf{r}} \right)$ 

#### CHAPITRE V

## MISE EN OEU\'RE GLOBALE

Aussitôt, les uns escaladèrent le nur, et les autres pénétrèrent par la solide porte. Homère . L' Il iade

Dans ce dernier chapitre, nous incorporons à la commande d'ascenseur, l'automate étudié au chapitre précédent. Le programme total de commande contient donc deux parties : une partie étudiée de manière habituelle par organigrammes et programmée à partir des instructions de base du microprocesseur, et une autre partie traitée par réseaux de Pétri. Les communications entre ces deux sous-ensembles sort établies au moyen de variables intermédiaires. La mise en oeuvre est faite à partir d'un seul rnicroprocesseur MOSTEK F8 pour un ascenseur à 24 niveaux. Le nrogramrne se trouve en annexe de ce chapitre.

#### 5.1. ORGANISATION GENERALE

L'introduction de l'automate permet, comme prévu, d'aboutir à un programme général constitué d'une suite de modules. Cet essai a été effectué en simulation. Un panneau de boutons donne la possibilité d'appliquer toutes les entrées nécessaires : appels, envois, contacts divers.... Grâce à une visualisation sur écran de toutes les variables qui entrent en jeu dans la commande, ainsi que des pointeurs des tables de structure, on peut suivre continûment 1 'évolution de la commande.

Examinons d'abord 1 'ensemble du programme donné par la figure 5.1. Après l'initialisation, qui se fait au départ, on arrive dans la boucle des modules. L'état des variables de sortie est, dans un premier

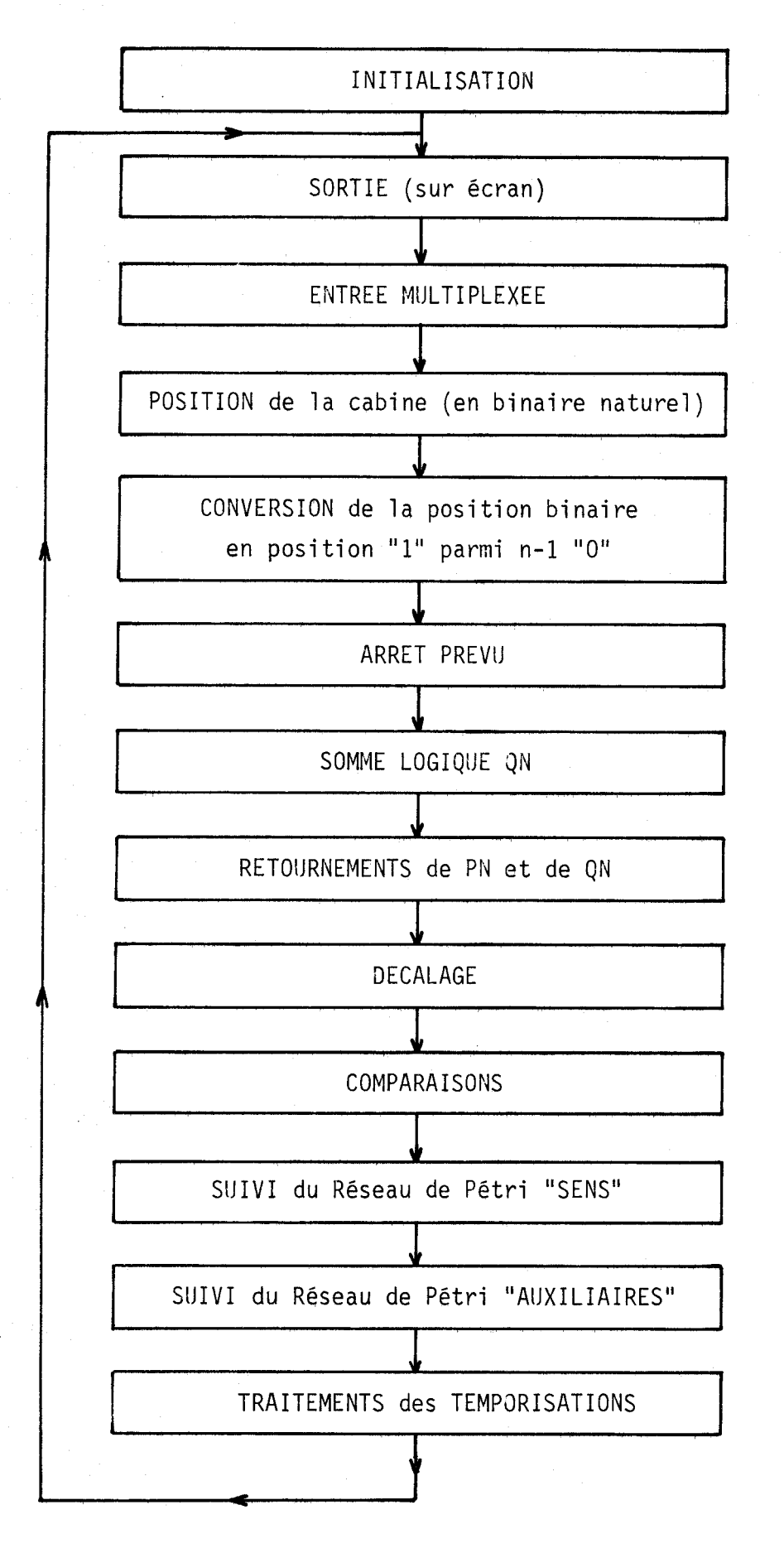

# Figure 5.1 Organigramme général

 $rac{60}{100}$ 

temps, écrit sur l'écran puis on procéde aux entrées des demandes de service et des états des différents contacts de contrôle. La position de la cabine est déterminée en incrèmentant ou décrèmentant un registre du "bloc-notes" suivant les variations des signaux A et B émis par le capteur de position. On obtient ainsi une position en binaire .aturel POSB. Cette position est aussitôt convertie en un "1" parmi 23 "0" dans un mot de longueur 24, le rang du "1" correspondant au numéro du niveau (mot Pl).

Puis on examine si une condition d'arrêt "parcours" est remplie, c'est à dire si, au niveau atteint, on a un envoi-cabine ou un appel-palier dans le sens de la marche. Si au moins l'une des conditions est remplie, on met à 1 une variable intermédiaire DA, demande d'arrêt, qui sera prise en cornpte plus loin dans le programme.

Un ne cherche donc pas directement les possibilités d'arrêt "bout de course". L'obtention de ces arrêts se fait dans l'agencement des modules. En effet, après avoir établi QN, somme logique de toutes les demandes et avoir retourné la position PN et la somme QN, on procède immédiùtenient au décalage de PN dans le sens de la montès à condition que la cabine monte effectivement, ou de PN retourné, dans le sens de la descente, à condition que la cabine descende. La position retournée est notée PR. La somme retournée des demandes est notée QR. La double comparaison vient ensuite et s'applique donc

à QN et PN éventuellement décalé

et a QR et PR éventuellement décalé.

Cette façon de procéder est une application du principe exposé au chapitre 2 pour la détermination des arrêts "bout de course".

Prenons un exemple. L'ascenseur monte pour un appel-descente du 18éme étage. Il n'y a plus de demande pour aller au-delà. On decale PN vers les niveaux les plus élevés. On ne touche pas à PR. Tant que l'ascenseur n'est pas au 18 éme étage, PN décalé n'est jamais supérieur à QN. Le sens ne change pas. **A** 1 'arrivée au 18éme étage, le programme enregistre cette positior et voit qu 'il n'y a pas d'arrêt-parcours. Il décale PN qui devient plus grand que QN. Le sens change et au cycle suivant du programme, l'arrêt est obtenu. On est en descente et on y demeure.

L'arrêt est donc dans ce cas obtenu avec un retard correspondant à l'exécution d'un balayage complet du programme. Ce retard, de l'ordre

quelques millisecondes, est négligeable devant le temps que met la cabine pour s 'arrêter.

Pour terminer la boucle, on fait deux fois appel au sous-programme "Evolution" pour suivre deux réseaux de Pétri : l'un pour déterminer le sens de parcours et la deniande de service, 1 'autre pour contrôler tous les auxiliaires. Enfin le dernier module met en oeuvre les temporisations demandées.

Reprenons dans le détail quelques points particuliers.

#### 5.2. VISUALISATION

Le bloc-notes (scratchpad) du microprocesseur F8 est une mémoire RAM de 64 octets adressés par l'ISAR (Indirect Scratchpad Address Register). Ce bloc-notes est divisé en 8 buffers de *3* octets chacun notés de O à 7. Les deux premiers buffers ( $0$  et  $1$ ) constituent les registres de programmation et servent tout au long du programme à des fins diverses. Les autres buffers reçoivent des informations explicitées ci-après et qui sont visualisées en binaire suivant la disposition générale de la figure 5.2.

Les buffers 2, 3 et 4 ont été accolés pour former des mots de Ignqueur 24, nécessaires pour la commande d'un ascenseur à 24 niveaux (figure 5.3). On mémorise d'abord le mot EC des envois-cabine, le mot AM des appels-montée et le mot AD des appels-descente. On y place ensuite la somme logique QN, le mot retourné QR, la position PX, qui est la position PN si on descend ou la position PN décalée si on monte, et enfin la position PY, qui est la position PR si on monte ou la position PR décalée si on descend. Il reste encore un mot noté DV, disponible, non utilisé dans notre programme.

Les variables d'entrée sont rangées dans le buffer 5, les variables de sortie dans le buffer 6 et les variables intermédiaires dans le buffer 7. Comme le nornbre des variables de sortie et intermédiaires n'est pas important, les buffers 6 et 7 sont également utilisés pour garder les adresses des pointeurs de tables et la position binaire POSB de la cabine.

La visualisation de ces buffers 2 à 7 a lieu à chaque cycle de de programme, ce qui permet de contrôler pas à pas la commande et d'en vérifier le bon fonctionnement.

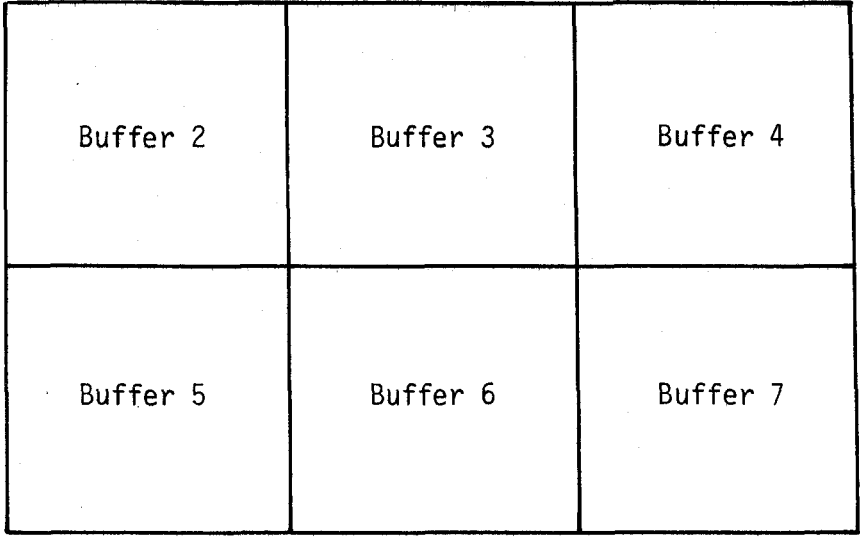

## Figure 5.2

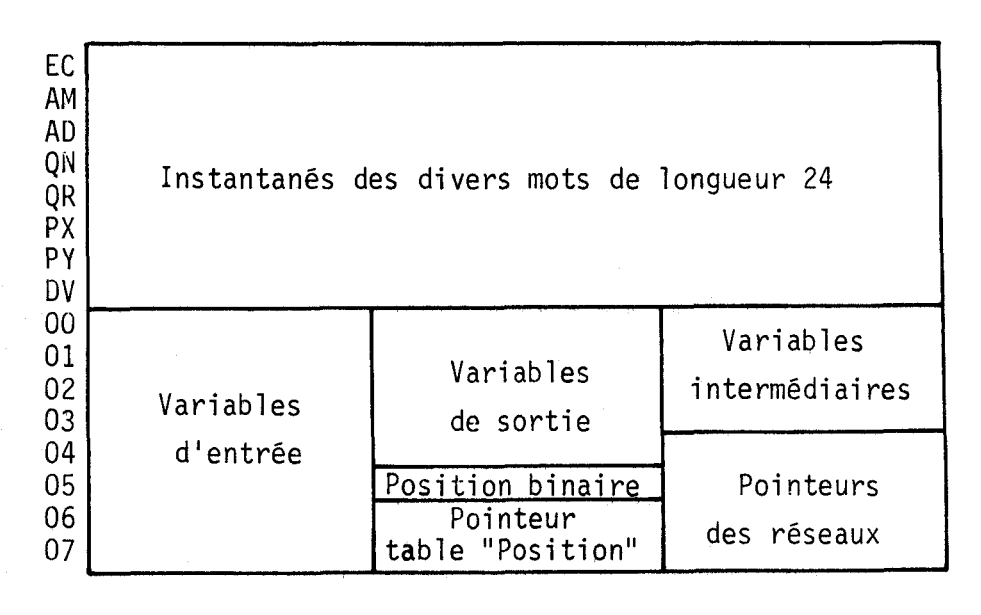

Figure 5.3

#### 5.3. RESEAUX DE PETRI

Notre programme comporte donc deux réseaux de Pétri. Le détail des variables d'entrée, de sortie et intermédiaires, utiles pour ces réseaux, est indiqué à la figure 5.4.

Le premier réseau (figure 5.5) représente la bascule qui commande la montée ou l'a descente à partir des résultats CN et CR des deux comparateurs. Une troisième place permet de savoir que l'ascenseur n'est plus sollicité. La figure 5.6 donne les contenus et adresses de la table de structure, de la table des évènements et de la table des actions.

Le deuxième réseau, plus important, doit commander effectivement le moteur de traction et tous les auxiliaires, en fonction des informations fournies par le programme standard ou par les différents capteurs. Le réseau dessiné (figure 5.7) est un réseau simplifié qui fait comprendre l'esprit de la méthode. Les tables correspondantes sont indiquées à la figure 5.8.

Nous reproduisons également aux figures 5.10a, 5.10b et 5.10c un réseau de Pétri étudié pour veiller à la sécurité de fonctionnement d'un ascenseur à blocage. C'est un graphe d'état qui tient compte de toutes les exigences de la manoeuvre. La compréhension totale n'est pas aisée car bon nombre de variables qui apparaissent sur ce réseau sont, soit élaborées, soit traitées par la partie de programme classique.

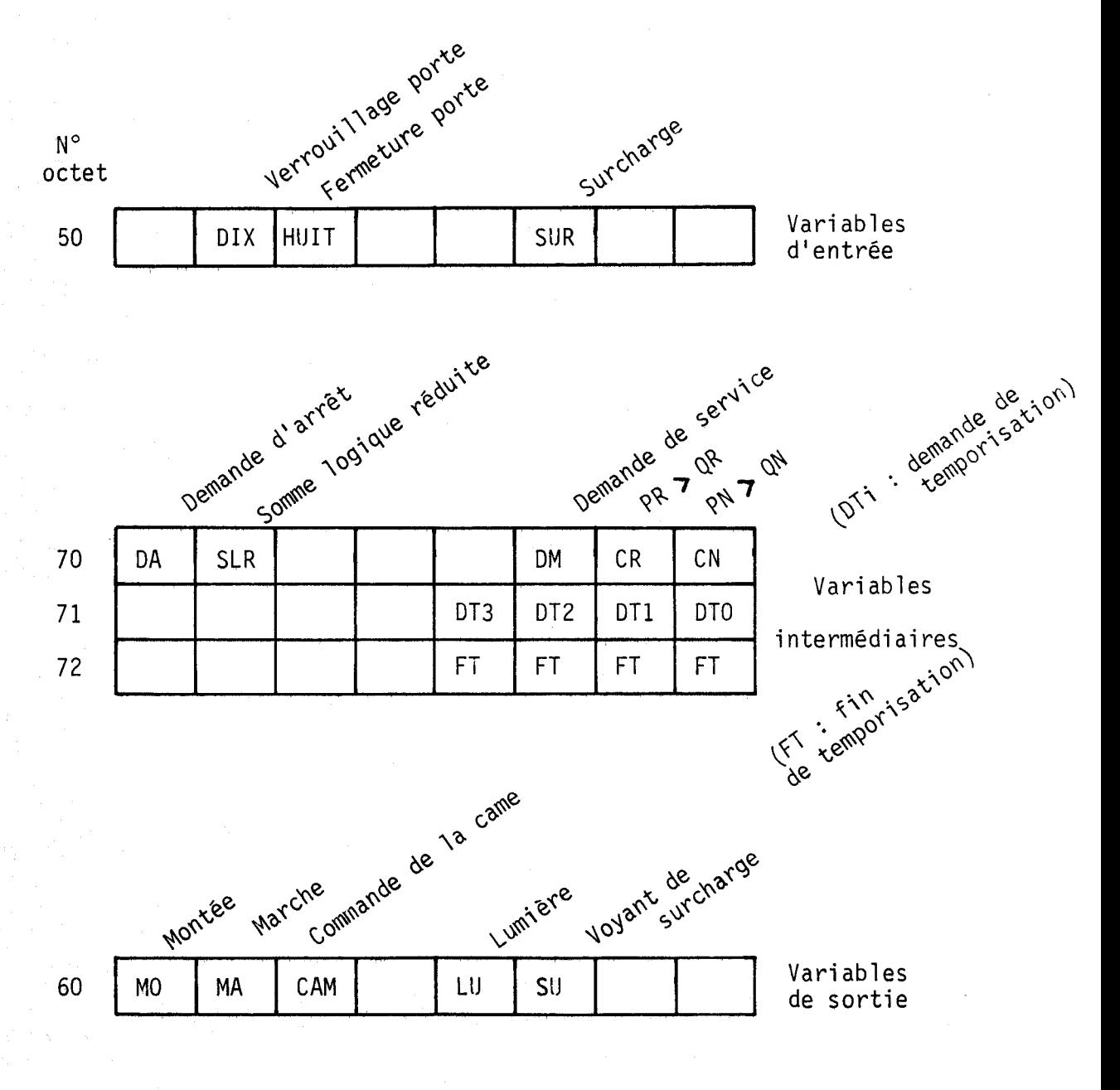

Figure 5.4 Implantation des variables

 $-76$  -

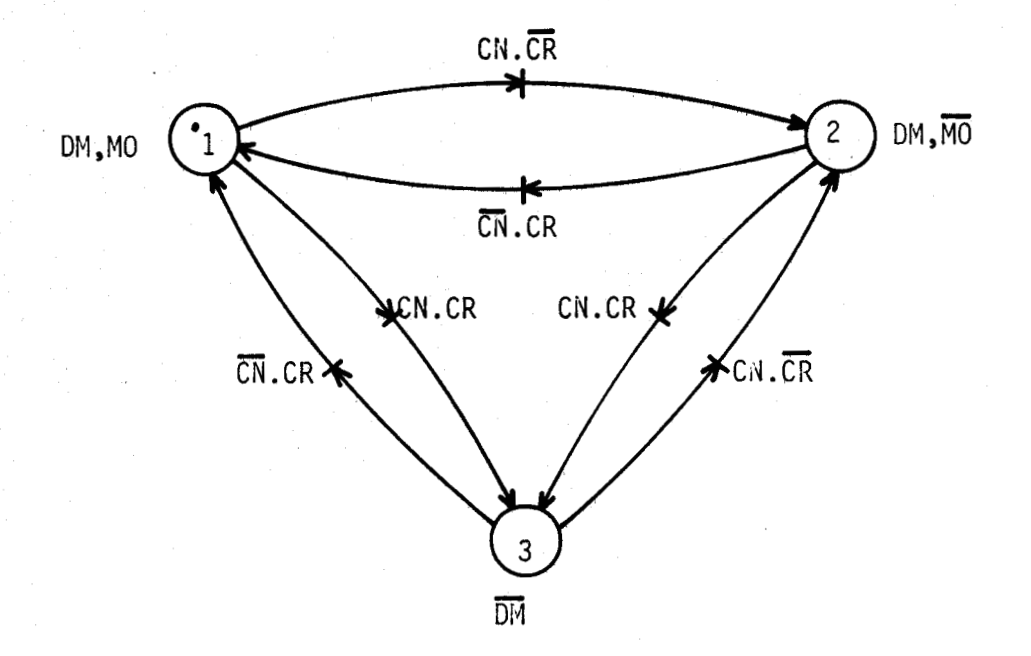

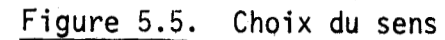

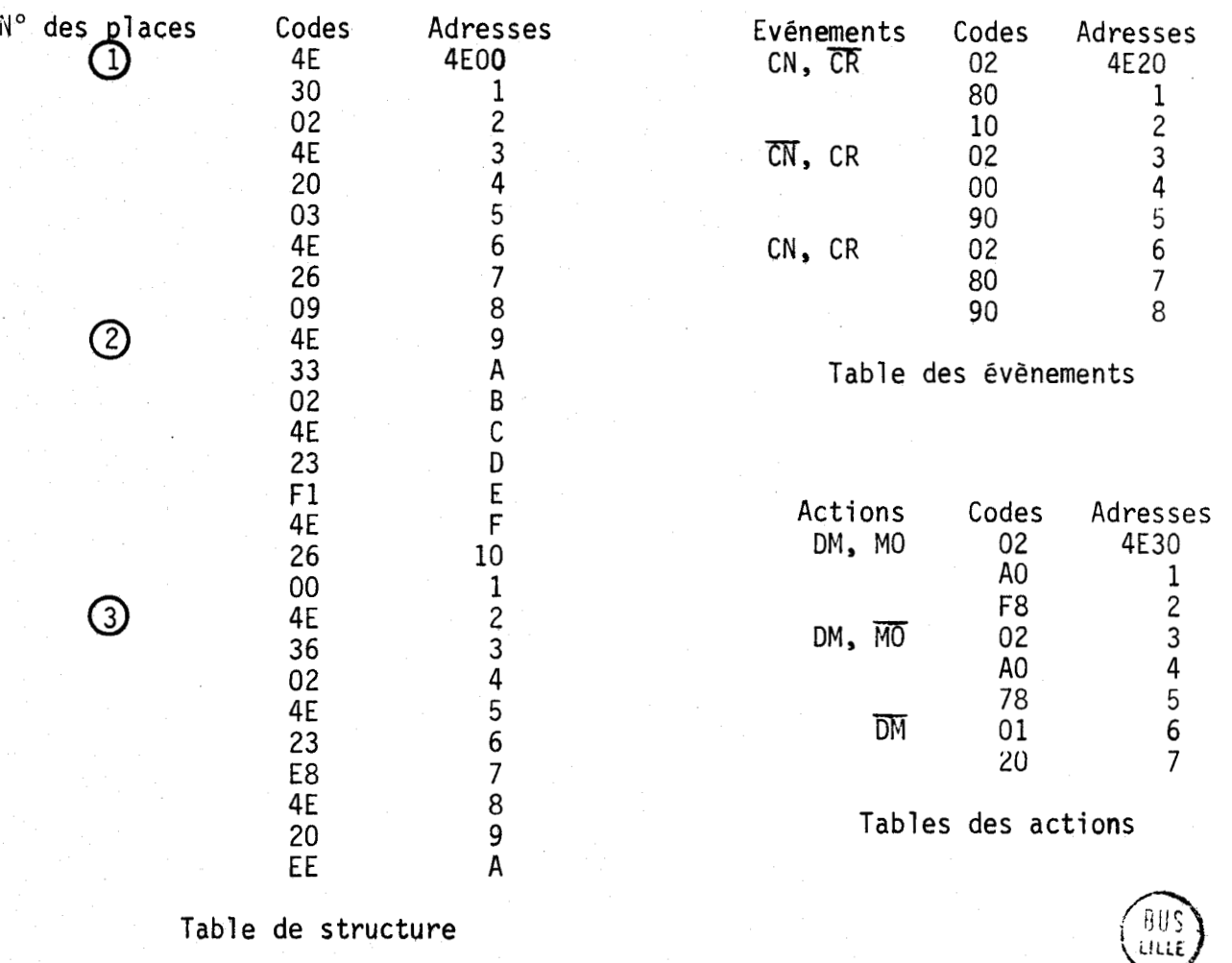

Table de structure

Figure 5.6 Tables du rèseau de la figure 5.5

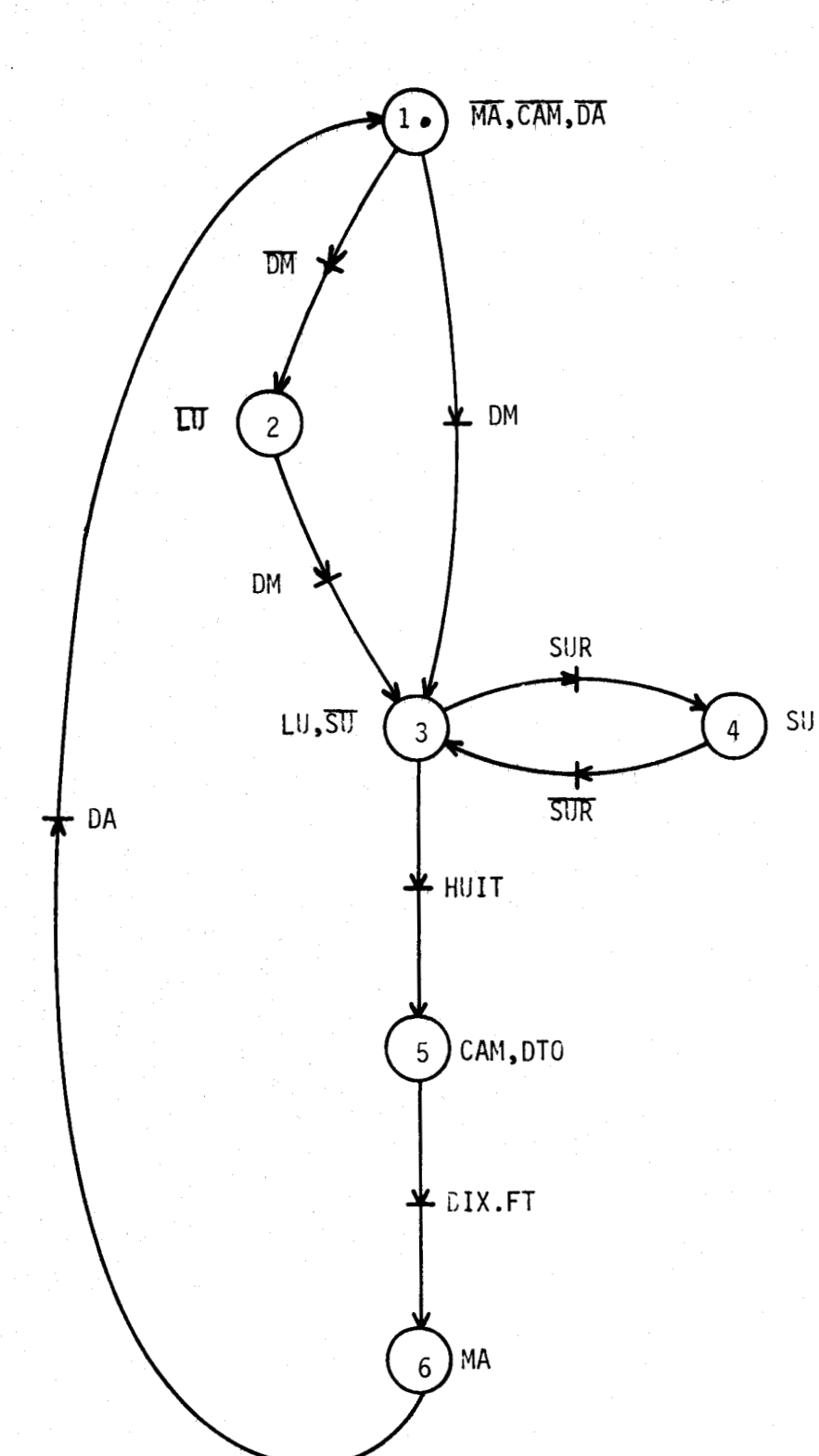

Figure 5.7 Commande du moteur et des auxiliaires.

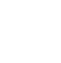

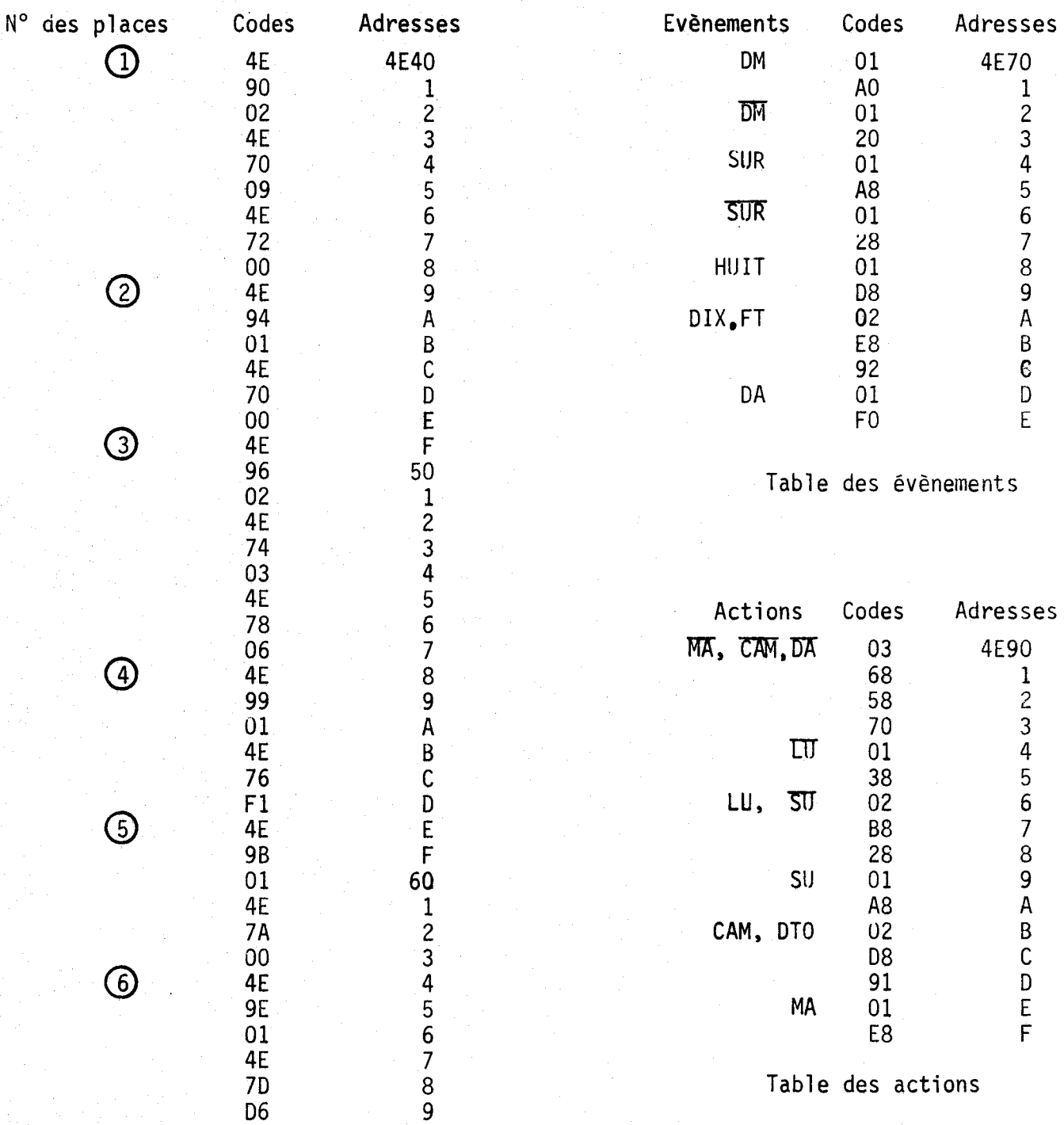

Table de structure

Figure 5.8 : Tables du réseau de la figure 5.7.

(proviennent de 1 'extérieur de la carte)

# VARIABLES D'ENTREE VARIABLES INTERMEDIAIRES

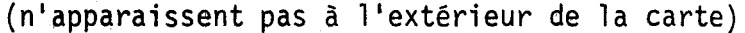

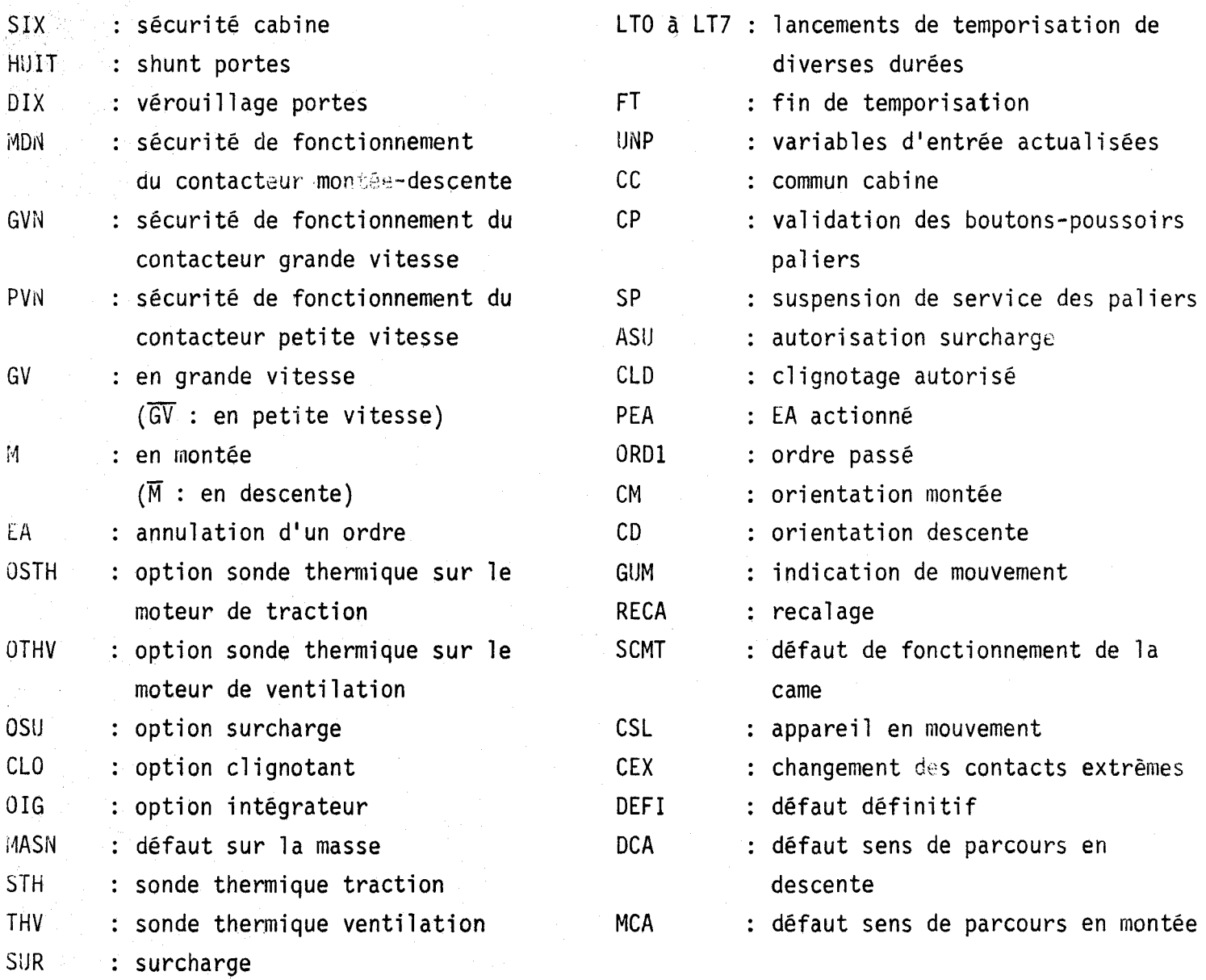

1 P : intégrateur

RESET : retour aux conditions initiales

Figure 5.9a Tableau des variables (lére partie)

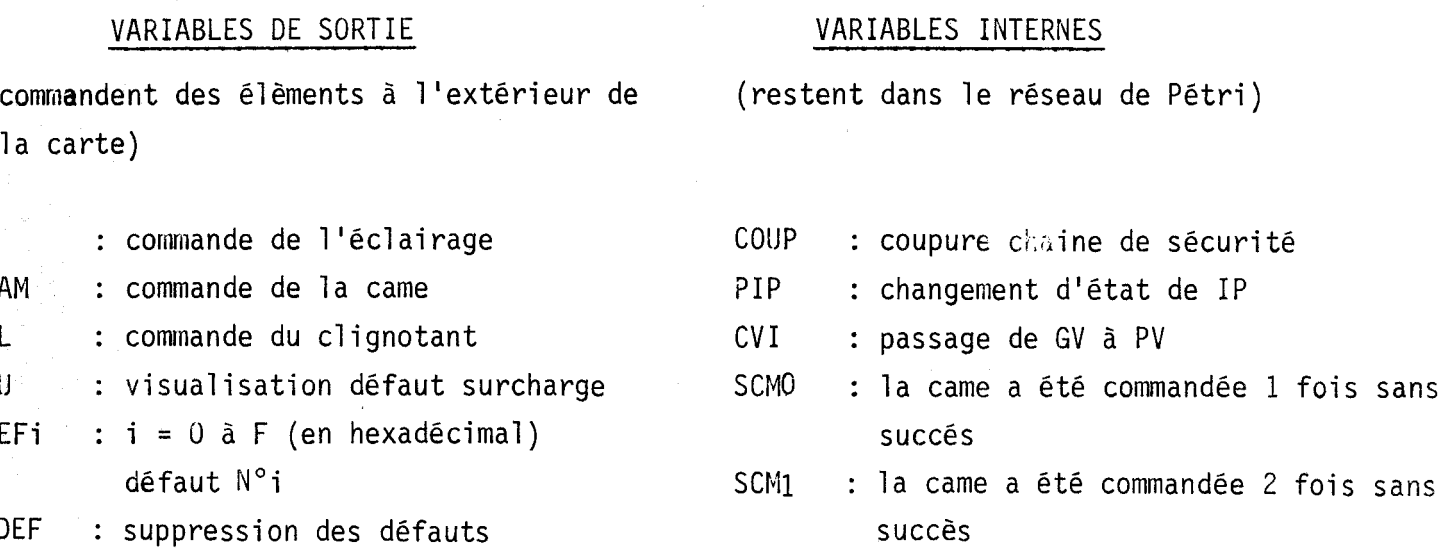

Figure 5.9b : Tableau des variables (2ème partie)

Les tableaux des figures 5.9a et 5.9b donnent la liste des variables u'entrée, de sortie et intermédiaires qui apparaissent dans ce réseau. Parmi les variables intermédiaires, on trouve quelques variables internes : variables élaborées et reprises par le réseau lui-même. Voici quelques indications sur les trois parties, correspondant aux trois figures, de ce réseau.

- Figure 5.10a : Cette partie correspond à 1 'état de repos de 1 'ascenseur on y teste la possibilité d'apparition de défauts (pertes de courant par la masse, dépassement de température dans le moteur de traction ou dans le moteur de ventilation, défaut de sécurité de la cabine). L'apparition d'un défaut interrompt le service de l'ascenseur, qui reprend à la disparition du défaut.

- Figure 5.10b : La cabine a été sollicitée, la porte s'est refermée. On teste ur, défaut éventuel de surcharge, puis on commande la came et on vérifie le verrouillage de la porte.

- Figure 5.10c : L'appareil est en mouvement. On examine si le sens de parcours réel correspond au sens de déplacement commandé. On vérifie, par le test de la fermeture régulière du~"contact d'intégration", la bonne adhérence des câbles sur la poulie d'entraînement. On regarde si le passage de la grande à la petite vitesse s'effectue correctement. Enfin on vérifie à tout moment

 $-81 -$ 

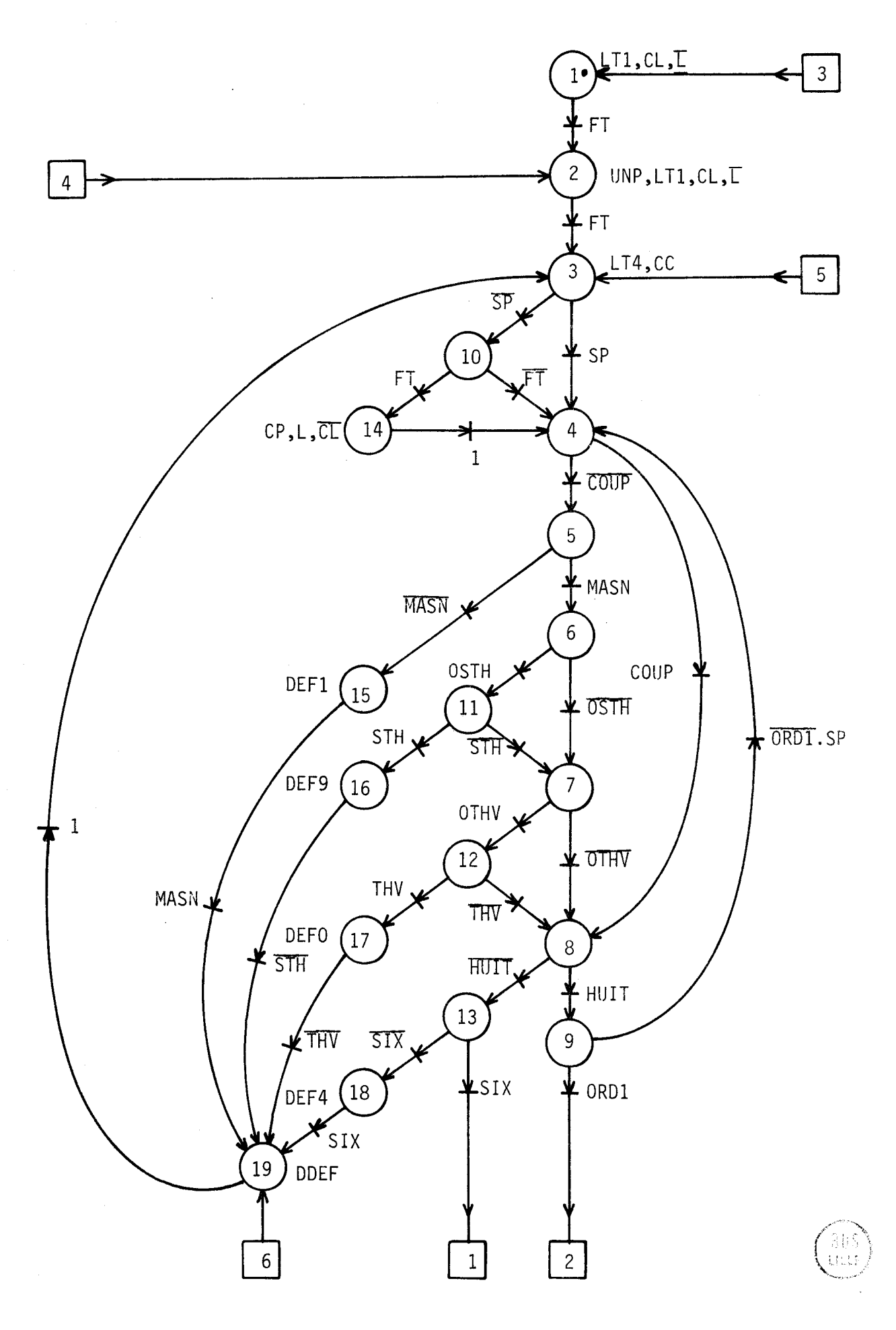

Figure 5.10a

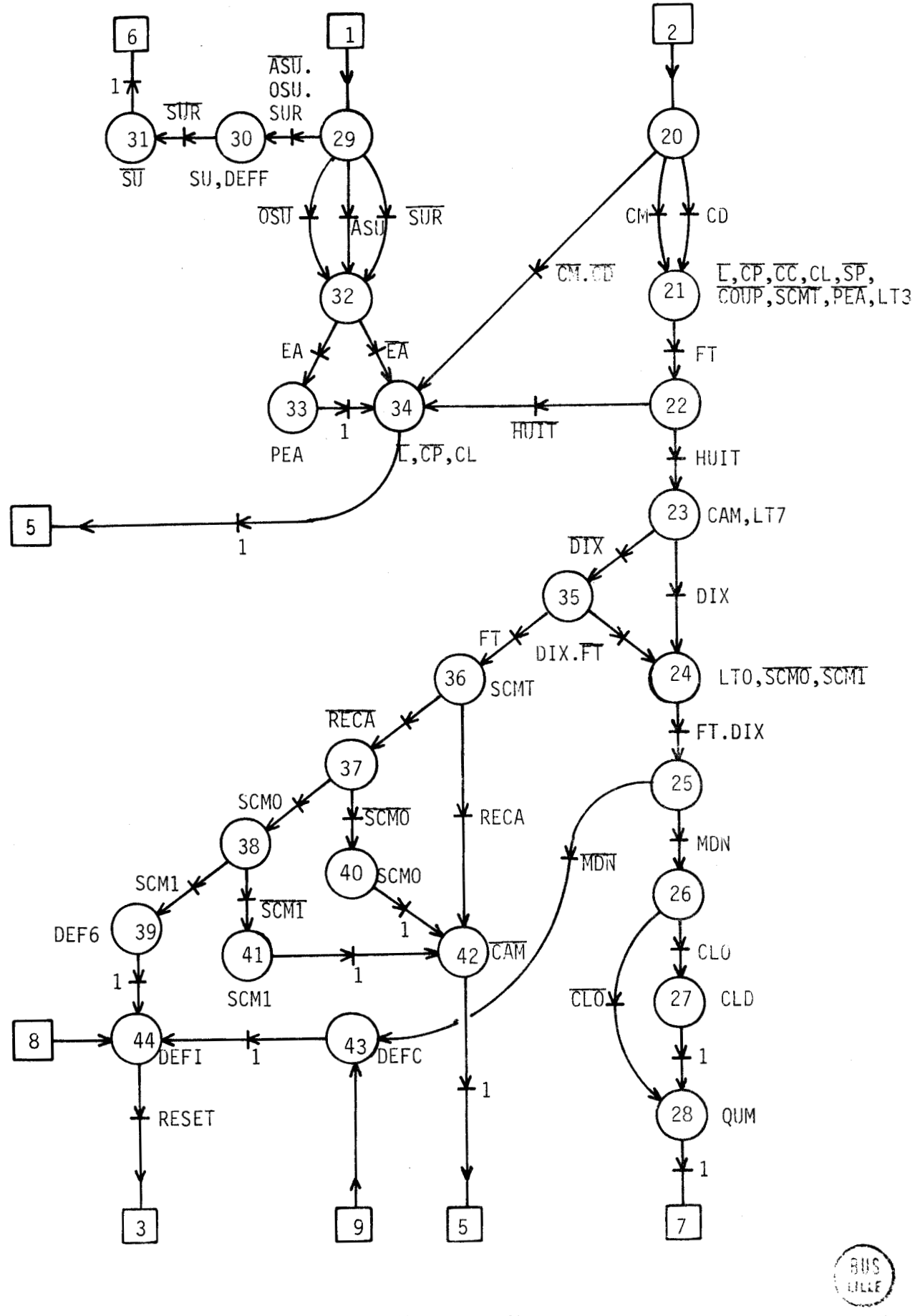

Figure 5. lob

 $\overline{\phantom{a}}$ 

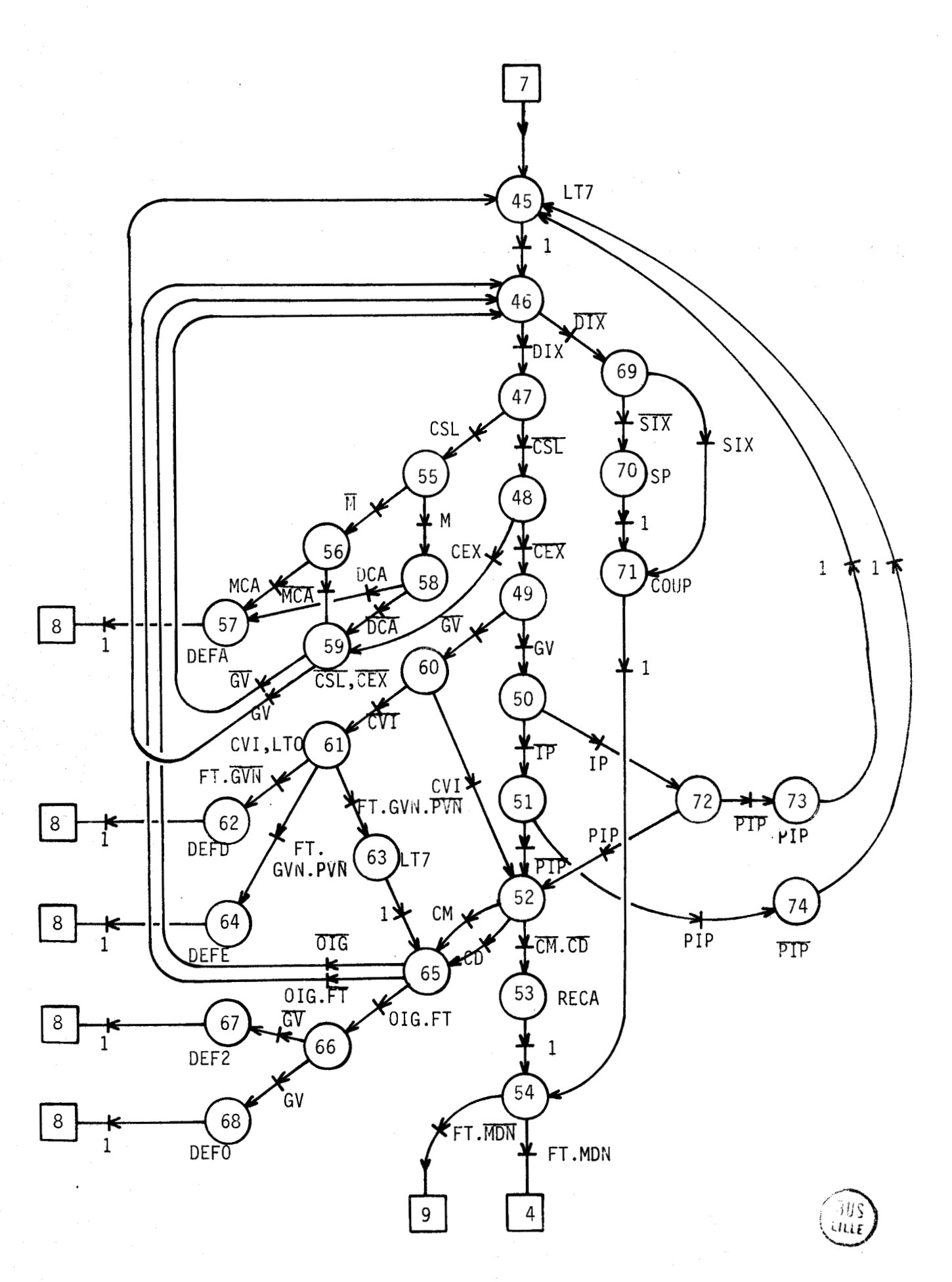

Figure 5.10c

s'il n'y a pas ouverture de la chaîne des contacts de sécurité. Les défauts de la 2éme et de la 3éme partie aboutissent habituellement à l'arrêt définitif de la cabine. 11 est alors nécessaire que le service d'entretien intervienne pour la remise en route (Il dispose d'un bloc de visualisation qui indique le numéro du défaut).

#### 5.4. TEMPORISATIONS

En programmation habituelle, les temporisations créent des difficultés. Il est facile certes de lancer une temporisation, à condition qu'elle soit de courte durée. Mais dans l'attente de la fin de cette temporisation, signalée par interruption, on continue habituellement de contrôler le fonctionnement de la machine commandée. Il faut donc toujours prévoir dans le progranime la possibilité d'être interrompu sans gène et, lorsque l'interruption arrive, faire les sauvegardes nécessaires.

Dans le réseau de Pétri, la commande de temporisation est une variable intermèdiaire qui apparaît comme touse variable d'action. La fin de temporisation est de même une variable intermediaire qui intervient au niveau des transitions comme toute autre variable d'évènement.

Dans notre programme final, nous disposons d'un seul organe de temporisation et il est possible de programmer plusieurs durées. Dans le cas traité, quatre durées sont utilisées. Les demandes de temporisations sont notées DTO, DT1, DT2 et DT3. La fin des temporisations est unique ; elle est notée FT. Le programme "Temporisations" examine donc s'il y a une demande de temporisation. Si c'est le cas, il charge le registre 4 à une valeur lue dans un tableau suivant la longueur de temporisation demandée. Le temps maximum de tempori sation est :

3,9525 x 255 = 1008 ms et le registre 4 est chargé à 255. Si on désire des temporisations plus longues, ou des temps intermèdiaires, on a la possibilité de mettre plusieurs demandes de temporisations à la suite dans le graphe (figure 5.11).

Quand une temporisation est en cours, le registre 4 est décrémenté par interruption,

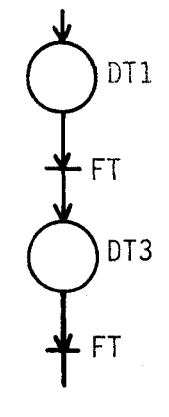

Figure 5.11

alors que le programme général tourne. 11 ne faut donc pas utiliser ce registre 4 dans le programme général.0n peut interdire les interruptions à certains endroits du programme, où celles-ci ne seraient pas les bienvenues. On interdit surtout les interruptions dans le cas d'appel à un sous-programme pour éviter d'avoir à faire les sauvegardes et restitutions nécessaires en cette circonstance. Mais, étant donné que le programme est constitué d'une suite de modules, il y a peu d'appels de sous-programmes. On voit donc que les précautions à prendre ne sont pas excessives.

> $\mathbf{o}$  $\mathbf{o}$

 $\circ$ 

Une originalité de cette commande programmée est d'allier deux procédés de description de fonctionnement du système. La description par organigramme conduit à une programmation classique. La description par réseau de Pétri entraîne l'utilisation d'un logiciel plus universel. I2 programmation classique permet de suivre, avec toute la richesse du jeu d'instructions du microprocesseur, des points spécifiques. Le logiciel de suivi de réscaux procure, dans le domaine qui lui est propre, un gain de temps d'étude et une facilité de modification.

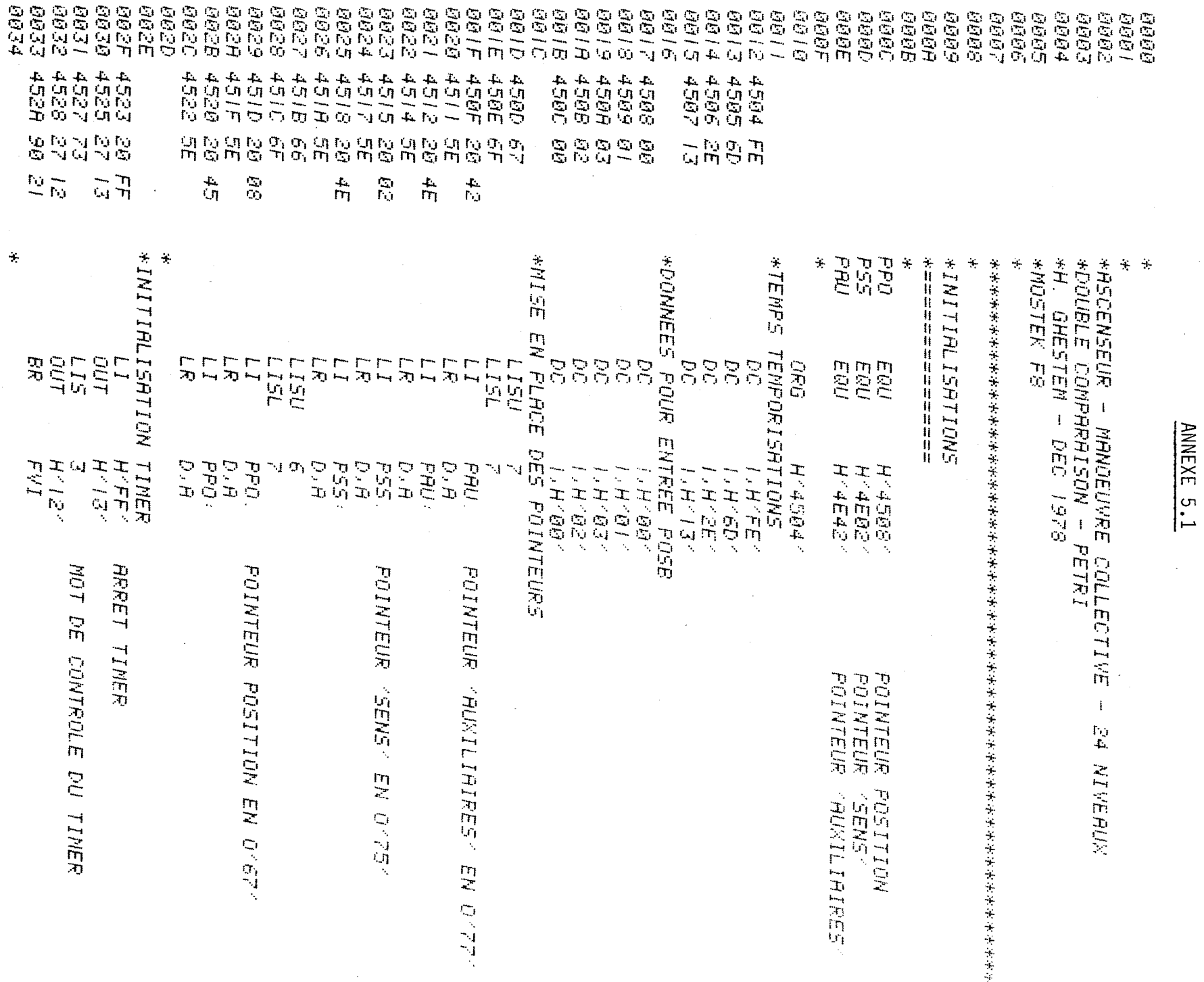

 $\sim$ 

 $\mathbf{L}$  $\sqrt{8}$  $\mathbf{L}$ 

 $-88 -$ \*VISUALISATION 0035 \*\*\*\*\*\*\*\*\*\*\*\*\*\*\* 0036 0037  $\mathcal{A}_{\mathcal{C}}$ \*REGISTRES UTILISES : 0.1.2.6.7 **AB38** 0039 sk. TU EQU Ġ. **003A**  $\overline{r}$ TL EQU 003B **GB3C**  $\mathcal{A}^{\star}$ \*PORT UTILISE : I (BIT 7 A 0 : DEM. DE VISU) **DB3D** 003E 宋。  $*$ *SOUS-PROGR* **003F** 0040 **ALC**  $TT$ EQU HART28A IMPRESSION DAUN CARACT. **A041** VISU. D'UN OCTET 0042  $*VOC$ 0043  $\mathcal{M}^{\star}$ \*CARACTERES ASCII 0044 0045  $\mathcal{A}^{\mathcal{A}}$  .  $H$ <sup>- $\Theta$ D<sup>-</sup></sup> 0046 CR. EQU  $LF$ EQU  $H'$ 0A $^{\circ}$ 0047 5P EQU  $H^{\times}$ 20 $^{\times}$ 8048 0049  $\boldsymbol{A}^{\star}$ \*TEXTES A AFFICHER, MIS EN MEMOIRE 004A 004B  $\mathcal{H}^{\mathcal{C}}$ 452F 4D 41 44 4532 51 4E 51 4535 52 50 58 4538 50 59 44 453B 56  $DC$ 16,0100010203040506071 004D 453C 30 30 30 TXT2 453F 31 30 32 4542 30 33 30 4545 34 30 35 4548 30 36 30 454B 37 **@04E**  $\pm$ \*VISUALISATION DE EC.AM.AD.QN.QR.PN.PR.DV **004F** 0050  $\mathcal{M}^{\pm}$  $FVI$ 0051 454C 70 LIS. Ø 0052 454D BI **DUTS** Ť 0053 454E AI IN<sub>5</sub>  $\mathcal{F}$ PAS DE DEM. DE VISU  $FVI$ 0054 454F 91 FC EM.  $H^{\times}F^{\times}$ 0055 4551 7F  $LIS$ 0056 4552 50 LR. 0.A LI5 0057 4553 70  $\bar{H}$ 0058 4554 56  $LR$ TU, A 0059 4555 2A 45 2C  $DCI$ **TXTI** 005A 4558 16 VISI LM. IER. CAR. 005B 4559 57 LR.  $TL$ , $H$ 005C 455A IA  $DI$ 005D 455B 28 07 28  $PI$  $TT$ 005E 455E **ZEME. CAR.** LM. -16 005F 455F 57  $LR$  $TL, H$  $PI$ 0060 4560 28 07 28  $TT$ 0061 4563 20 20  $LI$ 5P. 0062 4565 57  $LR$  $TL \cdot H$  $FI$  $TT$ 0063 4566 28 07 28 0064 4569 40 LR.  $A, B$ **ISAR** INC 0065 456A IF 0066 456B 50  $LR$  $\theta$ , $\theta$ 0067 456C 0B LR  $IS.$  $H$ 0068 456D 28 45 C5  $FI$ VOC

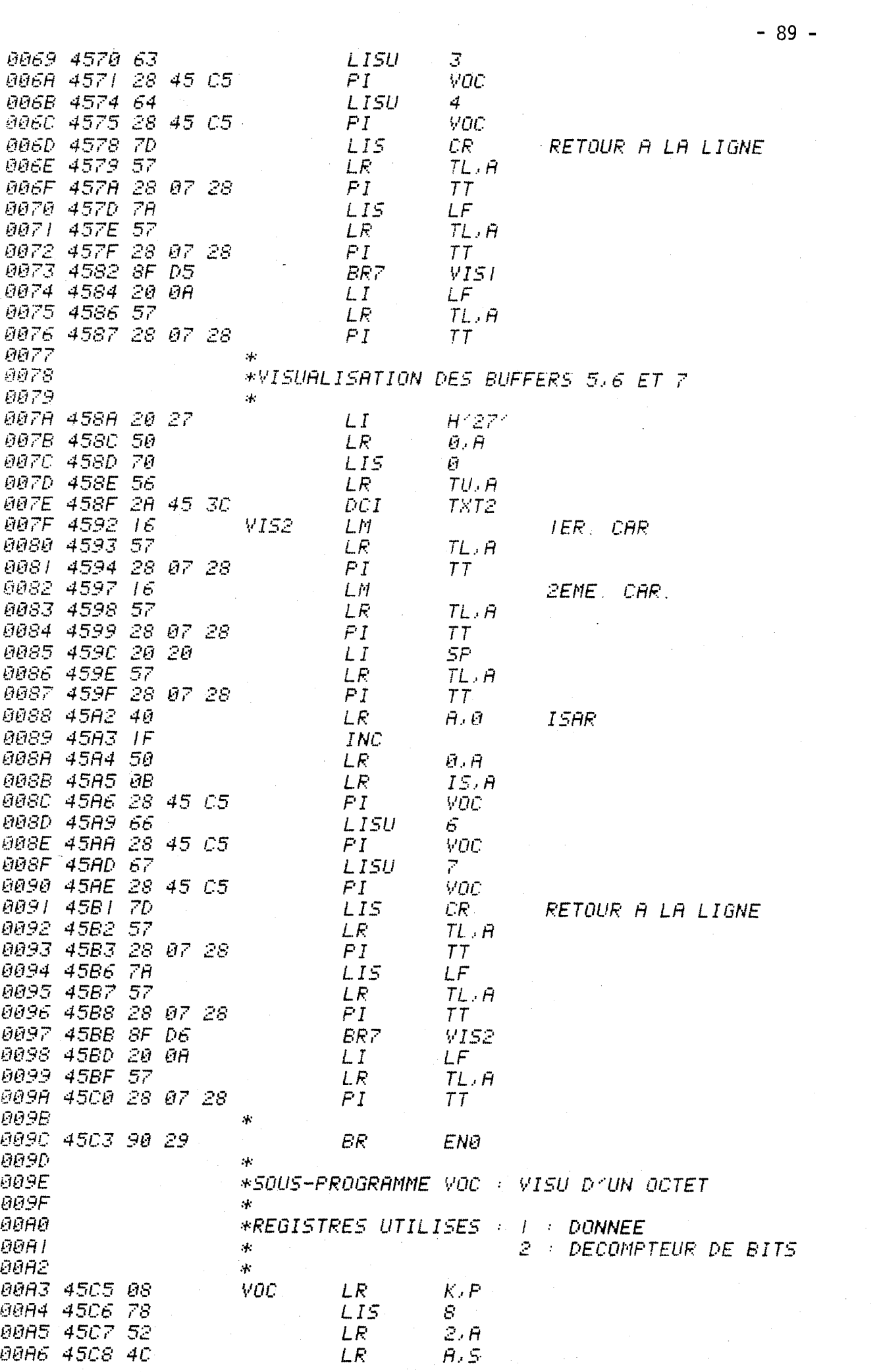

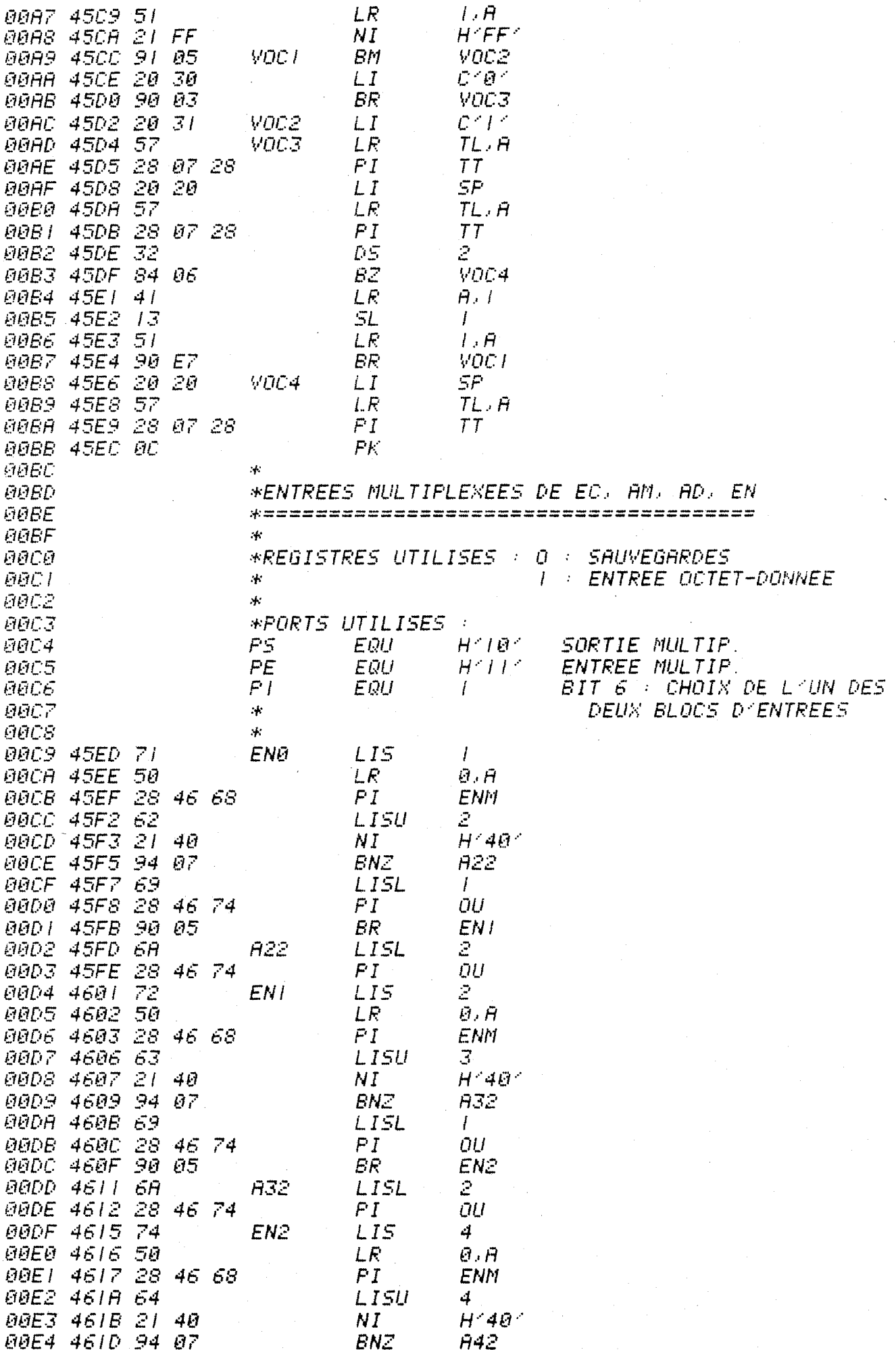

 $-90 -$ 

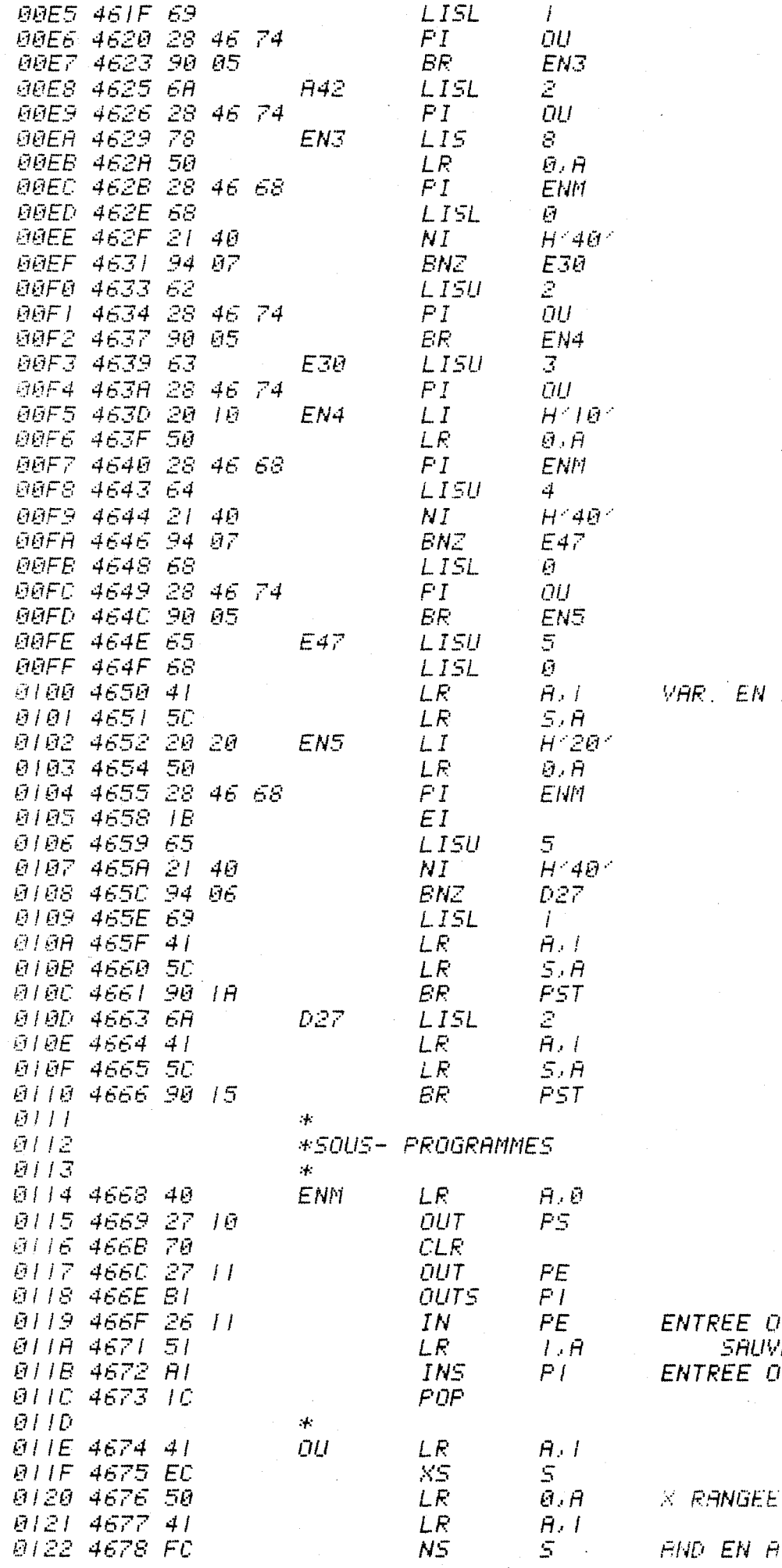

 $-91 -$ 

 $\label{eq:2.1} \frac{1}{\sqrt{2\pi}}\left(\frac{1}{\sqrt{2\pi}}\right)^{1/2}\left(\frac{1}{\sqrt{2\pi}}\right)^{1/2}\left(\frac{1}{\sqrt{2\pi}}\right)^{1/2}\left(\frac{1}{\sqrt{2\pi}}\right)^{1/2}\left(\frac{1}{\sqrt{2\pi}}\right)^{1/2}\left(\frac{1}{\sqrt{2\pi}}\right)^{1/2}\left(\frac{1}{\sqrt{2\pi}}\right)^{1/2}\left(\frac{1}{\sqrt{2\pi}}\right)^{1/2}\left(\frac{1}{\sqrt{2\pi}}\right)^{1/2}\left(\frac{1}{\sqrt{$ 

NON MEMORISEES

*NCTET-DONNEE<br>PE EN I<br>NCTET-CHOIX* 

 $\mathcal{L}^{\text{max}}_{\text{max}}$ in a

1993년 - 대한민국의 대한민국의 대한민국의 대한민국의 대한민국의 기대

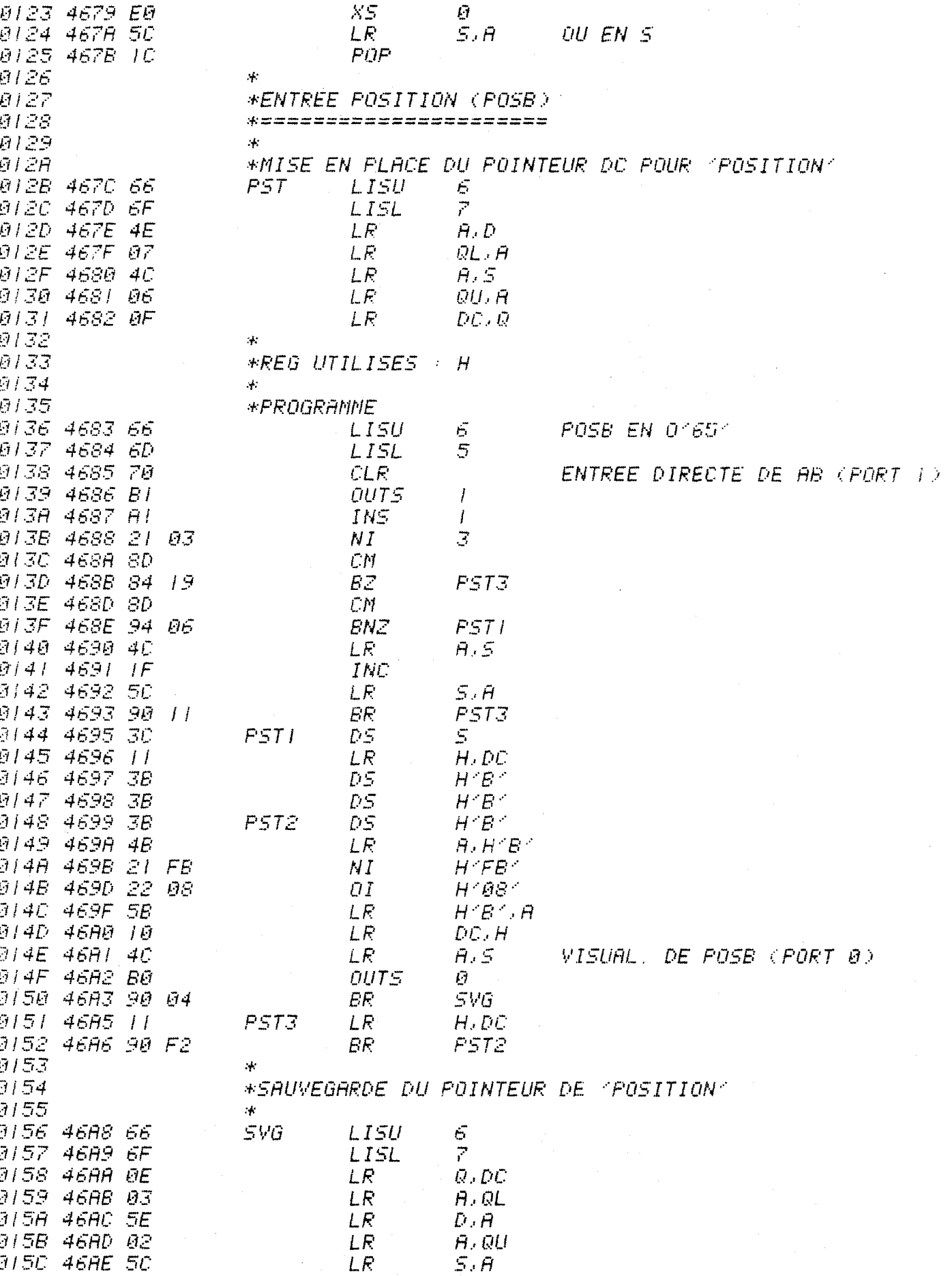

 $-92 -$ 

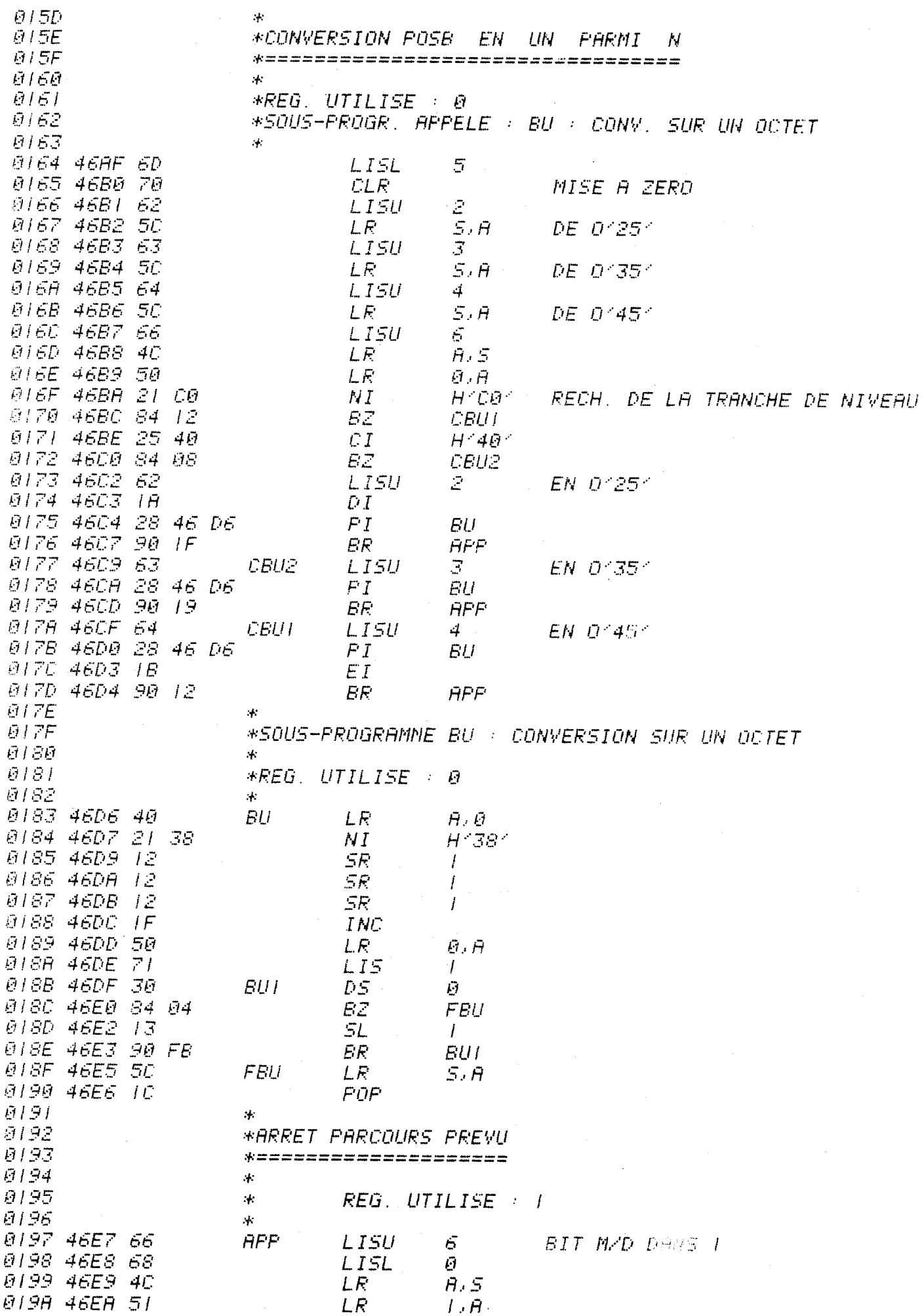

 $-93-$ 

**A19B 46EB IR** DT.  $LISU$ 019C 46EC 62  $\mathcal{Z}$ 019D 46ED 28 46 FR  $PI$ DAD 019E  $46F<sub>0</sub> 63$ LISU 3. 46F1 28 46 FR  $019F$  $PI$ DAD 0180 46F4 64 **LISU**  $\mathcal{A}$ 46F5 28  $\theta$ *IAI* 46 FR DAO  $PI$ GIA2 зķ 01A3 46F8 90 27 BR  $SL$  $A/44$  $\mathcal{A}$ \*SOUS-PROG. DAO : DEMANDE D'ARRET DANS UN OCTET **01A5** ET RAZ DES DEMANDES 01A6  $\pm$ 01AZ  $\mathcal{A}^{\star}$ SI DEM. D'ARRET: BIT 7 DE 0'70' A 1  $REG$ . UTILISE : 0 01A8  $\star$ **A1A9**  $\mathcal{A}^{\perp}$ DAD 5 01AA 46FA 6D  $L$ *ISL* 01AB 46FB 4C **LR**  $A, 5$ 46FC 50 01AC LR  $\theta$ ,  $\theta$ FN EN 0 01AD 46FD 68 LISL  $\mathbf{G}$ **BIAE 46FE FC** NS.  $\mathfrak{S}$ INTERS, FN-EC EN A 01AF 46FF 94 -12 **ENZ RAZ** 0180 4701 41  $LE$  $\tilde{H}$ ,  $I$  $H^{\times}$ 80 $^{\times}$ 0181 4702 21 NI 80 0182 4704 84 DESC Й7  $BZ$ 0163 4706 69 EN MONTEE  $L$ *ISL*  $\mathbf{I}$ 0184 4707 40 LR.  $\tilde{H}$  ,  $\tilde{U}$ 01B5 4708 FC N5  $5 -$ **INTERS. PN-AM** 01B6 4709 94 **BNZ** RAZ -68 0187 4708 1C  $P$   $P$ 0188 470C 6A **DESC** LISL  $\mathbb{Z}$ 0189 470D 40 LR.  $A, B$ INTERS. PN-AD 016A 470E FC  $NS$  $5 470F$  94 **RAZ 01BB BNZ** Đ2 **ØIBC**  $-4711 - 10$ **PDP** 01BD 4712 6R **RAZ LISL** 2 01BE 4713 40 **RAZI** LR.  $H, H$ 01BF 4714 18 COM 0100 4715 FC NS. 5 LR  $D, H$ 01C1 4716 5E 0102 4717 SF FB **BR7 RAZI** 0103 \*MISE A / DU BIT 7 DE 0'70'  $\overline{r}$ 0104 4719 67  $L$ *ISU* 01C5 471A 68 LISL  $\vec{F}$ 01C6 471B 4C LR A.S 01C7 471C 22 80 ŪĪ  $H^{\times}S\bar{\theta}^{\times}$ 01C8 471E 5C LR.  $5.A$ 0109 471F 10 POP 01CA  $\mathcal{A}_\mathcal{C}$ \*ELABORATION DE LA SOMME LOGIQUE ON 01 CB **ØICC** 01 CD цķ.  $01CE$ \*TEST DE SLG **01CF**  $\mathcal{A}$  $SL$ 7 01D0 4720 67 **LISU** LISL 0101 4721 68 Ø 01D2 4722 4C LR.  $A.5$  $H^2 40$ 01D3 4723 21 NI. 40 0104 4725 84  $\overline{11}$ BΖ **SLN SOMME LOG** NORMALE 01D5 4727 LISU 2 62  $LR$ 0106 4728 4C  $A.5$ 01D7 4729 66 **LISL** 3 01D8 472A 50 LR  $5.8$ EC2 EN GNS

- 94 -

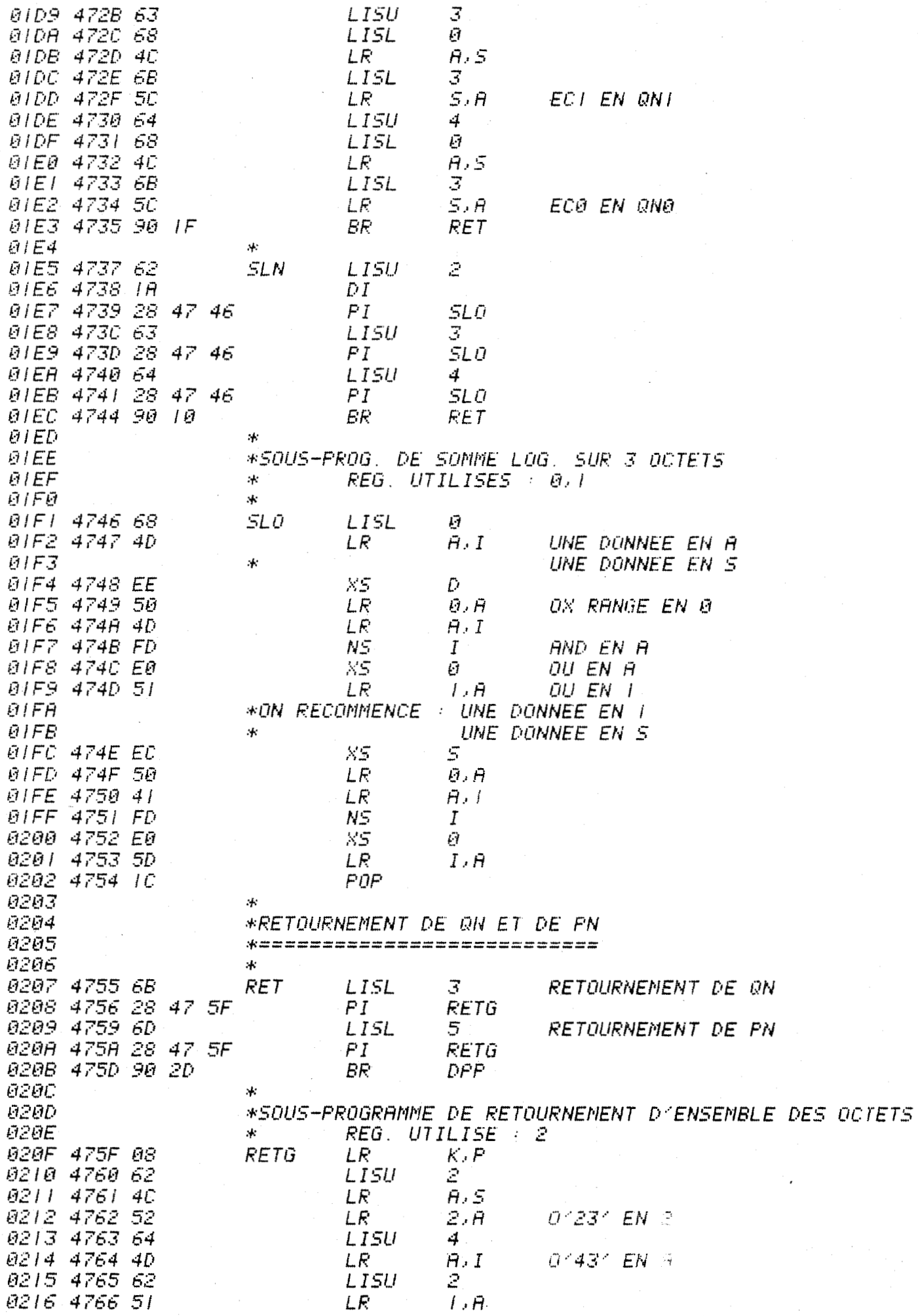

 $-95 -$ 

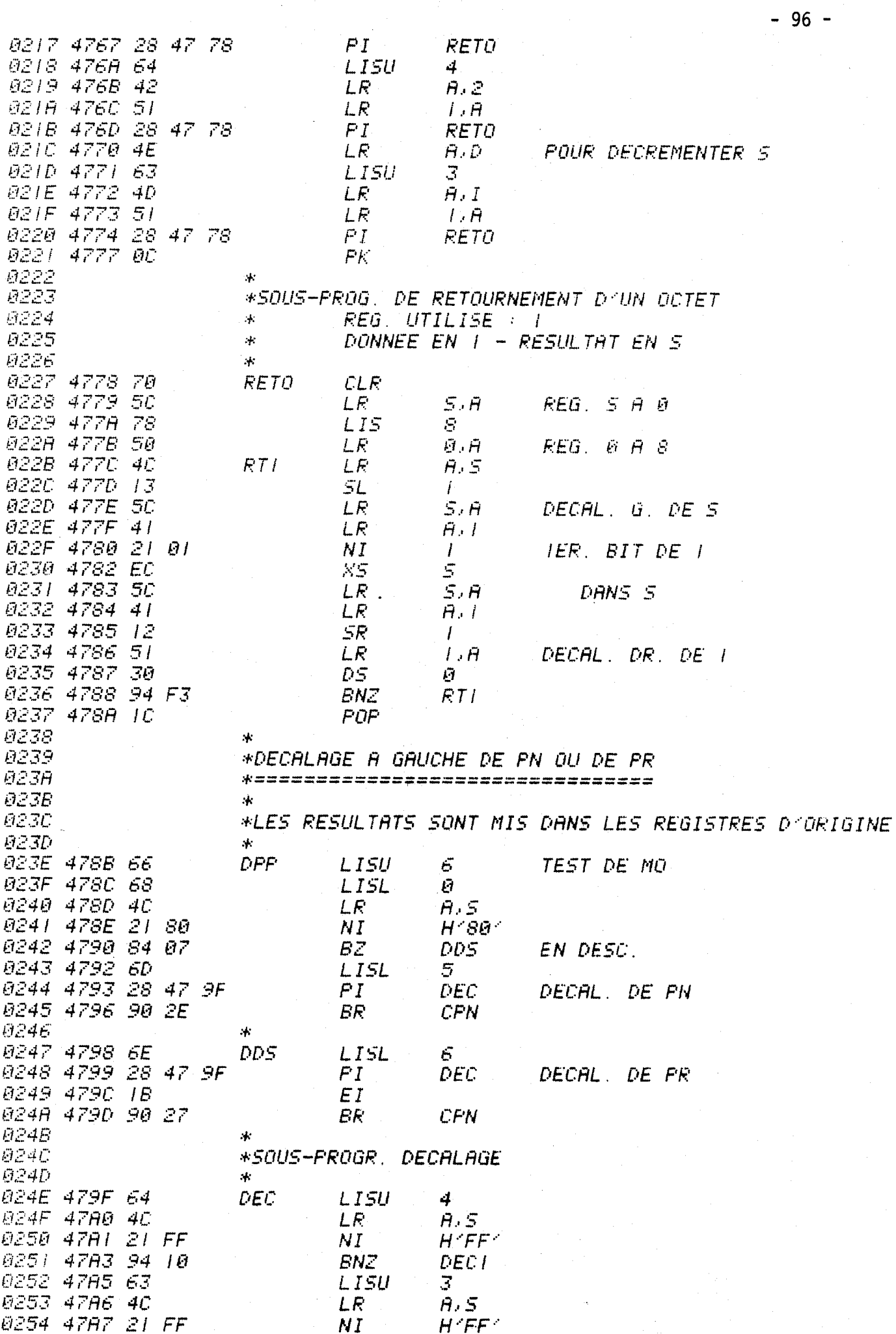

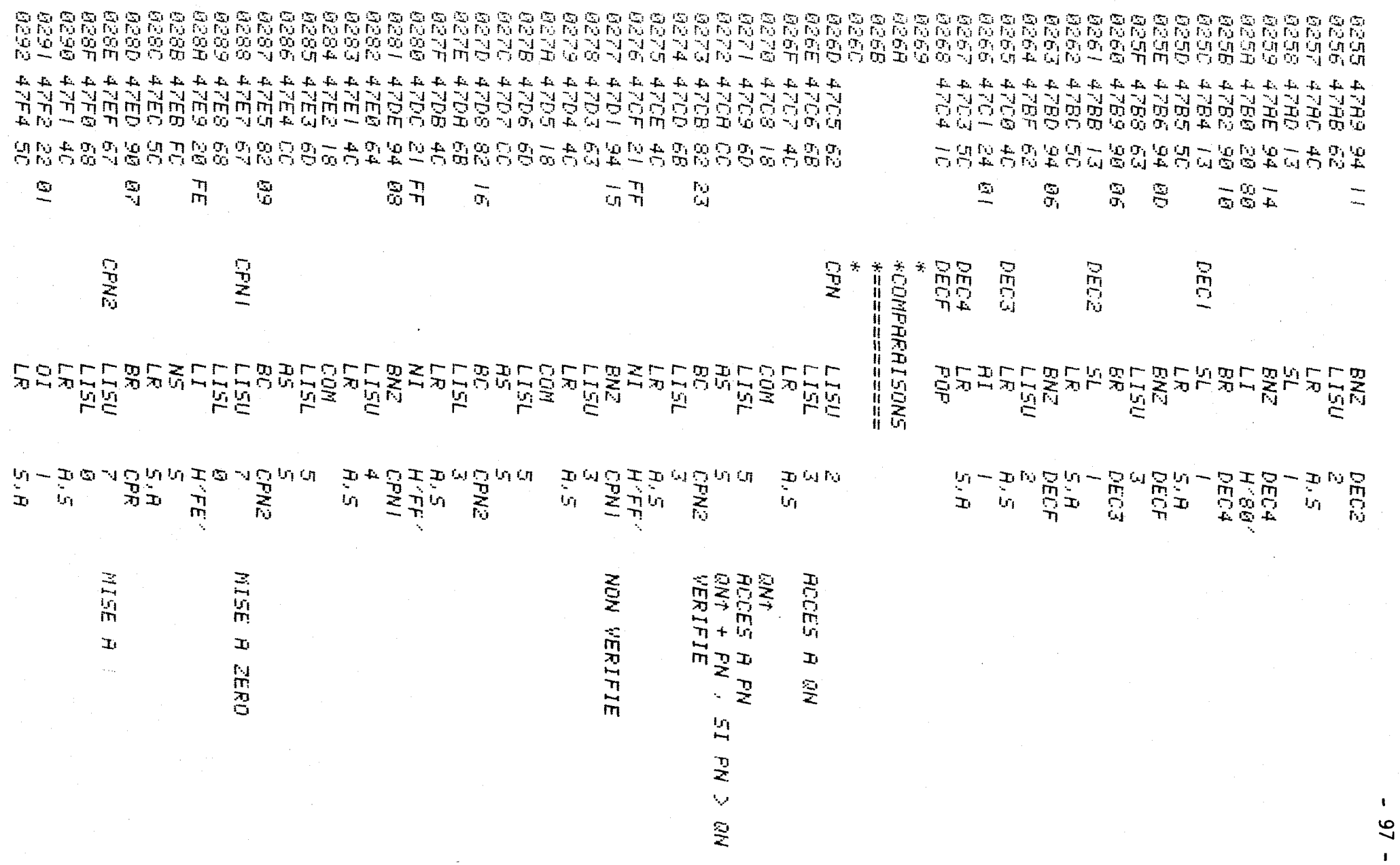

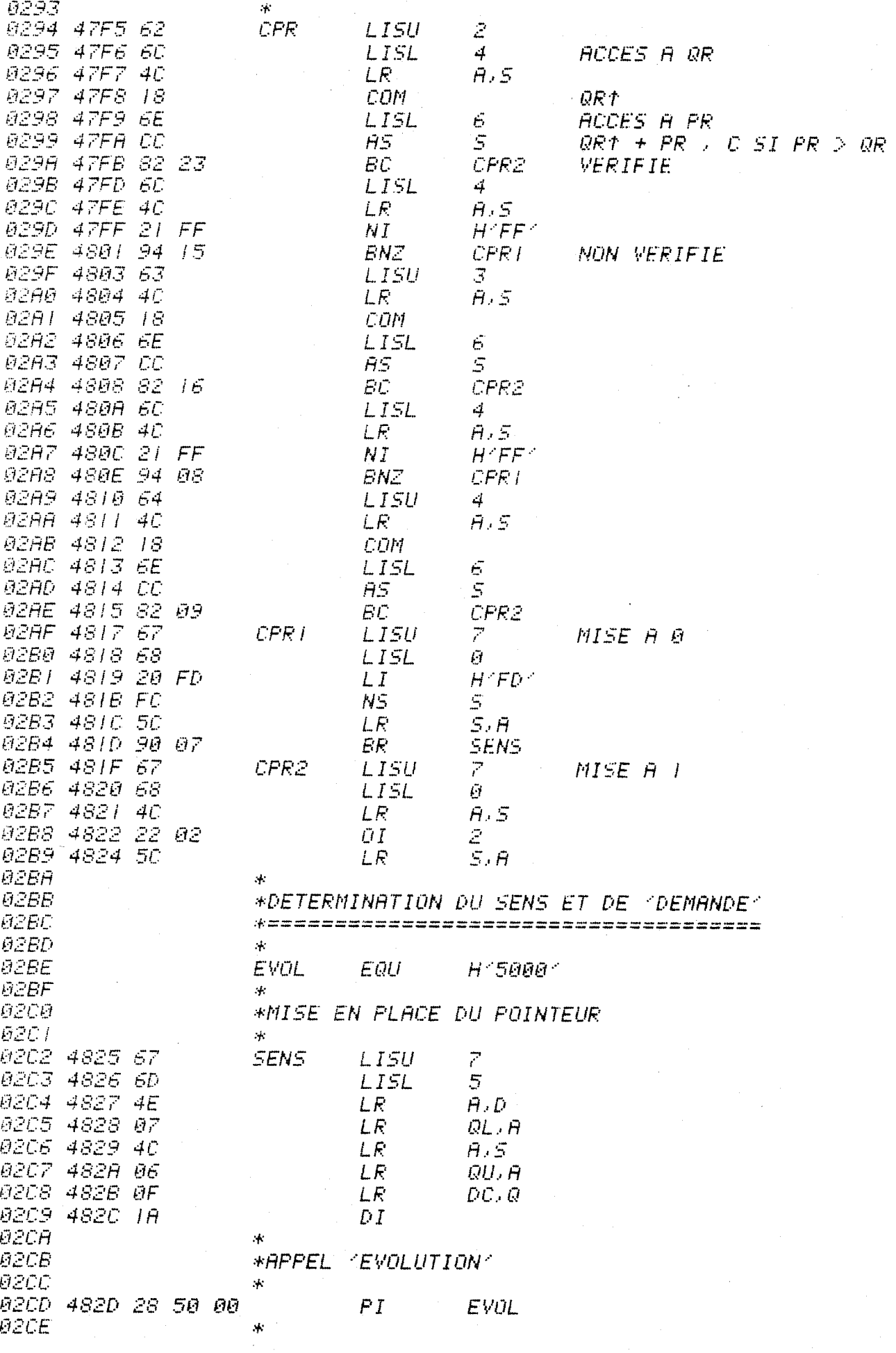

 $-98-$ 

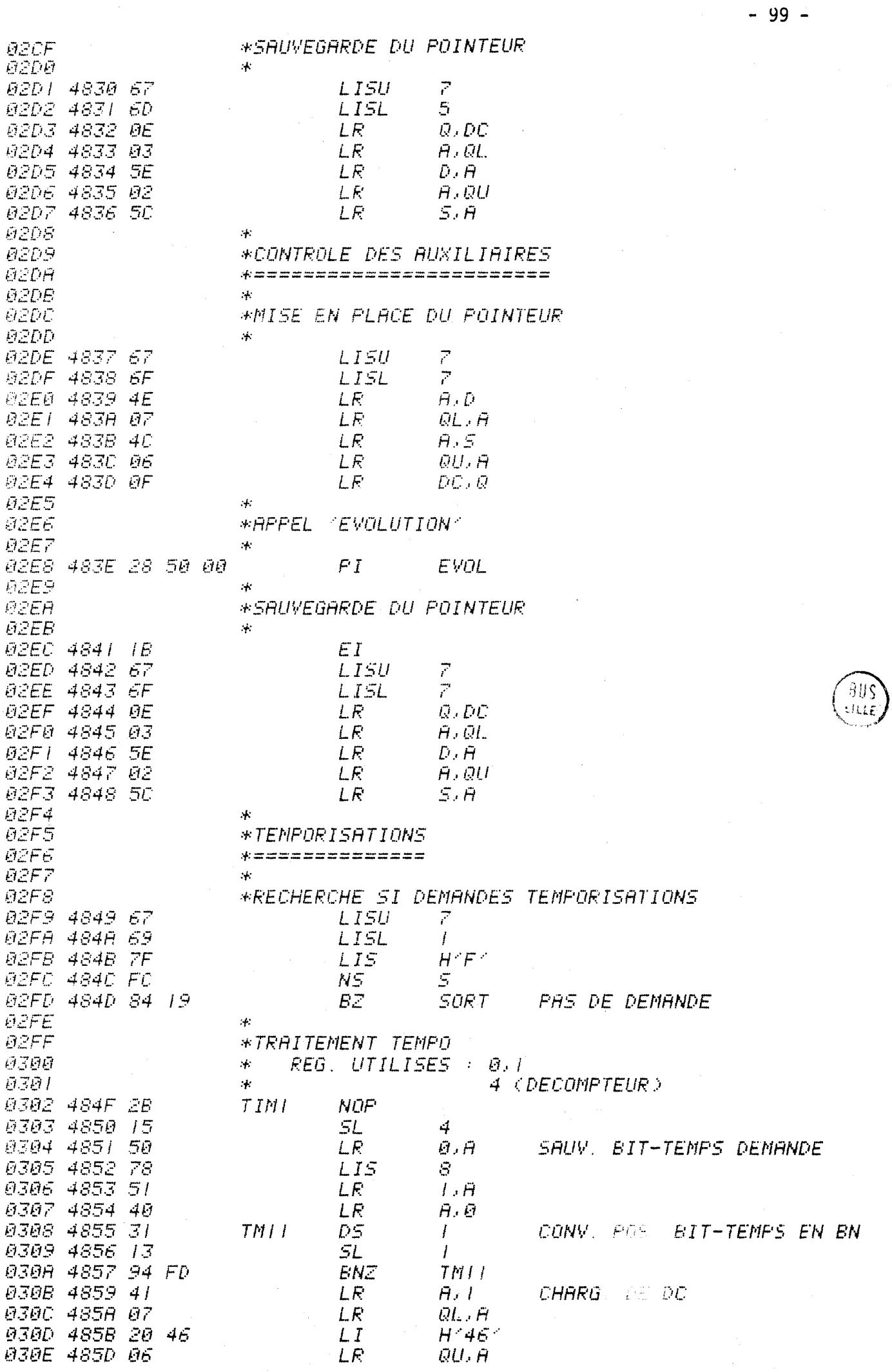

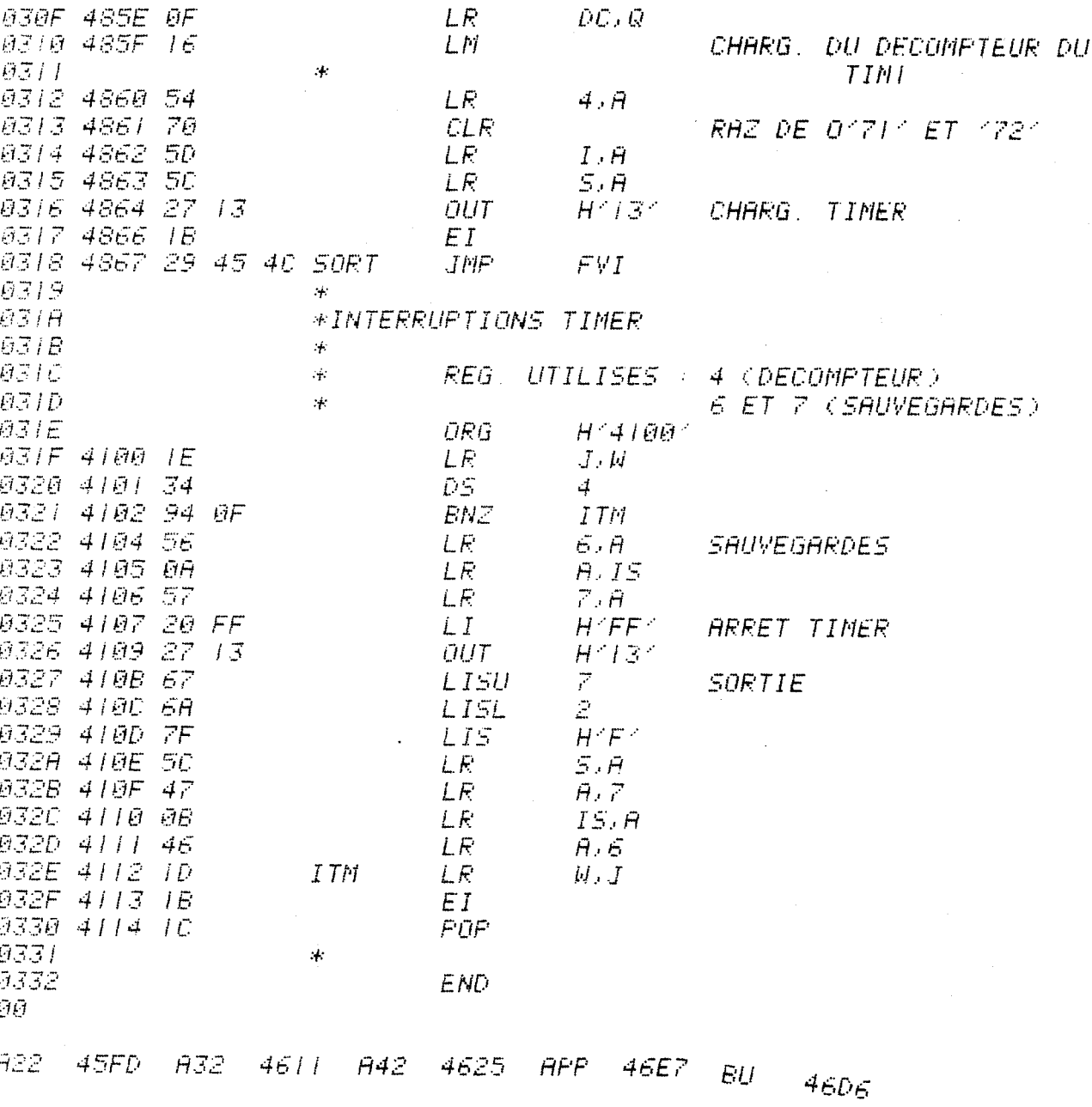

 $-100 -$ 

## CONCLUSION

L'évolution des techniques permet de réaliser des commandes d'ascenseurs plus performantes et plus sûres. Seulement il est nécessaire de mettre au point des méthodes pour utiliser de façon optimale les nouveaux composants et réduire les temps d'étude. Ce travail apporte quelques éléments de solution dont certains ont été appliqués industriellement. Le lecteur de ces lignes empruntera tôt ou tard, en France ou à l'étranger, un ascenseur coinmandé par Réseaux de Pétri.

En dehors des ascenseurs, nous constatons que les machines industrielles de type logique sont de plus en plus commandées par des systèmes programmés. L'automate classique est souvent utilisé. On commence à employer le microprocesseur qui joue d'abord le rôle de l'automate et qui ensuite, de part son universalité, permet de traiter des points spécifiques, comme la transmission de signaux, la tenue d'un journal de bord, etc. ..... On aboutit alors à des solutions peu onéreuses en matèriel. Pour parfaire ces solutions, le logiciel doit être conçu méthodiquement. On peut donc reprendre la structure proposée au chapitre 5. Une première partie du programme est constituée par le suivi de Réseaux de Pétri au moyen de logiciel standard et une seconde partie par le traitement d'opérations particulières au moyen de logiciel écrit sur mesure.
## **BIBLIOGRAPHIE**

- (1) AUTINOR Notice d'utilisation de la manoeuvre programmée d'ascenseur A100
- (2) J.L. BOUSSIN "Synthèse et analyse des automatismes logiques" Document EDF - 1977

## $(3)$  COMITE EUROPEEN DE NORMALISATION

"Règles de sécurité pour la construction et l'installation des ascenseurs et monte-charges" - 1978

- (4) E. DACLIN M. BLANCHARD "Synthèse des systèmes logiques" CEPADUES-Edition - 1976
- (5) P. GRESSIN

"Les ascenseurs dans les grands ensembles" (Revue Générale de l'Electricité - avril 1978)

(6) LEANORD

Notices d'utilisation du microcalculateur PICOLOG 80

 $(7)$  M. LILEN

" Du microprocesseur au microordinateur" Editions Radio - 1976

(8) MOSTEK

"F8 Development system documentation"

(9) J.P. PARSY

"Méthode de décomposition d'un réseau de Pétri pour implantation sur automate programmable" DEA - Juillet 1978

(10) J.L. POKOSKI

"Software analyses for combinatorial logic" Revue "Computer design" Juin 1978

(11) J. SESIA +

"Ascenseurs et monte-charges dans le bâtiment" Moniteur des travaux publics

(12) S. THELLIEZ

"Pratique séquentiel le et réseaux de Pétri" Eyrolles - 1978

- (13) J.M. TOULOTTE et G. MANESSE "Programmable controllers and generalized Pétri nets" MECO 1978 - ATHENES
- (14) J.M. TOULOTTE et G. MANESSE " Control eurs programmables et microprocesseurs" MECO 1977 - ZURICH
- (15) G. DELORY et H. GHESTEM " PROGRAMMED DRIV ING SEQUENTIAL MACHINES BY WHOLE OR FRACTIONAL CONTROL" Symposium IMACS 1978 - VIENNE